UNIVERSITA' DEGLI STUDI DI PALERMO Dipartimento di Meccanica

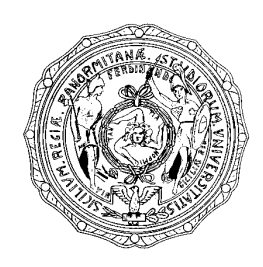

# **TECNICHE INNOVATIVE DI FOTOELASTICITÀ DIGITALE IN LUCE BIANCA**

Tesi di Dottorato di Ricerca

di

# **Michele Scafidi**

Febbraio 2010

# **XXI CICLO - DOTTORATO DI RICERCA IN PROGETTAZIONE MECCANICA**

Settore scientifico disciplinare: ING-IND/14

\_\_\_\_\_\_\_\_\_\_\_\_\_\_\_\_\_\_\_\_\_\_\_\_\_\_\_\_\_\_\_\_\_\_\_\_\_\_\_\_\_\_

**Tecniche innovative di fotoelasticità digitale in luce bianca** 

UNIVERSITA' DEGLI STUDI DI PALERMO Dipartimento di Meccanica

# **TECNICHE INNOVATIVE DI FOTOELASTICITÀ DIGITALE IN LUCE BIANCA**

Tesi di Dottorato di Ricerca

di

# **Michele Scafidi**

 Tutor Coordinatore del Dottorato Prof. Giovanni Petrucci Prof. Gabriele Virzì Mariotti

# **XXI CICLO - DOTTORATO DI RICERCA IN PROGETTAZIONE MECCANICA**

\_\_\_\_\_\_\_\_\_\_\_\_\_\_\_\_\_\_\_\_\_\_\_\_\_\_\_\_\_\_\_\_\_\_\_\_\_\_\_\_\_\_

Settore scientifico disciplinare: ING-IND/14

*Lo sviluppo delle tecniche di acquisizione automatica ed elaborazione delle immagini hanno dato un forte impulso allo evoluzione della fotoelasticità digitale. In particolare, l'uso della luce bianca sta catalizzando la maggior parte delle attenzioni dei ricercatori specializzati. In questa tesi si implementano due innovative tecniche di analisi delle immagini fotoelastiche in luce bianca: il primo metodo è una nuova tecnica basata sul ben noto metodo RGB che risolve intrinsecamente i problemi di ambiguità dovuti alla presenza di colori simili con una notevole riduzione dei tempi di calcolo, rendendolo quindi più adatto alla risoluzione di problemi variabili nel tempo. Il secondo è un metodo misto variazione di fase in luce bianca – RGB che permette la determinazione completamente automatica dell'orientamento della croce delle tensioni principali e del ritardo intero senza la necessità di ricorrere ad operazioni di unwrapping.* 

*The development of the digital image automatic grabber and processing systems has given a strong impulse to the digital photoelasticity evolution. Especially, the use of the white light is attracting the attention of the specialized researchers. In this thesis , two different methods for the photoelasticity images processing are implemented: the first one is a method based on the well know RGB method: it intrinsically solves the ambiguity problems due to the presence of similar colours with a significantly reduction of the time execution. Due to the more quickly execution, this evolution of the RGB method is more suitable for real-time applications than the original RGB method. The second method is a mixed method phase shifting method in white light – RGB. This method allow the user to determine the orientation of the principal stresses and the integer retardation in a completely automated way without the use of unwrapping algorithms.* 

## *Ringraziamenti*

*Vorrei ringraziare tutti quanti hanno reso possibile il regolare svolgimento e la positiva conclusione del mio Dottorato.* 

*Primo fra tutti il mio Tutor, Gianni Petrucci che ha sempre sostenuto, in maniera critica, il mio lavoro stimolandomi alla ricerca di nuove soluzioni. Cosa non trascurabile, ha reso possibile la mia partecipazione alla scuola di Dottorato ed ai convegni nazionali ed internazionali che hanno contribuito alla mia crescita professionale e personale, minando irreparabilmente i pochi fondi a sua disposizione e la pazienza che ancora Gli rimane.* 

*Ho avuto l'onore lavorare con il Prof. Augusto Ajovalasit, instancabile Ricercatore, e per questo lo voglio ringraziare. Credo che chi voglia definirsi Ricercatore debba avere non meno di un decimo della Sua professionalità. Un ringraziamento particolare va al Prof. Bernardo Zuccarello per avere reso possibile l'approfondimento di tematiche a me quasi sconosciute prima e che mi hanno dato la possibilità di portare a termine lavori altamente qualificanti. Voglio ringraziare il Coordinatore del Corso di Dottorato, Prof. Gabriele Virzì Mariotti, per la cordiale e paziente collaborazione, senza la quale molto di quanto fatto non sarebbe stato possibile.* 

*Ringrazio il Dipartimento di Meccanica, nelle persone dei Professori Antonino Pasta e Vincenzo Nigrelli rispettivamente ex ed attuale Direttore del Dipartimento, per avere messo a disposizione le risorse di cui dispone. I tre anni del corso non sarebbero trascorsi allo stesso modo senza l'amicizia di tutti i colleghi che mi hanno accompagnato ed in particolare Peppe Pitarresi, Davide Tumino, Peppe Marannano, Nino Siddiolo, Nino Cirello, Piero Pagliaro e Andrea Russo.* 

### **Tecniche innovative di fotoelasticità digitale in luce bianca**

*Ringrazio la mia famiglia, senza il sostegno della quale non avrei potuto intraprendere questa strada, e per essere stata un costante punto di riferimento.* 

*Infine Rosy, senza la quale nulla sarebbe stato lo stesso e con la quale ho superato le delusioni e gioito per i successi. Spalla e faro, sempre vicina, anche a migliaia di chilometri lontana.* 

## **INDICE**

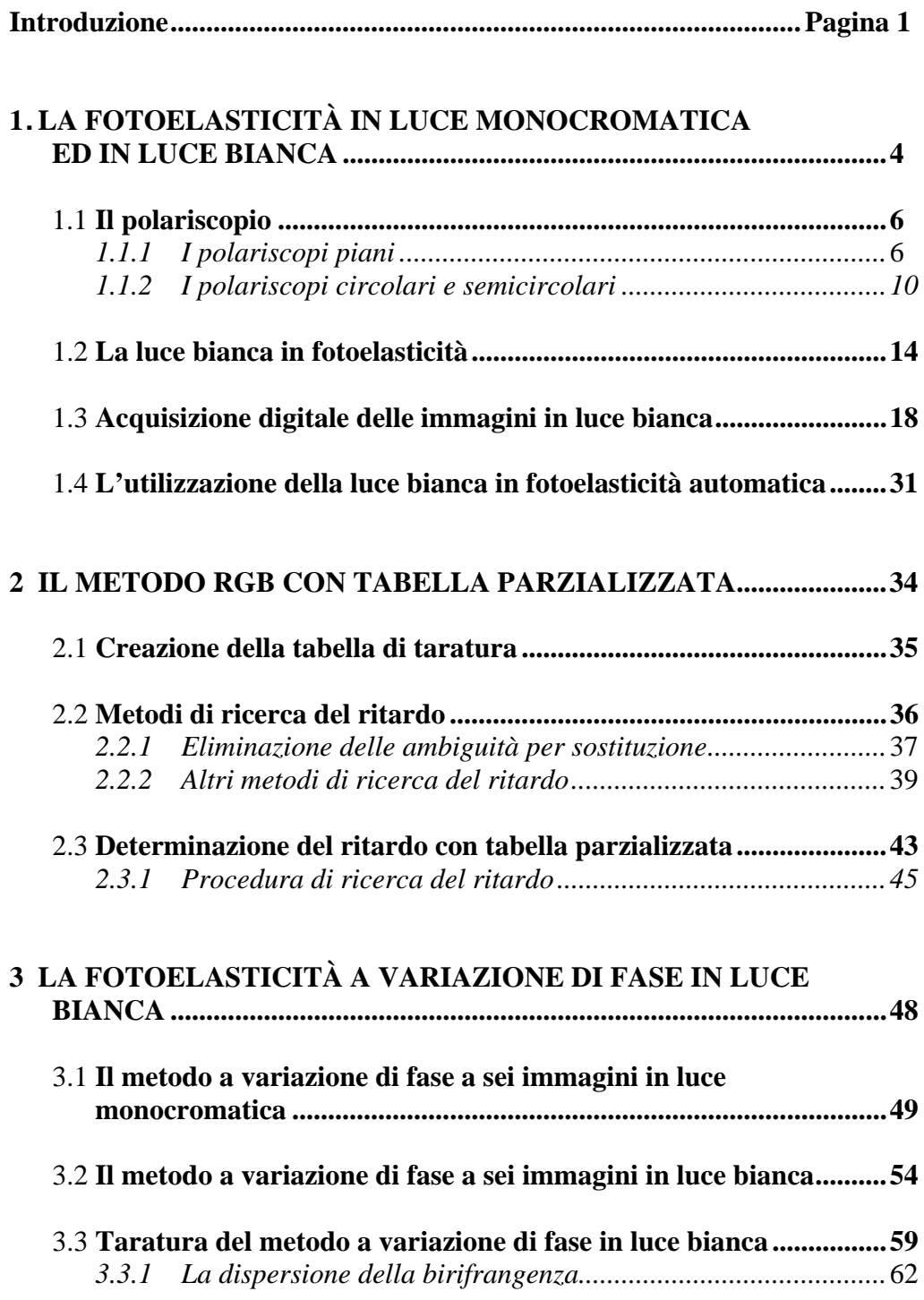

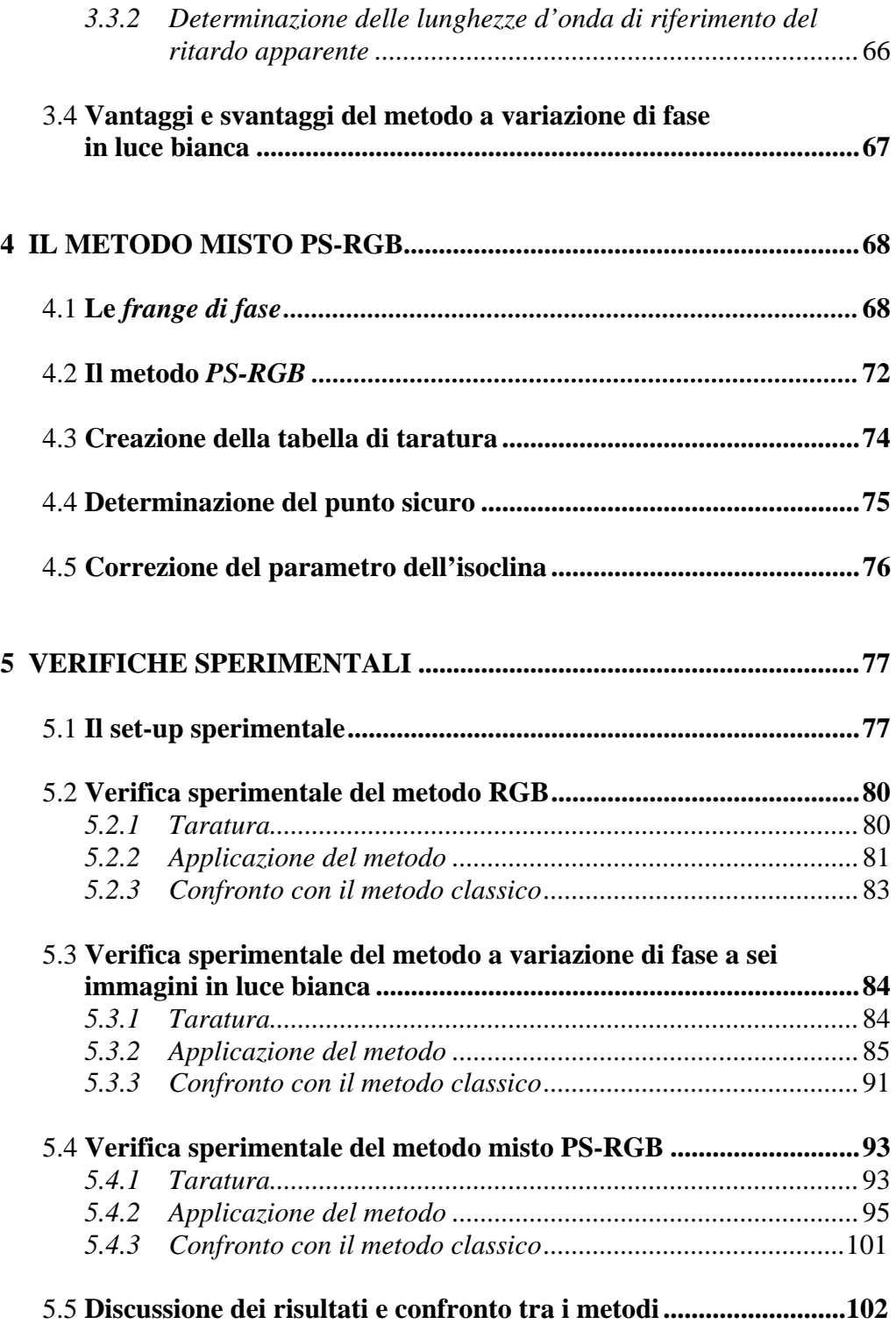

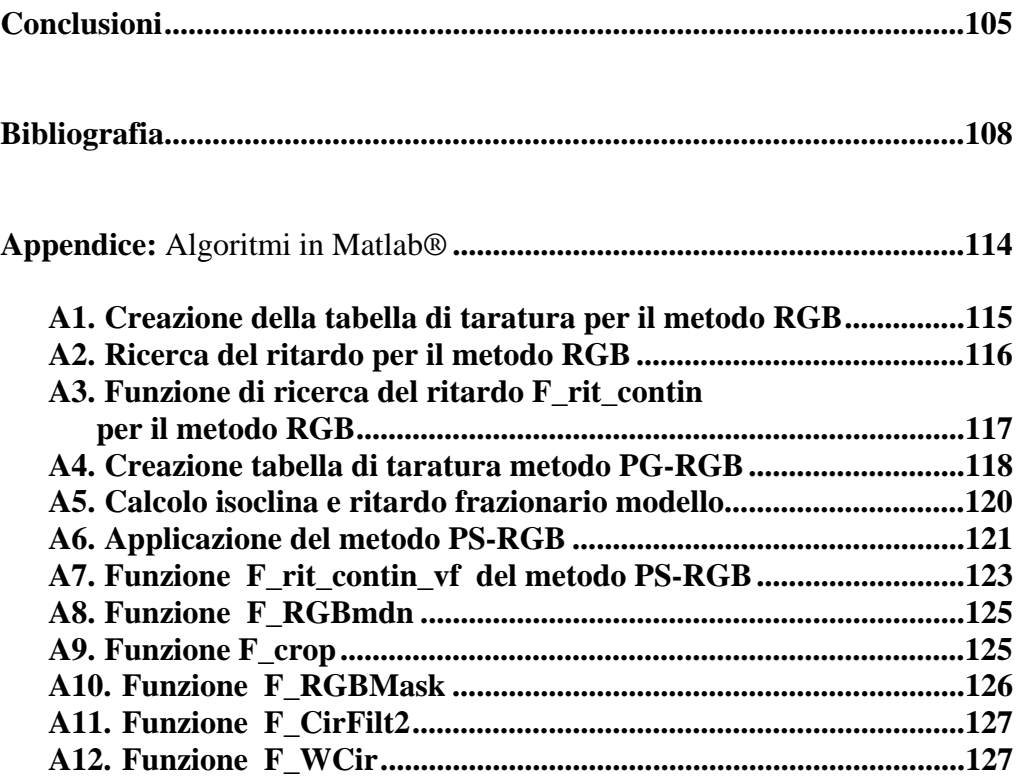

## **INTRODUZIONE**

La fotoelasticità digitale ha ricevuto un notevole impulso dalla diffusione dei sistemi di acquisizione ed elaborazione delle immagini digitali [1-3]. Le tecniche che si sono maggiormente diffuse sono i metodi a variazione di fase [1-2,4-32], ed il metodo RGB [33-43]. Esistono inoltre tentativi di combinare le due tecniche [38,44].

La tecnica RGB è stata sviluppata in base alla possibilità di utilizzazione di immagini digitali a colori ottenute in luce bianca [33], mentre le tecniche a variazione di fase sono state sviluppate inizialmente per l'elaborazione di immagini acquisite in luce monocromatica. Anche la possibilità di utilizzazione della luce bianca nelle tecniche a variazione di fase ha stimolato la ricerca nel campo della fotoelasticità digitale in questi ultimi anni [8,28-33,36-38,40- 43,45-48].

Il metodo RGB, originariamente proposto in [33], ha il vantaggio di richiedere l'acquisizione di una sola immagine per la determinazione del solo ritardo, ma necessita di una procedura di taratura, dell'acquisizione di immagini di ottima qualità, e, soprattutto, è soggetto a problemi di ambiguità nei risultati a causa della presenza di colori simili. Tali problemi causano limitazioni sul massimo ordine di frangia rilevabile. Nel corso degli ultimi anni tale metodo è stato oggetto di studi finalizzati al superamento dei suddetti problemi [34-39].

A parte la necessità di acquisire più immagini, i principali problemi del metodo a variazione di fase in luce monocromatica sono costituiti dalla necessità di effettuare l'operazione di unwrapping, sia sui dati del parametro dell'isoclina che del ritardo e dall'interazione tra isocline e isocromatiche, che rende imprecisa la determinazione del parametro dell'isoclina. Le operazioni di unwrapping sono spesso soggette ad ambiguità nei risultati a causa di zone di indeterminazione quasi sempre presenti nelle mappe del parametro dell'isoclina e, spesso, anche in quelle del ritardo. Tra l'altro, in questi metodi, esiste la necessità di effettuare l'unwrapping del parametro dell'isoclina anche nel caso in cui si debba determinare il solo ritardo.

L'effetto dell'interazione tra isocline e isocromatiche può essere efficacemente limitato con l'uso della luce bianca, come mostrato in [8]. Viceversa, l'uso della luce bianca per la determinazione del ritardo risulta meno agevole a causa delle complicazioni teoriche dovute alle caratteristiche spettrali della sorgente [26]. Al momento, inoltre, non esistono tecniche a variazione di fase nelle quali non sia necessario effettuare l'unwrapping del parametro dell'isoclina.

Lo scopo di questa tesi è l'implementazione di due tecniche di fotoelasticità digitale in luce bianca che permettano di eliminare o ridurre gli svantaggi dei vari metodi esistenti. In particolare sono stati perseguiti i seguenti obiettivi:

- 1. la messa a punto di una nuova tecnica definita "metodo RGB con tabella di taratura parzializzata" che permette di ridurre i problemi di ambiguità del metodo originariamente proposto riducendo i tempi di calcolo ed elevando il valore del massimo ordine di frangia determinabile;
- 2. lo sviluppo di una tecnica mista variazione di fase in luce bianca RGB, che permetta la determinazione del parametro dell'isoclina e del ritardo a campo intero senza la necessità di effettuare operazioni di unwrapping;
- 3. la verifica sperimentale dei metodi sviluppati.

Nel primo capitolo viene riportato un breve riassunto del metodo fotoelastico con particolare riferimento alle formule utili per i metodi a variazione di fase e alla fotoelasticità in luce bianca.

Nel secondo capitolo viene introdotto il metodo RGB con tabella di taratura parzializzata, mostrandone i vantaggi rispetto al metodo classico.

Nel terzo capitolo viene riportato il metodo a variazione di fase a sei immagini in luce bianca, sviluppato subito prima dell'inizio dello svolgimento della tesi.

Nel quarto capitolo viene introdotto il metodo misto PS-RGB.

Nel quinto capitolo sono riportate le verifiche sperimentali dei metodi proposti mediante confronti con i risultati del metodo classico manuale e viene effettuato un confronto tra i vari metodi.

In appendice sono riportati gli algoritmi sviluppati scritti in linguaggio di programmazione MATLAB®.

## **CAPITOLO 1**

## **LA FOTOELASTICITÀ IN LUCE MONOCROMATICA E IN LUCE BIANCA**

La fotoelasticità è una tecnica di analisi sperimentale delle tensioni a campo intero basato sul fenomeno della *birifrangenza accidentale meccanica* manifestato da alcuni materiali trasparenti come plastiche e vetri. Un modello costruito con un materiale birifrangente, soggetto ad uno stato tensionale e osservato mediante un dispositivo ottico, detto *polariscopio*, opportunamente configurato, mostra un campo luminoso emergente modulato in ampiezza. Le zone di minimo del campo luminoso sono le cosiddette frange di interferenza, che, nel caso della fotoelasticità, sono definite *isocline* ed *isocromatiche*. Le isocline sono il luogo dei punti nei quali l'orientamento della croce delle tensioni principali  $\theta$  è costante; le isocromatiche sono il luogo dei punti nei quali la differenza delle tensioni principali  $\sigma_1-\sigma_2$  è costante.

In figura 1.1 è mostrata una classica immagine fotoelastica di un modello fotoelastico a forma di maglia di catena sul quale sono visibili sia le isocline che le isocromatiche.

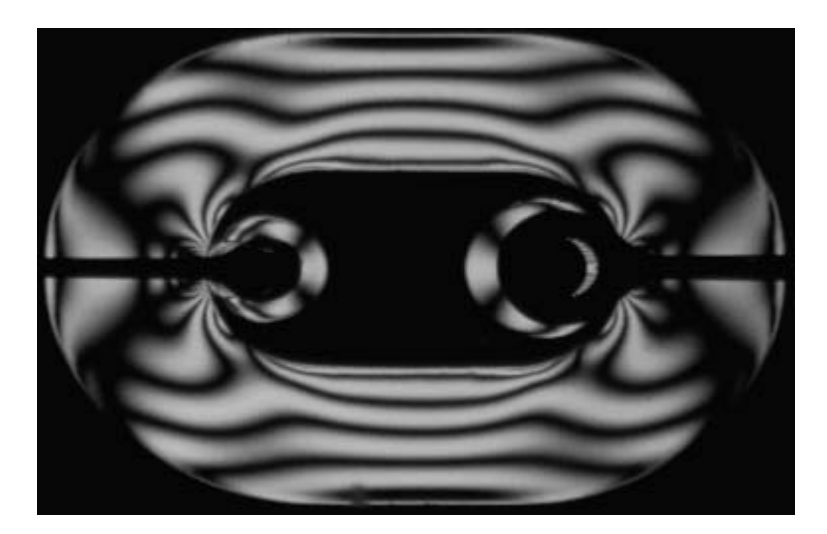

**Figura 1.1** – Modello fotoelastico a forma di maglia di catena sul quale sono visibili le frange isocline e isocromatiche come linee nere

L'effetto fotoelastico è regolato dalla *relazione fondamentale della fotoelasticità*, qui riportata:

$$
\delta_{\lambda} = \frac{C_{\lambda}d}{\lambda} \big( \sigma_1 - \sigma_2 \big) \tag{1.1}
$$

dove λ è la lunghezza d'onda della luce incidente, *d* lo spessore del materiale, *C*λ la costante fotoelastica del materiale, δλ è il *ritardo spaziale relativo*, o più semplicemente, il *ritardo*.

I ritardi misurati utilizzando sorgenti luminose con differente lunghezza d'onda sono legati dalla seguente relazione:

$$
\frac{\delta_{\lambda}}{\delta_0} = \frac{\lambda_0}{C_0} \frac{C_{\lambda}}{\lambda}
$$
\n(1.2)

dove  $C_0$  e  $\delta_0$  sono rispettivamente la costante fotoelastica del materiale ed il ritardo riferiti alla lunghezza d'onda  $\lambda_0$ .

#### **1.1 Il polariscopio**

Il polariscopio e costituito da una sorgente di luce, un diffusore e un opportuno assemblaggio di elementi ottici, detti *lastre fotoelastiche*.

Le lastre fotoelastiche utilizzate nei polariscopi sono di due tipi: i *polarizzatori piani* e le *lastra quarto d'onda* o *ritardatori*. I polarizzatori presentano un *asse preferenziale di trasmissione*. Le lastre quarto d'onda sono definite dal *ritardo introdotto* e da un asse, detto *asse veloce*. Le differenti configurazioni dei polariscopi sono ottenute a seconda dalla disposizione degli assi e dal numero delle lastre utilizzate.

Di seguito sono descritti i polariscopi utilizzati in fotoelasticità classica e digitale, riportando l'equazione del campo luminoso emergente al variare della configurazione.

#### *1.1.1 I polariscopi piani*

Il polariscopio piano si ottiene utilizzando esclusivamente due polarizzatori piani che prendono il nome di *polarizzatore* P e *analizzatore* A come mostrato in figura 1.2.

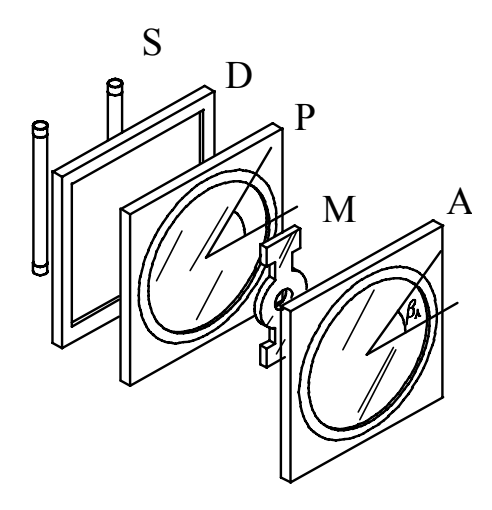

**Figura 1.2** – Il polariscopio piano: S sorgente, D diffusore, P polarizzatore, M modello, A analizzatore.

Variando opportunamente l'orientamento degli assi di polarizzatore ed analizzatore si ottengono differenti disposizioni dei polariscopi piani. In figura 1.3 è mostrata una generica disposizione dei polarizzatori e delle tensioni principali  $\sigma_1$  e  $\sigma_2$  rispetto all'asse di riferimento *x*.

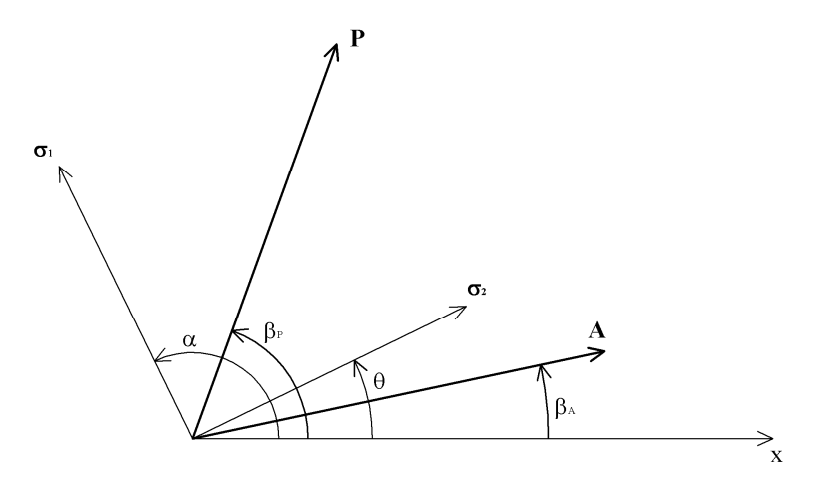

**Figura 1.3** – Polariscopio piano generico:  $\sigma_1$  e  $\sigma_2$  tensioni principali, P polarizzatore,  $\beta_P$ angolo del polarizzatore P, A analizzatore,  $\beta_A$  angolo dell'analizzatore A,  $\alpha$  inclinazione della croce delle tensioni, θ parametro dell'isoclina.

In figura 1.3 sono indicati il parametro dell'isoclina  $\theta$  e l'angolo di orientamento della croce delle tensioni α. θ è l'angolo tra l'asse *x* e la più vicina delle tensioni principali e varia tra 0 e π/2, mentre α è l'angolo tra l'asse *x* e la tensione principale massima  $\sigma_1$ . Nel caso in cui  $\sigma_1$  non sia la più vicina all'asse *x* delle tensioni principali, i due angoli differiscono di  $\pi/2$  a seconda del verificarsi delle condizioni espresse nella seguente relazione:

$$
\alpha = \theta \qquad 0 \le \alpha \le +\frac{\pi}{2}
$$
  
\n
$$
\alpha = \theta - \frac{\pi}{2} \qquad -\frac{\pi}{2} \le \alpha < 0 \tag{1.3}
$$

L'intensità emergente dal polariscopio piano generico in luce monocromatica è la seguente [22,49]:

$$
I = I_f + \frac{1}{2}I_0 \Big[ 1 + \cos 2(\beta_A - \beta_p) \cos^2 \pi \delta_{\lambda} +
$$
  
+ 
$$
\cos 2(\beta_A + \beta_p) \cos 4\alpha \sin^2 \pi \delta_{\lambda} - \sin 2(\beta_A + \beta_p) \sin 4\alpha \sin^2 \pi \delta_{\lambda} \Big]
$$
(1.4)

dove  $I_f$ è l'intensità di fondo e  $I_0$  è l'intensità di riferimento. Gli angoli  $\beta_A$  e  $\beta_P$ sono rispettivamente gli angoli dell'analizzatore e del polarizzatore.

Disponendo gli assi dei polarizzatori piani paralleli ( $\beta_A = \beta_P$ ) si ottiene il *polariscopio piano ad assi paralleli* o *polariscopio piano a campo chiaro*, mentre disponendoli perpendicolari ( $β_A = β_P ± π/2$ ) si ottiene il *polariscopio piano ad assi incrociati* o *polariscopio piano a campo scuro*. Questo ultimo polariscopio è usato nella fotoelasticità manuale per il tracciamento delle isocline, infatti, dalla (1.4) si ha:

$$
I = I_f + \frac{1}{2}I_0 \sin^2 \pi \delta_\lambda \sin^2 2(\alpha - \beta_A)
$$
 (1.5)

Trascurando la presenza del termine *If*, una condizione di annullamento dell'intensità (o estinzione) della (1.5) è α*=*βA. Ciò permette di individuare le frange isocline di parametro  $\beta_A$ , che appaiono come zone scure sul modello.

La seconda condizione di estinzione riguarda il ritardo ed è data dal caso in cui si verifica  $\delta_{\lambda} = 1, 2, ..., n$ , con *n* intero. Questa condizione di estinzione dà luogo alle frange *isocromatiche di ordine intero*.

La simultanea presenza delle isocline e delle isocromatiche, detta *interazione*, rende più difficile l'analisi delle frange isocline mediante il polariscopio piano, in quanto, in corrispondenza delle isocromatiche, la (1.5) si annulla, indipendentemente dal valore assunto dal parametro dell'isoclina.

In figura 1.4 è mostrato un modello fotoelastico a forma di disco caricato a compressione lungo una sua diagonale. Oltre alle isocromatiche, nelle figure 1.4a, 1.4b, 1.4c e 1.4d sono rispettivamente visibili le isocline di ordine 0°, 22.5°, 45° e 67.5°. Le isocromatiche sono distinguibili dalle isocline per il fatto che non variano nelle diverse configurazioni del polariscopio.

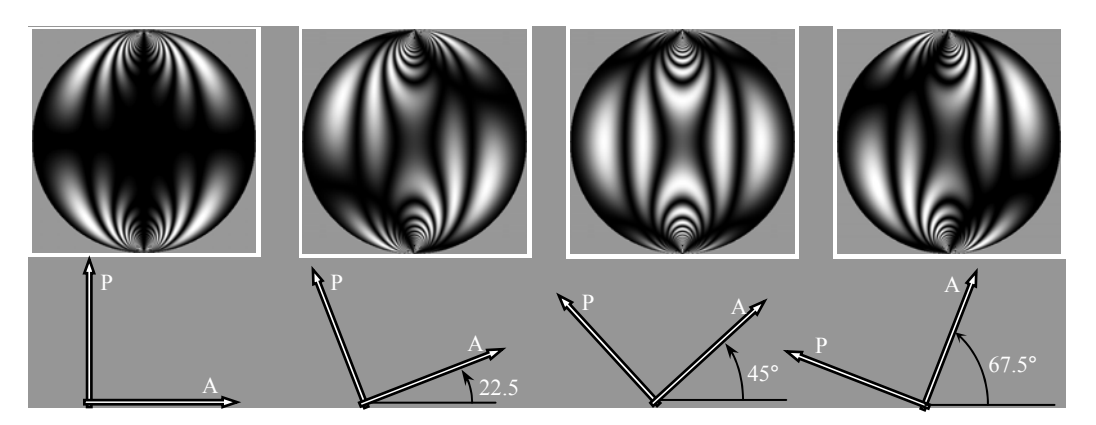

**Figura 1.4** – Disco compresso lungo la diagonale osservato al polariscopio piano ad assi incrociati. Oltre alle isocromatiche, sono visibili le isocline di 0°, 22.5°, 45° e 67.5°.

Le isocromatiche possono essere analizzate mediante il polariscopio circolare, nel quale la presenza delle isocline viene eliminata, come si vedrà nel prossimo paragrafo.

### *1.1.2 I polariscopi circolari e semicircolari*

I *polariscopi circolari* e *semicircolari* si ottengono dal polariscopio piano posizionando una o due lastre quarto d'onda tra i polarizzatori piani ed il modello secondo lo schema riportato in figura 1.5.

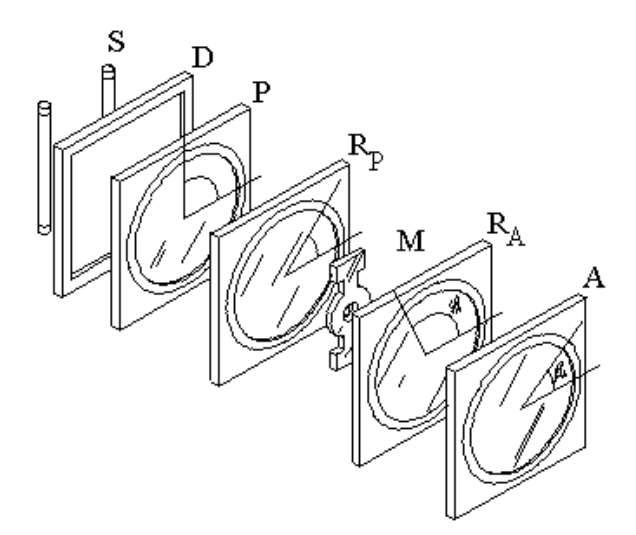

**Figura 1.5** – Polariscopio circolare: S sorgente, D diffusore, P polarizzatore, R<sub>P</sub> ritardatore del polarizzatore, M modello, RA ritardatore dell'analizzatore, A analizzatore.

La lastra quarto d'onda posizionata dal lato del polarizzatore viene detta *ritardatore del polarizzatore* R<sub>P</sub>, mentre quella dal lato dell'analizzatore viene detta *ritardatore dell'analizzatore* R<sub>A</sub>. Gli angoli tra l'asse *x* e gli assi di R<sub>P</sub> e  $R_A$  sono rispettivamente  $\phi_P$  e  $\phi_A$ . Il polarizzatore P, generalmente, è disposto in modo verticale ( $\beta_P = \pi/2$ ), mentre il relativo ritardatore può essere disposto o con  $\phi_P = -\pi/4$ , ottenendo luce incidente *circolare destra*, o con  $\phi_P = +\pi/4$ , ottenendo luce incidente *circolare sinistra*.

In figura 1.6 è mostrato lo schema di un polariscopio circolare generico con luce incidente circolare sinistra.

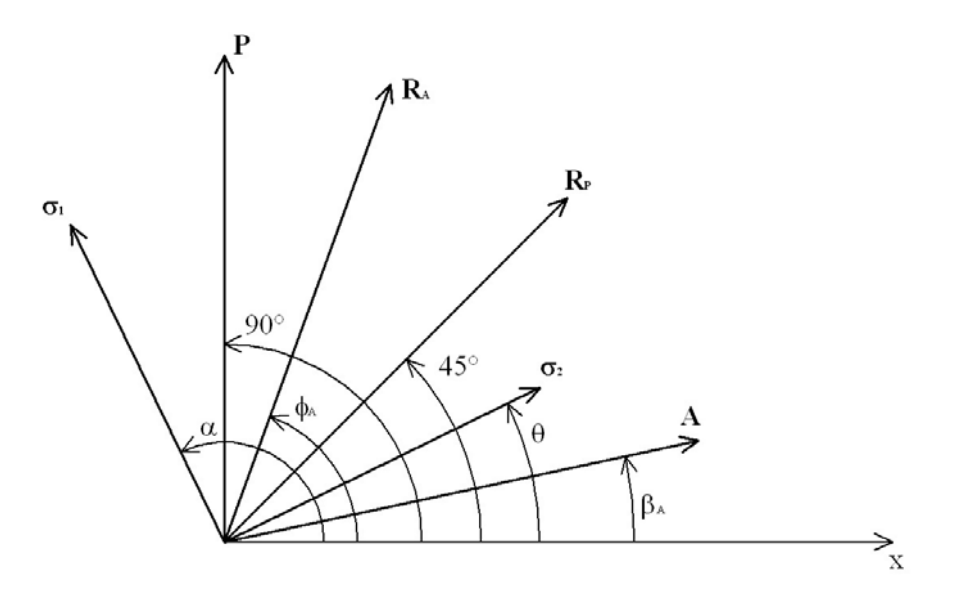

**Figura 1.6** – Polariscopio circolare generico con luce incidente circolare sinistra:  $\sigma_1 \in \sigma_2$ tensioni principali, P polarizzatore,  $R<sub>P</sub>$  ritardatore del polarizzatore, A analizzatore,  $R<sub>A</sub>$ ritardatore dell'analizzatore,  $\beta_A$  angolo dell'analizzatore A,  $\phi_A$  angolo del ritardatore dell'analizzatore  $R_A$ ,  $\alpha$  inclinazione della croce delle tensioni,  $\theta$  parametro dell'isoclina.

L'intensità emergente dal polarizzatore circolare generico in luce monocromatica, è

$$
I = I_f + \frac{1}{2}I_0 \left[ 1 \pm \sin 2(\beta_A - \phi_A) \cos 2\pi \delta_\lambda \pm \pm \cos 2(\beta_A - \phi_A) \sin 2(\alpha - \phi_A) \sin 2\pi \delta_\lambda \right]
$$
(1.6)

dove il segno superiore vale per luce incidente circolare destra ed il segno inferiore per luce incidente circolare sinistra.

Eliminando il ritardatore dell'analizzatore o disponendolo parallelamente al relativo ritardatore (βA*=*φA, ovvero eliminando *otticamente* il ritardatore) si ottiene il *polariscopio semicircolare*, la cui intensità emergente è descritta dalla seguente equazione:

$$
I = I_f + \frac{1}{2}I_0 \left[1 \pm \sin 2(\alpha - \phi_A) \sin 2\pi \delta_\lambda \right]
$$
 (1.7)

nella quale i segni superiore ed inferiore hanno lo stesso significato di quelli della (1.6).

L'osservazione manuale delle isocromatiche avviene con i polariscopi circolari a campo scuro e a campo chiaro. Il polarizzatore circolare a campo scuro è ottenuto dal polariscopio circolare generico disponendo l'analizzatore A ed il ritardatore RA perpendicolari rispettivamente al polarizzatore P ed al ritardatore R<sub>P</sub>. Il polariscopio circolare a campo chiaro, invece, è ottenuto disponendo l'analizzatore parallelo al polarizzatore. In figura 1.7 ed 1.8 sono mostrati gli schemi di questi due polariscopi circolari.

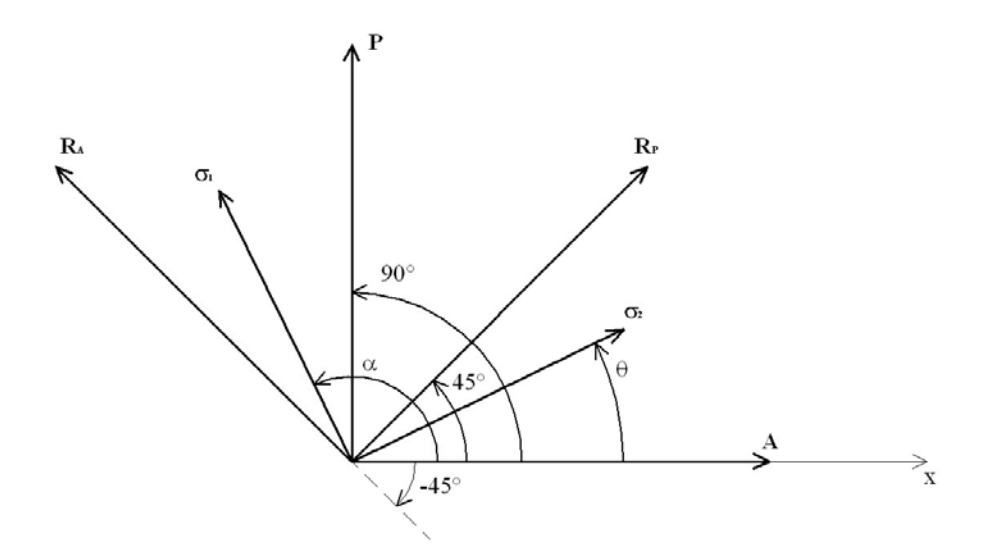

**Figura 1.7** – Polariscopio circolare a campo scuro (a) e a campo chiaro (b):  $\sigma_1$  e  $\sigma_2$  tensioni principali, P polarizzatore,  $R<sub>P</sub>$  ritardatore del polarizzatore, A analizzatore,  $R<sub>A</sub>$  ritardatore dell'analizzatore,  $\alpha$  inclinazione della croce delle tensioni,  $\theta$  parametro dell'isoclina.

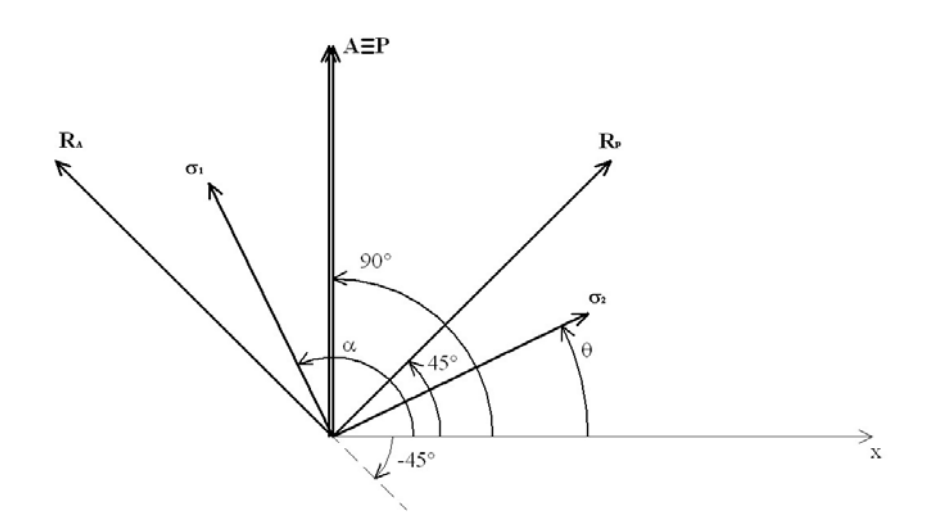

**Figura 1.8** – Polariscopio circolare a campo chiaro:  $\sigma_1$  e  $\sigma_2$  tensioni principali, P polarizzatore,  $R_P$  ritardatore del polarizzatore, A analizzatore,  $R_A$  ritardatore dell'analizzatore,  $\alpha$  inclinazione della croce delle tensioni, θ parametro dell'isoclina.

L'intensità emergente dal polariscopio a campo scuro è:

$$
I = I_f + I_0 \sin^2 \pi \delta_\lambda \tag{1.8}
$$

mentre l'intensità emergente dal polariscopio a campo chiaro è:

$$
I = I_f + I_0 \cos^2 \pi \delta_\lambda \tag{1.9}
$$

L'unica condizione di estinzione della (1.8) è  $\delta_{\lambda} = 1, 2, ..., n$ , con *n* intero, e le frange visibili con questo polariscopio sono dette *isocromatiche di ordine intero*. La condizione di estinzione della (1.9) è  $\delta_{\lambda} = 0.5, 1.5, \dots, (2n-1)/2$ , e le frange visibili sono dette *isocromatiche di ordine intermedio*.

In figura 1.9 sono mostrate le isocromatiche di ordine intero e intermedio per un modello a forma di anello caricato a trazione.

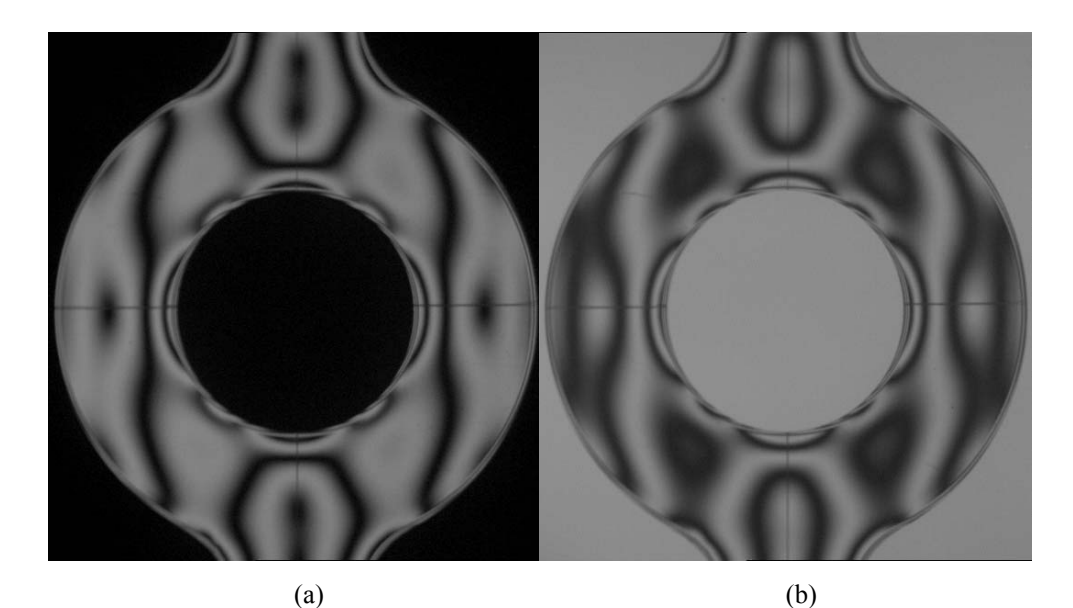

**Figura 1.9** – Modello fotoelastico di un anello caricato a trazione nel quale sono visibili le isocromatiche di ordine intero (a) ed intermedio (b).

## **1.2 La luce bianca in fotoelasticità**

La luce bianca è in generale formata da uno spettro continuo contenente tutte le lunghezze d'onda del campo del visibile, quindi può essere considerata come una sovrapposizione di infinite sorgenti luminose a lunghezze d'onda differenti. In figura 1.10 è mostrato un classico esempio di spettro luminoso di un sorgente bianca ad incandescenza [26,50].

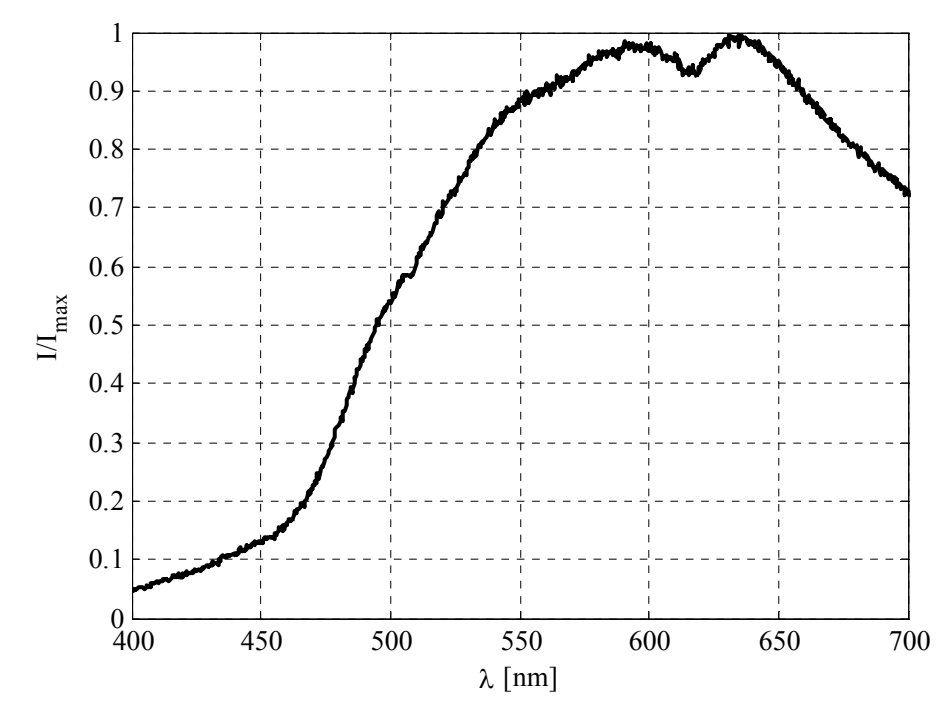

**Figura 1.10** – Spettro luminoso di una tipica sorgente di luce bianca ad incandescenza.

L'effetto di una sorgente di luce bianca può essere assimilato alla contemporanea presenza di infinite sorgenti di luce monocromatica per le quali vale la relazione fondamentale della fotoelasticità (1.1). Ognuna di esse fornisce un contributo infinitesimo all'intensità totale emergente dal polariscopio, ad esempio, considerando il polariscopio circolare a campo scuro, che, in luce monocromatica, presenta un'intensità emergente descritta dalla (1.8), il contributo dovuto alla componente di lunghezza d'onda  $\lambda$  è descritto dalla seguente relazione

$$
I(\lambda) d\lambda = I_f(\lambda) d\lambda + I_0(\lambda) \sin^2 \pi \delta_\lambda d\lambda \qquad (1.10)
$$

Integrando tra gli estremi di integrazione dello spettro di emissione  $\lambda_1$  e  $\lambda_2$ della sorgente si ottiene l'intensità totale:

$$
\int_{\lambda_1}^{\lambda_2} I(\lambda) d\lambda = \int_{\lambda_1}^{\lambda_2} I_f(\lambda) d\lambda + \int_{\lambda_1}^{\lambda_2} I_0 \sin^2 \pi \delta_{\lambda} d\lambda \tag{1.11}
$$

ponendo:

$$
\int_{\lambda_1}^{\lambda_2} I(\lambda) d\lambda = I_w \cdot (\lambda_2 - \lambda_1) \tag{1.12}
$$

$$
\frac{1}{\lambda_2 - \lambda_1} \int_{\lambda_1}^{\lambda_2} I_f(\lambda) d\lambda = I_{f_w}
$$
 (1.13)

si ottiene:

$$
I_w = I_{fw} + \frac{1}{\lambda_2 - \lambda_1} \int_{\lambda_1}^{\lambda_2} I_0 \sin^2 \pi \delta_\lambda d\lambda
$$
 (1.14)

La (1.14) mostra che le condizioni di estinzione sono diverse da quelle dell'analoga equazione per luce monocromatica (1.8). In effetti l'estinzione totale del campo emergente si verifica solo per  $\delta_{\lambda}=0$  (frangia di ordine zero), essendo l'unico ritardo per il quale si annullano contemporaneamente tutte le componenti dello spettro di emissione indipendentemente dalla lunghezza d'onda (v. relazione fondamentale della fotoelasticità (1.1)), negli altri casi si estinguono le componenti relative ad alcune lunghezze d'onda e le frange isocromatiche appaiono colorate.

In figura 1.11 sono mostrate le immagini di un provino fotoelastico osservato sia in luce monocromatica che in luce bianca.

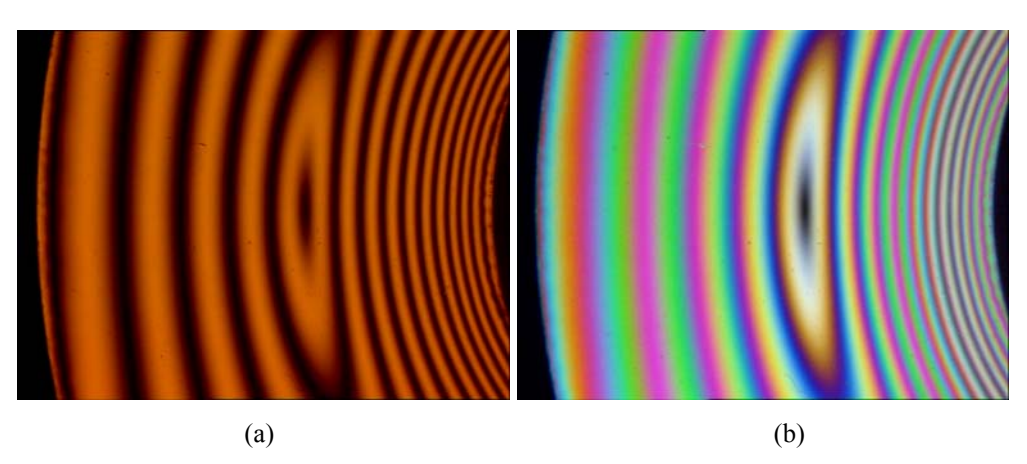

**Figura 1.11** – Isocromatiche osservate con luce monocromatica (a) e con luce bianca (b).

Al contrario, le isocline continuano ad apparire come frange nere dato che la relativa condizione di estinzione non dipende dalla lunghezza d'onda utilizzata.

In fotoelasticità classica questi effetti vengono sfruttati

- per facilitare l'osservazione delle isocline, che risultano meno disturbate dalle isocromatiche in quanto il campo luminoso non si annulla per nessun valore del ritardo (a parte il ritardo nullo) come accade nel caso monocromatico;
- per la numerazione delle isocromatiche, poiché può essere individuata la posizione della frangia di ordine zero e determinato l'ordine di apparizione dei colori lungo le direzioni desiderate.

In figura 1.12 è mostrato un modello a "C" osservato con differenti configurazioni del polariscopio piano ad assi incrociati. Sono chiaramente distinguibili le isocline di parametro 0°, 22.5°, 45° e 67.5°.

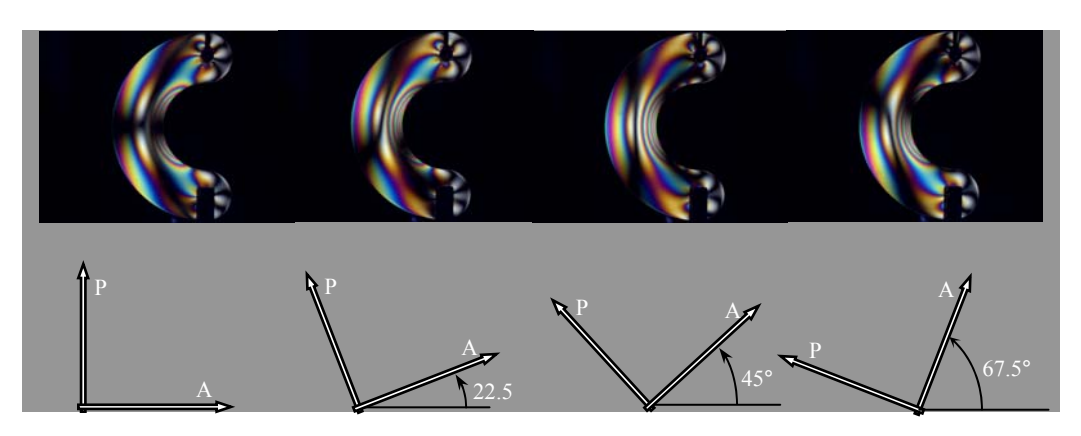

**Figura 1.12** – Modello fotoelastico a "C" osservato al polariscopio piano ad assi incrociati in luce bianca dove sono distinguibili le isocline di 0°, 22.5°, 45° e 67.5°.

In figura 1.13 è mostrato un esempio di numerazione delle frange isocromatiche osservate con luce monocromatica effettuato con l'ausilio delle frange osservate in luce bianca.

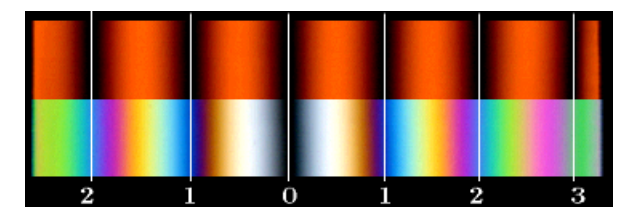

**Figura 1.13** – Numerazione delle frange isocromatiche.

E' importante notare che, come si vedrà nel seguito, l'utilizzazione di sorgenti in luce bianca in fotoelasticità digitale non può prescindere dalle caratteristiche della telecamera utilizzate per acquisire le frange a colori.

#### **1.3 Acquisizione digitale delle immagini fotoelastiche in luce bianca**

In generale, il sistema di acquisizione delle immagini è costituito da una telecamera, un digitalizzatore ed un calcolatore visibili in figura 1.14.

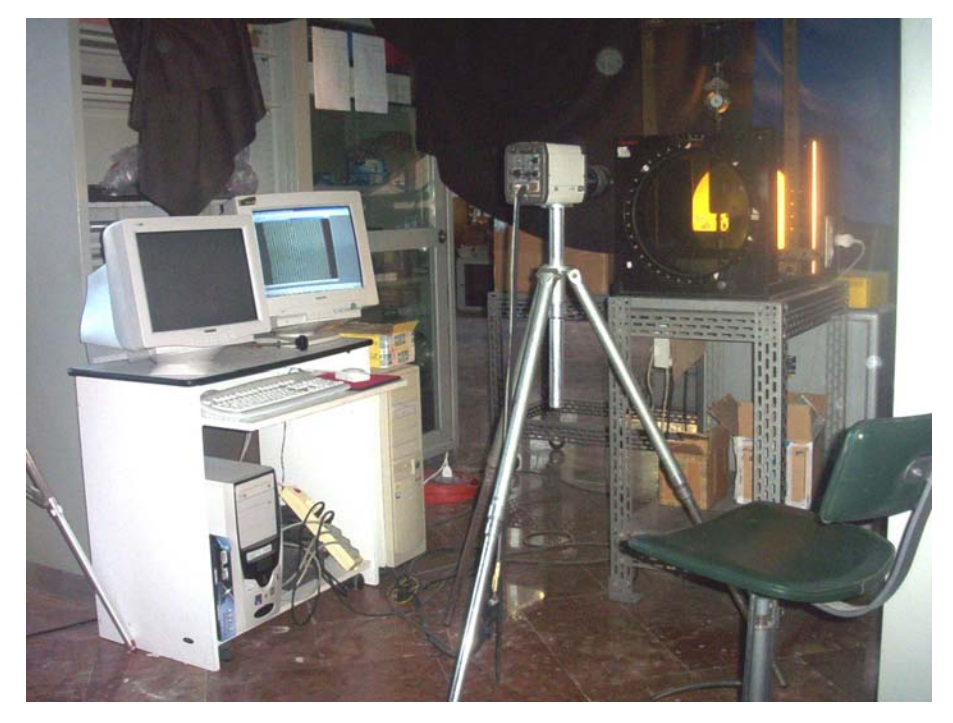

**Figura 1.14** – Sistema di acquisizione automatica delle immagini digitali.

La telecamera è costituita da un gruppo ottico e da un sensore analogico CCD (*Charged Coupled Device*). Il gruppo ottico assolve il compito di proiettare un'immagine dell'oggetto inquadrato sul sensore. Il sensore è costituito da una matrice di sensori elementari, ciascuno dei quali rileva l'intensità luminosa emessa dal corrispondente punto dell'oggetto inquadrato trasformandola in un segnale elettronico. L'insieme dei segnali elettronici emesso dagli elementi del CCD formano l'immagine analogica dell'oggetto che viene poi convertita nella corrispondente immagine digitale dal digitalizzatore.

Le immagini *digitali* sono rappresentazioni mediante *elementi discreti* delle immagini *bidimensionali*.

La *digitalizzazione* consiste nelle seguenti operazioni:

• l'immagine originale di forma rettangolare viene suddivisa in un numero *n*x*m* di *elementi quadrati* o *rettangolari* detti *pixel* (picture element);

• a ciascun pixel è attribuito *un valore numerico intero* legato all'*intensità luminosa* o al *colore* presente nell'immagine originale in corrispondenza del pixel stesso.

I *pixel* sono caratterizzati da due informazioni:

- il valore numerico rappresentativo dell'intensità luminosa o del colore;
- la posizione all'interno dell'immagine, definita da 2 coordinate in un sistema di assi cartesiano.

L'insieme dei valori numerici può essere considerato a tutti gli effetti una *matrice* di numeri, per cui all'immagine originale viene associata una matrice.

I valori numerici contenuti nella matrice associata ad una immagine digitale sono costituiti da numeri interi legati al contenuto cromatico della immagine originale, in un modo che dipenda dal *tipo* di immagine digitale.

Le immagini digitali più importanti possono essere suddivise in:

- monocromatiche (o *a toni di grigio*, o *a livelli di grigio*),
- a colori (o *RGB R=Red*, *G=Green*, *B=Blue*),
- binarie.

Nelle immagini monocromatiche il dato numerico relativo ad un pixel è proporzionale all'*intensità luminosa media* presente nell'area dell'immagine originale corrispondente al pixel stesso.

Nelle immagini a colori il dato numerico relativo ad un pixel è ottenuto come combinazione di tre numeri proporzionali all'*intensità luminosa media* delle componenti di *rosso*, *verde* e *blu* del colore presente nell'area della immagine originale corrispondente al pixel stesso.

Caratteristiche fondamentali di una immagine digitale sono:

la risoluzione, data dal numero di pixel disposti in orizzontale  $N_x$ (ovvero il numero di colonne della matrice) per il numero di pixel disposti in verticale *Ny* (ovvero il numero di righe della matrice) che costituiscono l'immagine stessa;

• la quantizzazione, data dal numero totale *Z* di livelli nei quali può essere suddivisa l'intensità massima o dal numero *B* di bit necessari per codificare il numero di livelli, essendo *Z*=2*<sup>B</sup>* .

Per ogni pixel si ottiene una intensità digitale *Z* misurata in livelli di grigio legata all'intensità *I* incidente il pixel dalla seguente relazione:

$$
Z = k I^{\gamma} \tag{1.15}
$$

dove *k* è una costante di proporzionalità. Il parametro γ varia tra 0 ed 1. In molti casi  $\gamma$ =0.45 al fine di simulare la risposta dell'occhio umano all'intensità luminosa.

L'intensità *Z* è generalmente espressa tramite numeri interi compresi tra 0 e 255 (immagini ad 8 bit) dove 0 corrisponde al nero e 255 al bianco.

Le tre componenti RGB si ottengono attraverso l'utilizzo dei filtri cromatici a banda larga che hanno una risposta spettrale del tipo mostrato in figura 1.15.

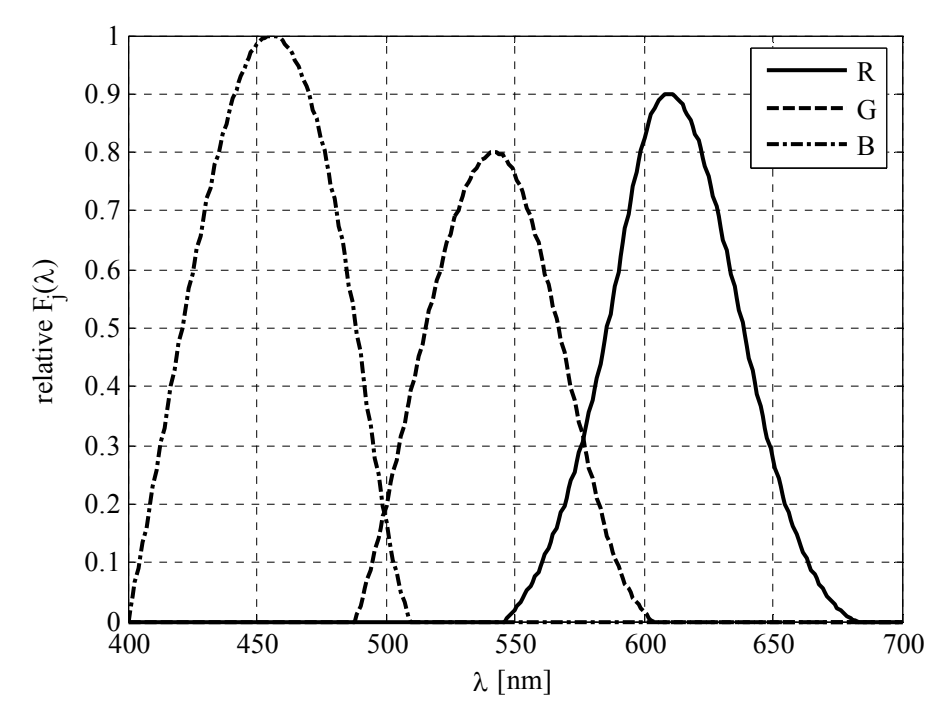

**Figura 1.15** – Caratteristica spettrale tipica dei filtri RGB delle telecamere a colori.

Il contenuto spettrale della sorgente di luce che compete a ciascuna componente RGB, viene ottenuto dalla convoluzione tra lo spettro della sorgente di luce bianca e la risposta spettrale di ciascun filtro della telecamera. In figura 1.16 è mostrata la caratteristica spettrale fornita dalla convoluzione della sorgente ad incandescenza mostrata in figura 1.10 con la risposta spettrale dei filtri della telecamera di figura 1.15.

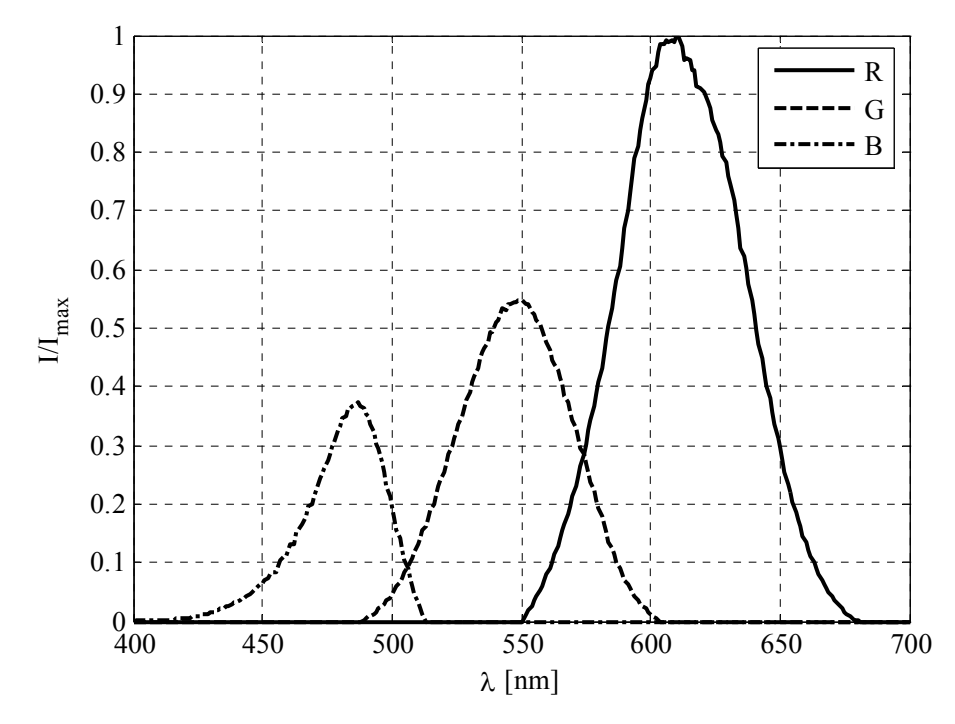

**Figura 1.16** – Caratteristiche spettrali RGB ottenute dalla convoluzione di una tipica lampada ad incandescenza con la risposta spettrale di tipici filtri di una telecamera RGB.

Si noti che l'ampiezza del segnale in uscita da ciascun canale della telecamera dipende dall'area sottesa dalla corrispondente curva di figura 1.16. In alcune telecamere il segnale in uscita da ciascun canale RGB può essere amplificato al fine di rendere le ampiezze dei segnali paragonabili e fare apparire "bianca" la zona più chiara dell'immagine inquadrata. Questa operazione viene definita *regolazione del bianco*. Essa è utile per aumentare la dinamica dei segnali più deboli, ma ha il difetto di aumentare il rumore elettronico se l'amplificazione risulta elevata.

Considerando quindi la presenza dei filtri della telecamera a colori e la natura spettrale della sorgente a luce bianca, in base alla (1.14), le tre intensità  $I_i$  acquisite dalla telecamera con polariscopio circolare a campo scuro sono descritte dalla relazione seguente:

$$
I_j = I_{jj} + I_{mj} \qquad j = R, G, B \qquad (1.16)
$$

dove

$$
I_{jj} = \frac{1}{\lambda_{2j} - \lambda_{1j}} \int_{\lambda_{1j}}^{\lambda_{2j}} F_j(\lambda) \cdot I_j(\lambda) d\lambda
$$
\n(1.17)

$$
I_{\rm{wj}} = \frac{1}{\lambda_{2j} - \lambda_{1j}} \int_{\lambda_{1j}}^{\lambda_{2j}} F_j(\lambda) \cdot I_0(\lambda) \sin^2 \pi \delta_{\lambda} d\lambda
$$
\n(1.18)

essendo  $F_j(\lambda)$  la risposta spettrale dei filtri della telecamera e  $\lambda_{ij}$  (*i*=1,2; *j*=R,G,B) i limiti spettrali di questi.

La figura 1.17 mostra un andamento dell'intensità luminosa simulato delle tre componenti RGB al crescere del ritardo  $\delta_0$  considerando la caratteristica spettrale di figura 1.16.

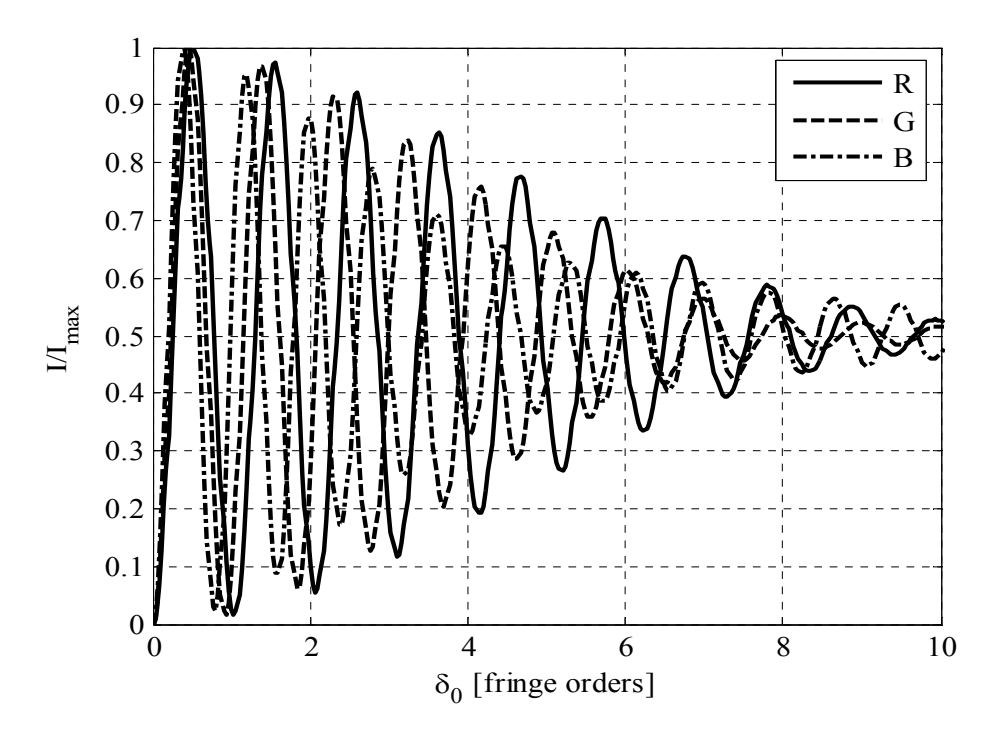

**Figura 1.17** – Segnali R, G e B simulati considerando una sorgente ad incandescenza di luce bianca.

La figura 1.18 mostra le isocromatiche osservate con sorgente di luce ad incandescenza a confronto con le corrispondenti frange isocromatiche.

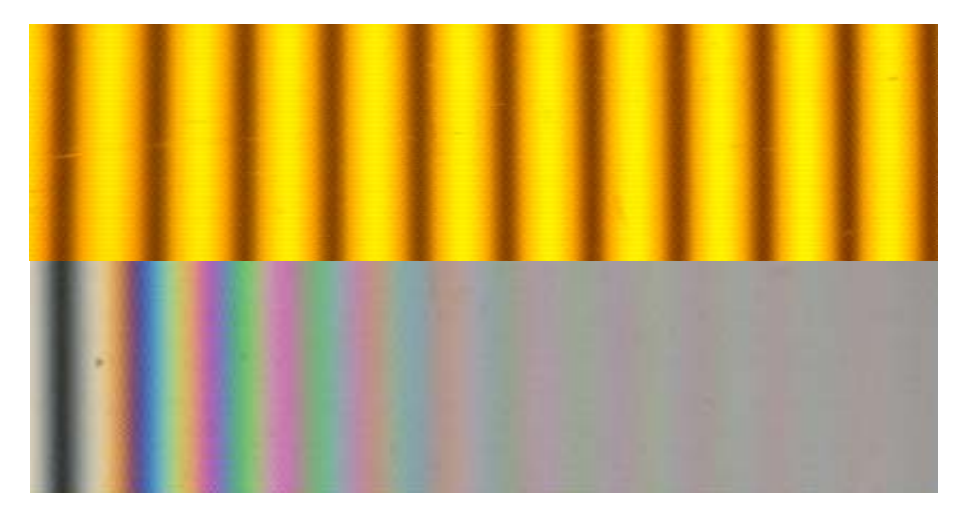

**Figura 1.18** – Confronto tra le isocromatiche osservate con luce monocromatica e con sorgente di luce bianca ad incandescenza

Si noti come la modulazione del segnale decresca velocemente con il crescere del ritardo δ<sub>0</sub>. Questo fenomeno, noto come *attenuazione delle frange*, è dovuto all'ampiezza di banda della caratteristica spettrale delle componenti RGB, determinata dalla convoluzione tra lo spettro della sorgente e la risposta spettrale dei filtri [26,49], ed è la causa che limita l'utilizzazione della luce bianca ad un numero di ordini di frangia limitato.

In figura 1.19 sono mostrate la visibilità *Vj* delle frange definite dalla relazione seguente:

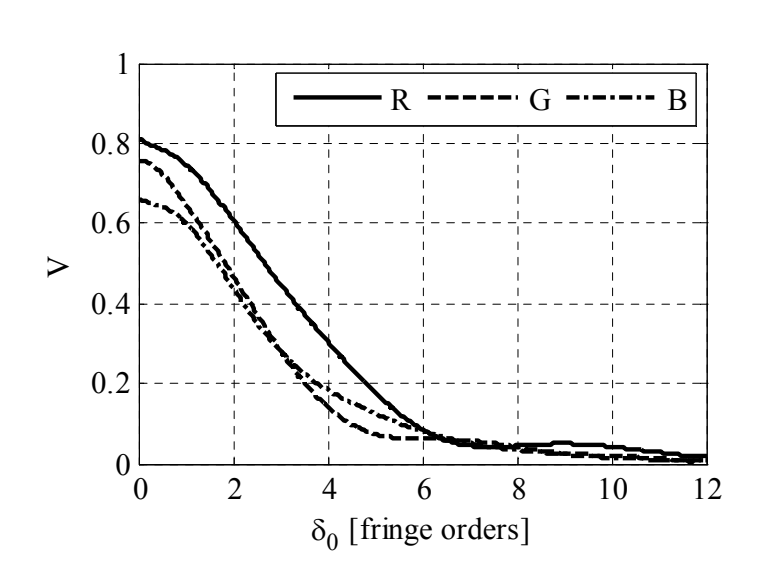

 $\max$ ,  $j - 1$  min,  $\max_{j}$   $\top$   $\blacksquare$  min,  $j = 1$  min, j *j*  $j$   $\top$   $\mu$  min,  $j$  $I_{\max i} - I$ *V*  $\frac{I_{\max,j}-I}{I_{\max,i}+I}$ (1.19)

**Figura 1.19** – Visibilità *Vj* delle frange isocromatiche ottenute con lampada ad incandescenza.

Le visibilità *Vj* decrescono velocemente a conferma del fenomeno di attenuazione delle frange.

Per ovviare a questo problema è possibile fare uso di sorgenti di luce bianca a fluorescenza, che presentano uno spettro di emissione *discreto* del tipo mostrato in figura 1.20.

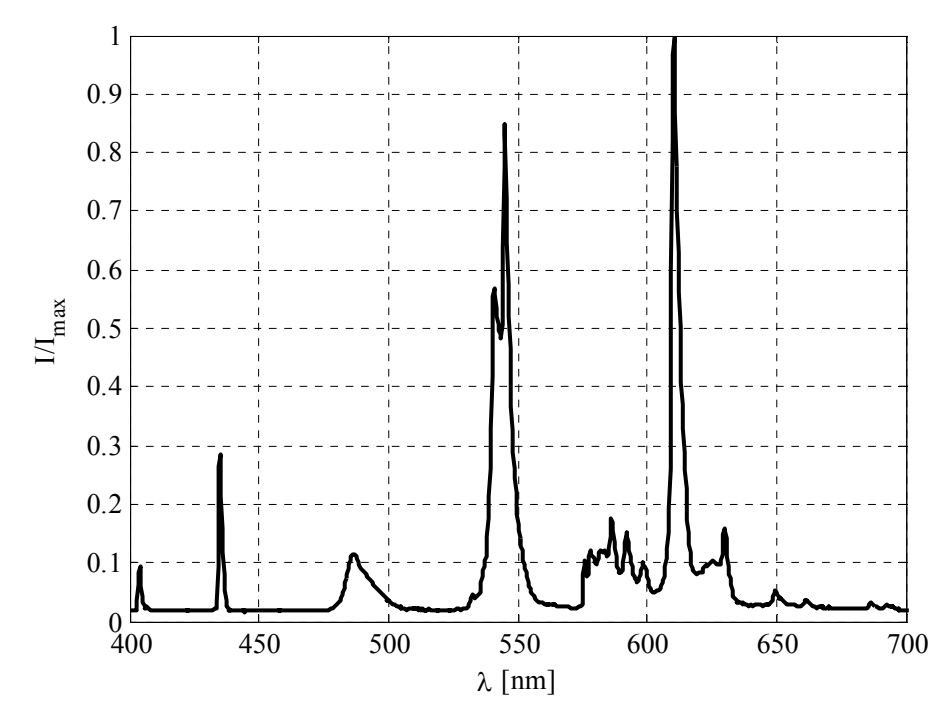

**Figura 1.20** – Spettro luminoso di una tipica sorgente di luce bianca a fluorescenza.

Naturalmente, come per la sorgente ad incandescenza, le caratteristiche spettrali che competono ad ogni singola componente RGB, mostrate in figura 1.21, possono essere ottenute dalla convoluzione tra lo spettro della sorgente di luce bianca a fluorescenza e i filtri spettrali della telecamera.
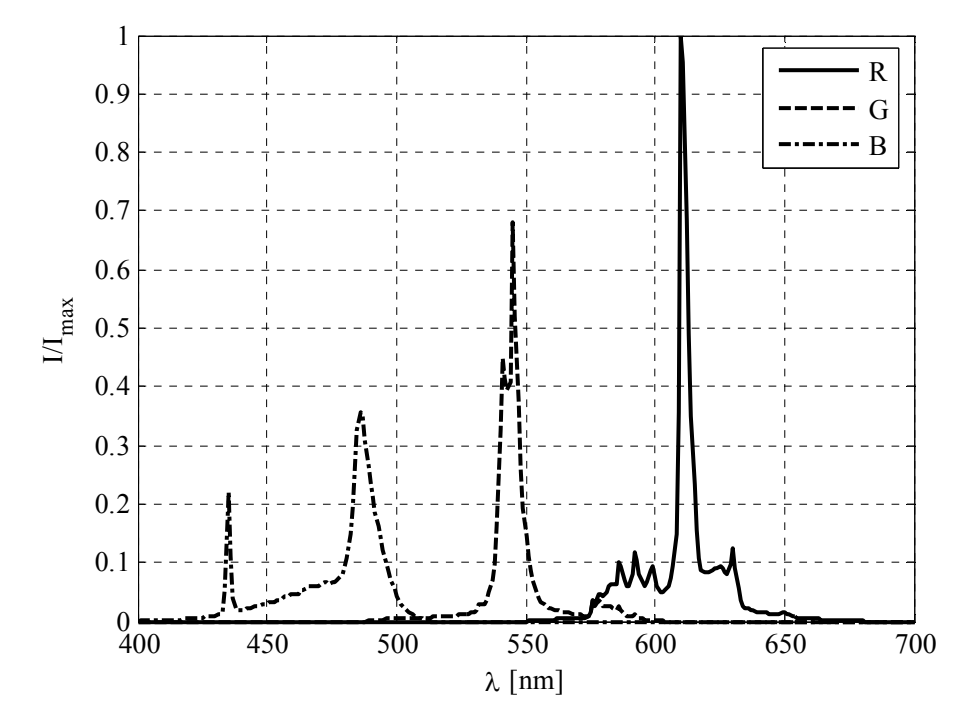

**Figura 1.21** – Caratteristiche spettrali RGB ottenute dalla convoluzione di una tipica lampada a fluorescenza con la risposta spettrale di tipici filtri di una telecamera RGB.

Le caratteristiche spettrali delle componenti relative al rosso (R) e al verde (G) hanno un'ampiezza di banda limitata che rende il loro effetto molto simile a quello delle sorgenti monocromatiche, mentre la componente spettrale del blu (B) è caratterizzata da un valore dell'area sottesa più basso e dalla presenza di due picchi di ampiezza paragonabile. La prima delle due caratteristiche comporta la necessità di amplificare molto l'ampiezza del segnale in uscita dal CCD, con relativo aumento del rumore elettronico; la seconda caratteristica da origine a fenomeni di battimento del segnale [26], che tende ad allontanarsi dal comportamento sinusoidale.

La figura 1.22 mostra i segnali simulati per un sistema di acquisizione con la caratteristica spettrale di figura 1.21.

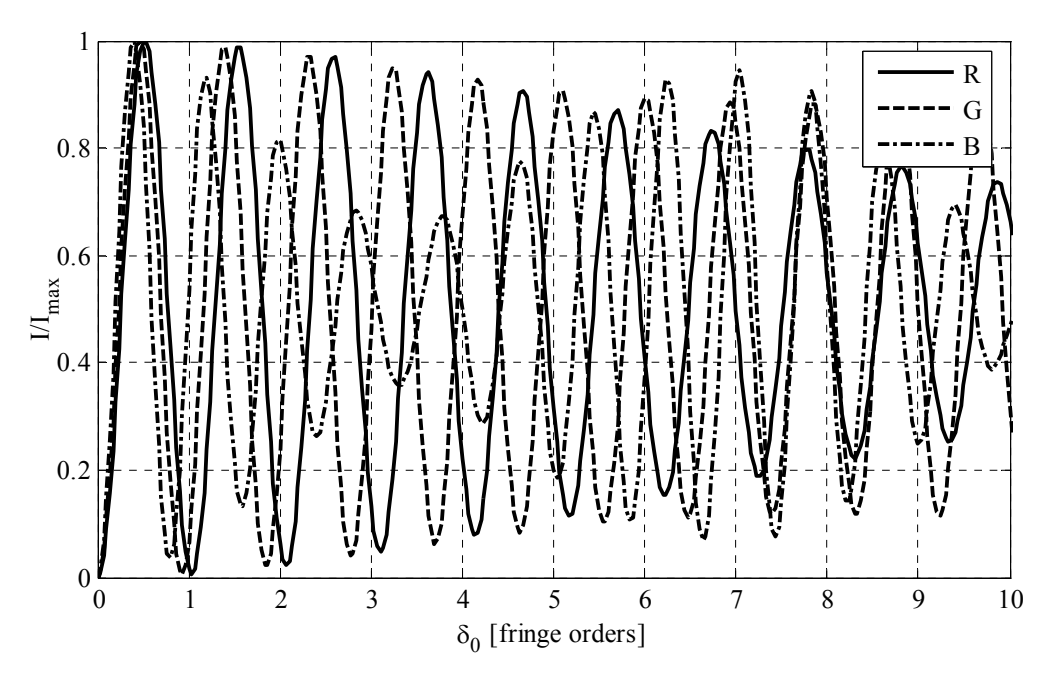

**Figura 1.22** – Segnali RGB simulati considerando una sorgente a fluorescenza di luce bianca.

In figura 1.23 sono mostrate le frange isocromatiche acquisite con sorgente di luce bianca a fluorescenza con le relative frange monocromatiche

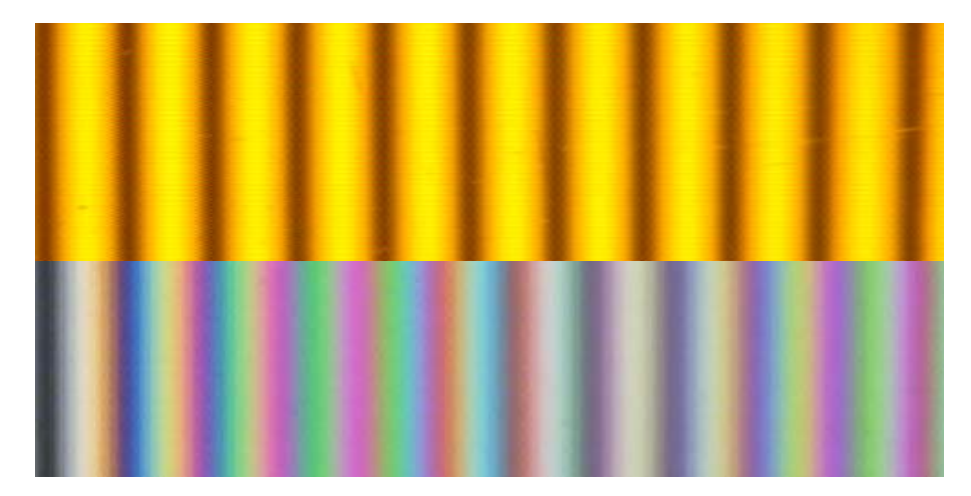

**Figura 1.23** – Segnali RGB simulati considerando una sorgente a fluorescenza di luce bianca.

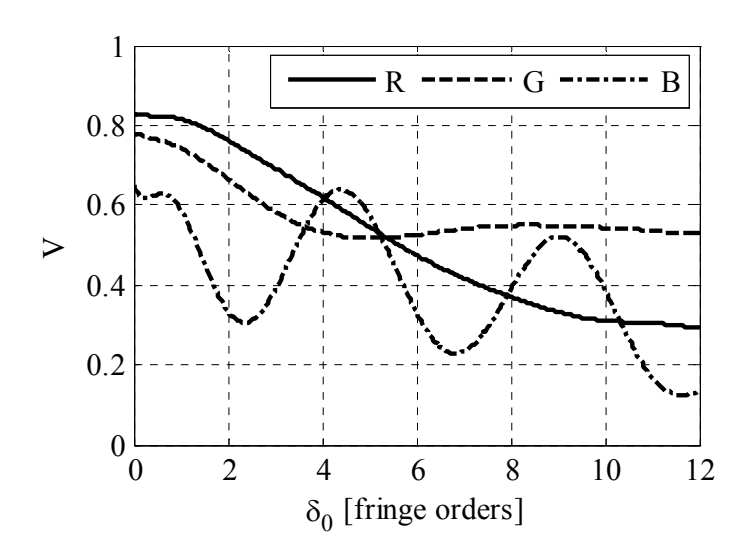

In figura 1.24 sono mostrate la visibilità  $V_i$  delle frange isocromatiche ottenute con la sorgente di luce bianca a fluorescenza.

**Figura 1.24** – Visibilità *Vj* delle frange isocromatiche ottenute con lampada a fluorescenza.

E' importante notare come la modulazione del segnale si mantenga elevata anche per grandi ordini di frangia, a differenza del caso di sorgente ad incandescenza (fig.1.19). Il segnale relativo al blu presenta oscillazioni della visibilità  $V_{\rm B}$  dovute ad un battimento a causa della presenza dei due picchi di intensità nella relativa caratteristica spettrale visibili in figura 1.21 [26]. In [26,34] si è mostrata la possibilità di utilizzare questo tipo di sorgenti fino a 12 ordini di frangia, mentre in [36] le simulazioni mostrano possibilità di utilizzazione fino a 20 ordini di frangia.

In figura 1.25 sono riassunte le caratteristiche delle sorgenti monocromatiche e delle due sorgenti di luce bianca ad incandescenza ed a fluorescenza.

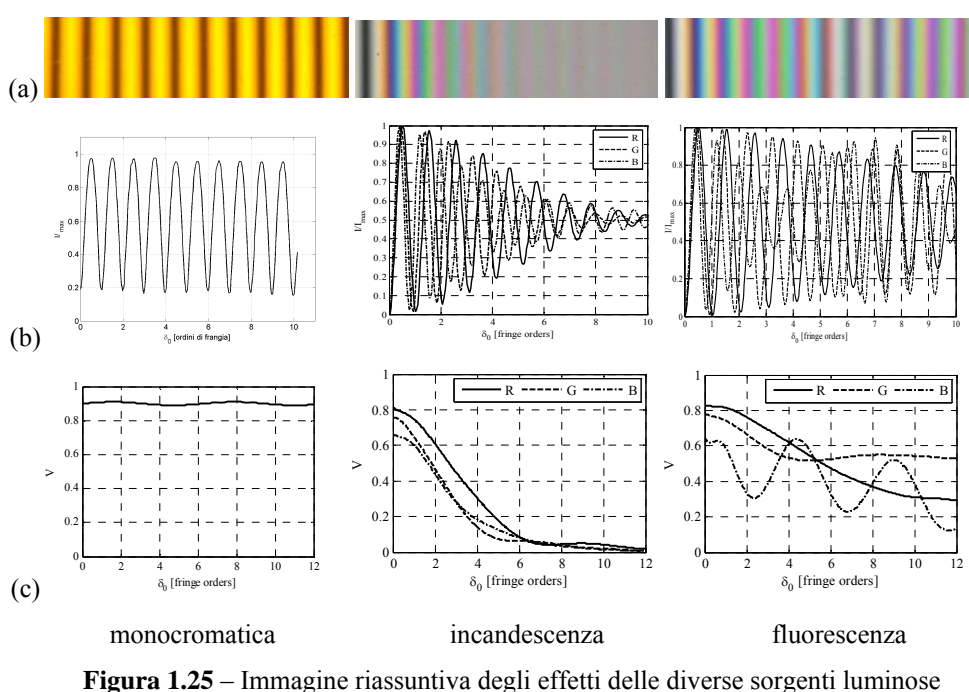

sull'intensità del campo luminoso delle isocromatiche: frange isocromatiche (a), intensità delle isocromatiche (b) e visibilità (c).

In questa tesi, come sorgenti di luce bianca saranno utilizzate solamente le sorgenti di tipo fluorescente. Per ulteriori confronti tra i due tipi di sorgenti si rimanda alla bibliografia [26].

# **1.4 L'utilizzazione della luce bianca in fotoelasticità automatica**

La luce bianca è stata utilizzata con le seguenti tecniche di fotoelasticità automatica:

- 1. La tecnica *SCA* (*Spectral Content Analysis*) [45-47] ;
- 2. Il metodo RGB [33,36-38,40-43];
- 3. I metodi a variazione di fase [8,28-33,36-38,40-43,45-48].

Nel seguito si riporta un breve riassunto delle tecniche, ma il metodo RGB e quello a variazione di fase saranno trattati ampiamente nei capitoli successivi.

La tecnica SCA permette la determinazione del ritardo  $\delta$  mediante l'analisi dello spettro della luce emergente dal polariscopio utilizzando uno spettrofotometro [45-46]. Il metodo inizialmente proposto permetteva di determinare ordini di frangia, anche molto elevati, ma punto per punto. Esso è è stato esteso a tecnica a campo intero mediante l'uso di 8 filtri a banda stretta posti davanti la telecamera [47]. L'acquisizione sperimentale risulta estremamente laboriosa.

Il metodo RGB è un metodo a campo intero che permette la determinazione del ritardo a partire dalle isocromatiche acquisite in luce bianca. Il metodo, introdotto da Ajovalasit, Barone e Petrucci in [33,40-41] e successivamente sviluppato da altri ricercatori [42], è basato sul confronto tra i colori presenti in un modello di taratura soggetto a stato tensionale noto e i colori presenti nel modello da analizzare. Esso è stato inizialmente limitato alla determinazione di ritardi non superiori a tre ordini di frangia. Successivamente, alcuni ricercatori hanno tentato di eliminare tale limitazione utilizzando una luce formata da tre sorgenti di luce a banda stretta [43] o, più semplicemente, utilizzando delle lampade commerciale a fluorescenza con spettro di emissione discreto [36]. Inoltre, la procedura di determinazione del ritardo è stata oggetto di attenzione in [36] dove è stata implementata una tecnica basata sulla continuità con i punti vicini, inizialmente proposto in [33].

Il metodo a variazione di fase in luce bianca è stato utilizzato con successo per la determinazione del parametro dell'isoclina [8,27]. Esso è stato anche proposto per la determinazione del ritardo [28-29,31]: in particolare in [29,31] è stato determinato il ritardo con una sorgente di luce bianca e una telecamera a colori ma sfruttando solamente la componente relativa al colore verde.

L'uso della luce bianca ha permesso l'integrazione tra il metodo a variazione di fase con altri metodi che utilizzano luce bianca [8,38,44]. Ad esempio in [8] sono stati utilizzati il metodo a variazione di fase per la determinazione del parametro dell'isoclina in luce bianca e il metodo RGB per la determinazione del ritardo dove le frange relative al polariscopio circolare a campo scuro sono state determinate rielaborando le stesse immagini utilizzate per la determinazione del parametro dell'isoclina. In [44] è stata proposta una variante al metodo RGB sfruttando il ritardo frazionario determinato con il metodo a variazione di fase in luce bianca al posto delle intensità RGB del metodo originale. In [38] è stato proposto un uso combinato delle tecniche RGB e variazione di fase simile a quello proposto in [44], dove il metodo RGB è stato utilizzato per la determinazione del solo ritardo intero mentre i ritardi frazionari sono stati determinati con il metodo a variazione di fase.

# **CAPITOLO 2**

## **IL METODO RGB CON TABELLA PARZIALIZZATA**

Il metodo RGB, proposto in [33], è una tecnica di analisi dei dati fotoelastici che permette di determinare il solo ritardo  $\delta$  mediante l'acquisizione di una sola immagine con polariscopio circolare a campo scuro in luce bianca. Il metodo RGB si basa sul confronto dei colori presenti nei punti del modello con quelli contenuti in una tabella di taratura precedentemente creata, utilizzando un modello soggetto a flessione deviata, con andamento lineare del ritardo, del tipo mostrato in figura 2.1.

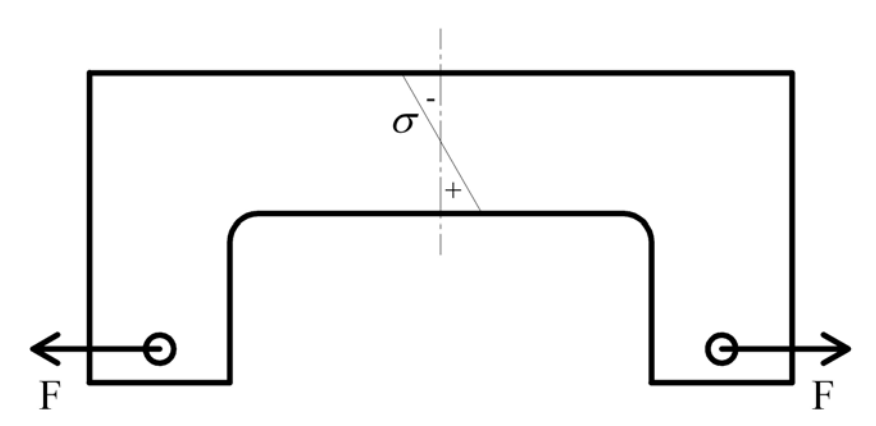

**Figura 2.1** – Tipico modello di taratura utilizzato per ottenere un ritardo lineare.

Il principale problema del metodo RGB è costituito dalla possibilità che si verifichino delle ambiguità nella determinazione del ritardo a causa del fatto che alcuni colori presenti in corrispondenza di ordini diversi risultino simili tra loro.

In letteratura sono stati proposti dei metodi per limitare questo problema. In questa tesi viene proposto un metodo innovativo, basato sull'utilizzazione di una tabella di taratura parzializzata in base al ritardo misurato in pixel limitrofi a quello analizzato. Di seguito vengono descritti nel dettaglio il funzionamento del metodo classico e di quello proposto .

## **2.1 Creazione della tabella di taratura**

Considerando la relazione fondamentale della fotoelasticità consistente nella equazione (1.1), un andamento lineare del ritardo può essere ottenuto mediante l'uso di una trave sottoposta a flessione deviata del tipo mostrato in figura 2.1.

Acquisendo le intensità *Ij*, date dalla (1.16), emergenti dalla zona vicina all'asse di simmetria del modello di figura 2.1 sia in luce bianca che in luce monocromatica, è possibile porle in relazione biunivoca con il ritardo  $\delta_0$ . In figura 2.2 sono mostrate le frange fotoelastiche con l'indicazione dell'ordine di frangia riferito alla lunghezza d'onda di riferimento  $\lambda_0$ . Nell'immagine a colori si individua la frangia di ordine zero, cui corrisponderà una frangia nell'immagine monocromatica, mentre nell'immagine monocromatica si individuano le successive frange fino a quella di ordine massimo  $\delta_N$  (3 in figura).

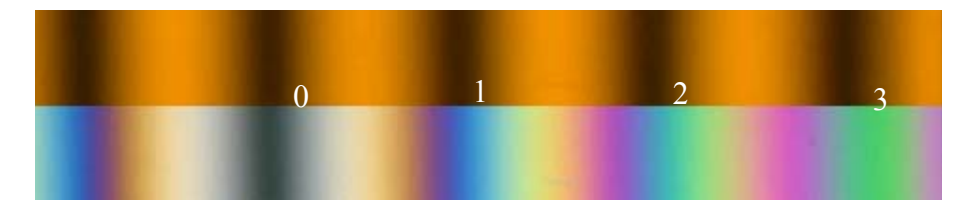

**Figura 2.2** – Numerazione delle frange monocromatiche e corrispondenza con i colori delle frange in luce bianca.

La figura 2.3 mostra le intensità *Ij* acquisite nel modello di taratura con luce bianca rispetto al ritardo  $\delta_0$ .

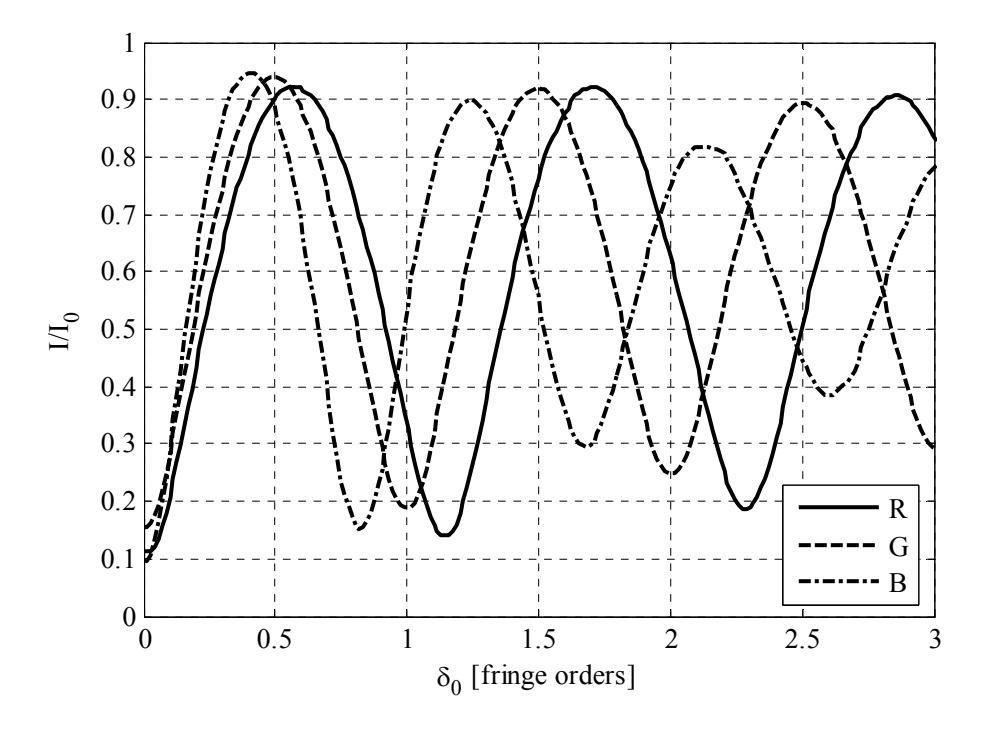

**Figura 2.3** – Intensità del modello di taratura rispetto al ritardo di riferimento  $\delta_0$ .

Per ogni pixel individuato da un indice crescente *i*, si registrano in una tabella le tre intensità *Ij* acquisite. Data la linearità del ritardo nel modello di taratura, se *N* è il numero di punti della tabella di taratura, il ritardo associato all'indice *i* è dato dalla relazione:

$$
\delta_{0,i} = \frac{\delta_{N}}{N-1} (i-1) \tag{2.1}
$$

La  $(2.1)$  lega il ritardo  $\delta_0$  alla posizione *i* del pixel nella tabella di taratura.

# **2.2 Metodi di ricerca del ritardo**

Per determinare il ritardo in un punto del modello, si effettua un confronto tra il colore presente nel punto e i colori registrati in una tabella di taratura,

ricercando il colore più simile. Il confronto viene fatto utilizzando una formula errore *ei* ai minimi quadrati riportata di seguito

$$
e_i = \sqrt{(R - R_i)^2 + (G - G_i)^2 + (B - B_i)^2}
$$
\n(2.2)

dove con *R*, *G* e *B* si sono indicate le intensità acquisite nel punto del modello e con *Ri*, *Gi*, e *Bi* le intensità memorizzate nella posizione *i* della tabella di taratura.

Se il colore è presente nella tabella di taratura, *ei* risulta pari a zero in corrispondenza di un indice *i* che introdotto nella (2.1) fornice il ritardo da assegnare al punto del modello [33].

Nella pratica, a causa di diversi fattori quali la disuniformità della sorgente o il rumore elettronico o l'errore dovuto alle lastre quarto d'onda [33-34,36- 37], i colori del modello sono differenti da quelli presenti nella tabella di taratura, quindi è necessario ricercare l'indice corrispondente al minimo di *ei*. Le differenze tra i colori della tabella di taratura e quelli presenti nel modello analizzato, unito alla presenza di colori simili a ritardi differenti, può generare errori nella determinazione del ritardo [33-34,36-37], quindi diverse strategie sono state sviluppate da diversi ricercatori per correggere gli errori compiuti con l'uso della (2.2) [33] o cercare di evitare l'errore modificando la stessa (2.2) [34,36-37].

### *2.2.1 Eliminazione delle ambiguità per sostituzione*

La figura 2.4 mostra la funzione *ei* per un generico punto per il quale si è verificato un errore dovuto all'ambiguità dei colori. Il minimo assoluto e<sup>m</sup> (*primo risultato*) si trova in una zona lontana dal ritardo corretto (zona

#### **Tecniche innovative di fotoelasticità digitale in luce bianca**

evidenziata), mentre il risultato corretto è quello fornito dal minimo  $e_2^m$ (*secondo risultato*).

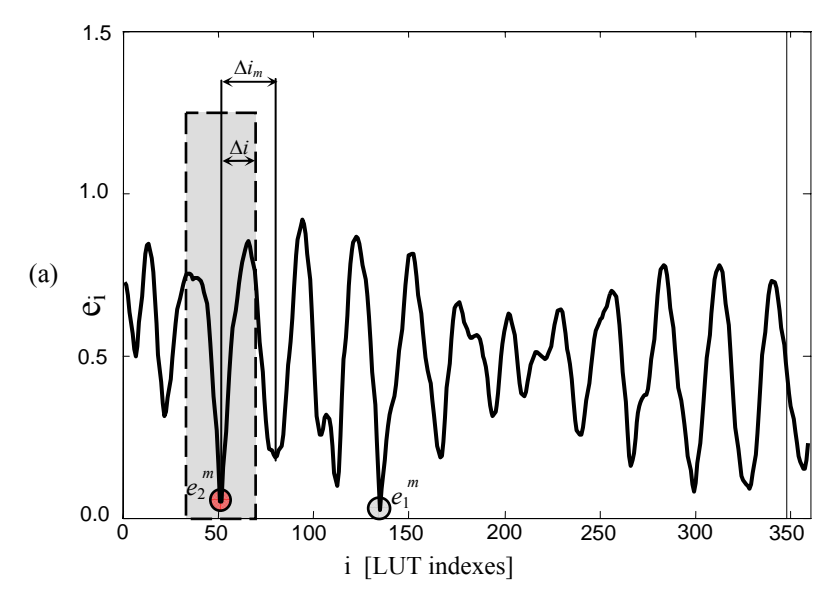

**Figura 2.4** – Funzione errore *ei* per un punto in cui è presente una ambiguità dei colori.

In generale, è possibile registrare tanti *risultati* quanti sono i minimi della funzione *ei*. L'evidenza sperimentale ha mostrato che il numero di minimi presenti nella funzione *ei* coincida circa con il numero di ordini di frangia presenti nella tabella di taratura. Se ad esempio, una tabella di taratura è stata creata utilizzando cinque ordini di frangia, sono presenti 5 minimi ed è possibile memorizzare risultati fino al quinto.

La figura 2.5 mostra un classico esempio di errore nella determinazione dell'ordine di frangia lungo una sezione di un modello fotoelastico.

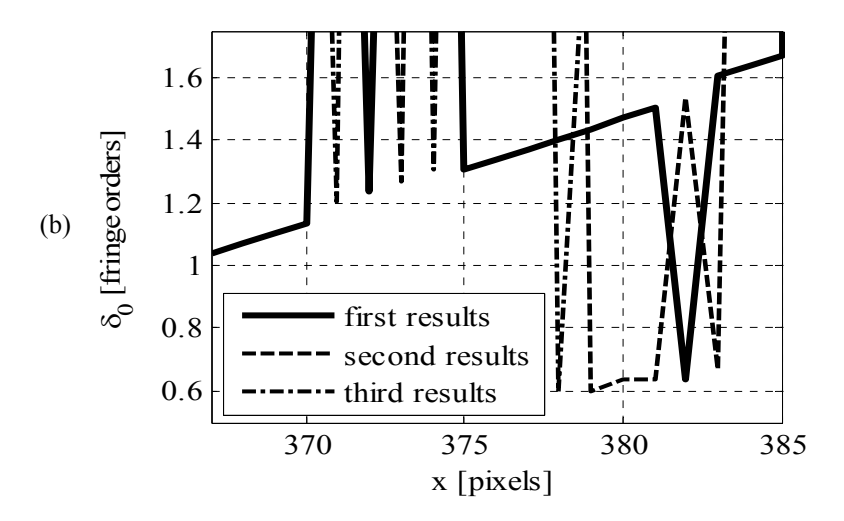

**Figura 2.5** – Primi, secondi e terzi risultati in un caso in cui si verificano ambiguità nella determinazione del ritardo.

La curva rappresentativa dei primi risultati è discontinua mentre, in alcuni punti, i secondi o i terzi risultati siano corretti. In questo caso il ritardo discontinuo può essere corretto mediante opportuna sostituzione dei primi risultati con uno dei successivi, ottenendo il ripristino della continuità della curva.

L'approccio utilizzato nel metodo classico per la correzione delle ambiguità, benché i risultati ottenuti siano pienamente soddisfacenti [34], ha la caratteristica di effettuare due operazioni differenti, la prima per la determinazione del ritardo di primo tentativo e dei risultati successivi al primo, e la seconda operazione per il ripristino del ritardo corretto mediante sostituzione. Queste due procedure sono laboriose dal punto di vista computazionale, e richiedono tempi di calcolo piuttosto elevati.

### *2.2.2 Altri metodi di ricerca del ritardo*

In letteratura sono stati proposti altri metodi di determinazione dell'ordine di frangia basati su varianti della equazione (2.2) [33,36-38,43-44]. In particolare in [33,36], al fine di ridurre l'effetto della disuniformità della sorgente luminosa, è stato proposto l'uso dei *colori normalizzati* attraverso l'utilizzo della relazione seguente:

$$
e_i = \sqrt{(r - r_i)^2 + (g - g_i)^2 + (b - b_i)^2}
$$
  
\n
$$
r = \frac{R}{R + G + B}, \ g = \frac{G}{R + G + B}, \ b = \frac{B}{R + G + B}, \ r + g + b = 1
$$
\n(2.3)

In [43], oltre alle tre intensità RGB si introduce la *tinta H*, attraverso la relazione successiva

$$
e_{i} = \sqrt{\frac{(H - H_{i})^{2} + \left[|R - G| - |R_{i} - G_{i}|\right]^{2} + \left[|G - B| - |G_{i} - B_{i}|\right]^{2} + \left[|B - R| - |B_{i} - R_{i}|\right]^{2}}}
$$
(2.4)

In [37] è stato proposto l'uso delle seguenti:

$$
e_i = \sqrt{(\Delta R - \Delta R_i)^2 + (\Delta G - \Delta G_i)^2 + (\Delta B - \Delta B_i)^2}
$$
  
\n
$$
\Delta R = R' - R, \quad \Delta G = G' - G, \quad \Delta B = B' - B
$$
\n(2.5)

$$
e_i = \sqrt{\left[ \left( \Delta R - \Delta G \right) - \left( \Delta R_i - \Delta G_i \right) \right]^2 + \left( \Delta G - \Delta G_i \right)^2 + \left( \Delta B - \Delta B_i \right)^2}
$$
\n
$$
\Delta R = R' - R, \quad \Delta G = G' - G, \quad \Delta B = B' - B
$$
\n(2.6)

dove *R*', *G*', *B*' sono le intensità ottenute con il polariscopio circolare a campo chiaro. Queste due ultime formulazioni, richiedono quindi l'acquisizione di una seconda immagine, rinunciando alla peculiarità offerta dal metodo RGB di utilizzo di una sola acquisizione.

Le formulazioni (2.3)-(2.6), sebbene siano un miglioramento della (2.2), non risolvono del tutto il problema della determinazione del ritardo corretto, richiedendo comunque una seconda operazione di correzione del ritardo.

Differente è il caso della formulazione proposta in [36]:

$$
e_{i} = \sqrt{(R - R_{i})^{2} + (G - G_{i})^{2} + (B - B_{i})^{2} + \beta \sum_{s} (\delta_{s} - \delta_{i})^{2} m_{s}}
$$
(2.7)

dove δ*i* è il ritardo relativo all'indice *i* della tabella di taratura, δ*s* sono i ritardi dei punti adiacenti precedentemente determinati selezionati tramite la *maschera*  $m_s$  e  $\beta$  un parametro. Il *termine di continuità*  $\beta \sum_s (\delta_s - \delta_i)^2 m_s$  è un termine che ha il compito di elevare il valore della funzione errore *ei* al crescere della differenza tra i ritardi dei punti adiacenti ed il ritardo relativo all'indice *i*. In figura 2.6 è mostrato il confronto tra la funzione errore mostrata in figura 2.4 e la stessa funzione errore modificata secondo la (2.7).

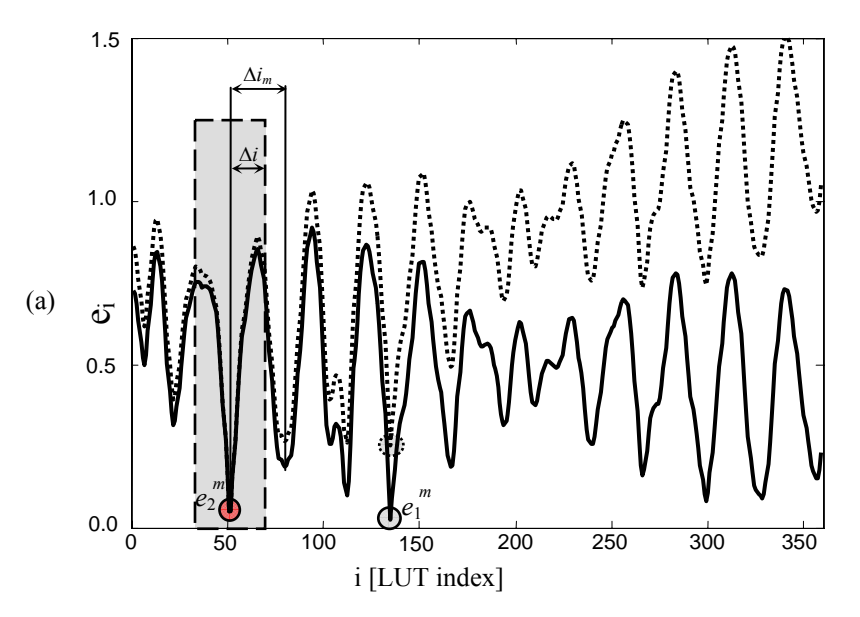

**Figura 2.6** – Funzione errore *ei* per un punto in cui è presente una ambiguità nella formulazione classica (—) e con il termine di continuità (---).

È possibile notare come la funzione errore calcolata secondo la (2.7) eviti la determinazione errata del ritardo elevando il valore del minimo  $e_1^m$  che con la (2.2) comporta un errore.

Ancora in [37], è stata proposta una seconda formulazione:

$$
e_{i} = \sqrt{(R - R_{i})^{2} + (G - G_{i})^{2} + (B - B_{i})^{2} + \beta \sum_{s} (\delta_{s} - \delta_{i})^{2} m_{s}}
$$
\n
$$
i_{a} - \Delta i \leq i \leq i_{a} + \Delta i
$$
\n(2.8)

dove *ia* è l'indice relativo ai ritardi dei punti adiacenti e Δ*i* è un intervallo opportunamente scelto. In questo caso, oltre al termine di continuità si è limitata la tabella di taratura ad una finestra di semiampiezza Δ*i* attorno alla posizione relativa ad un ritardo determinato con i punti adiacenti.

In [36] è stata proposta una formulazione con un termine di continuità leggermente differente rispetto a quello della (2.7), descritto dalla relazione seguente:

$$
e_{i} = \sqrt{(R - R_{i})^{2} + (G - G_{i})^{2} + (B - B_{i})^{2} + (\delta_{s} - \delta_{i})^{2} K^{2}}
$$
(2.9)

dove *K* è un parametro analogo a β nella (2.7). A differenza della (2.7), la (2.9) tiene conto del solo punto adiacente della stessa riga (o colonna) in esame, rendendola meno efficace rispetto alla (2.9).

Le formulazioni (2.7)-(2.9) riducono notevolmente i problema dovuti all'ambiguità dei colori simili e quindi non necessitano della seconda operazione di ripristino del ritardo corretto. Questo velocizza notevolmente l'operazione di determinazione del ritardo. Queste formulazioni richiedono l'assegnazione di un valore ai parametri β, *K* e Δ*i* da attribuire per tentativi fino

all'ottenimento del valore più opportuno. Questo valore può anche variare a seconda del caso in esame [34].

#### **2.3 Determinazione del ritardo con tabella parzializzata**

Osservando la figura 2.4, si può notare che l'andamento dell'errore presenta un'alternanza di valori minimi con frequenza pari a circa un ordine di frangia. Determinando la funzione errore per ciascun elemento della tabella di taratura, cioè introducendo nella (2.2) ciascuna terna RGB appartenente alla tabella come colore da analizzare e determinando la corrispondente funzione *ei* si osserva che tali funzioni mantengono un andamento molto simile a quello mostrato nella fig.2.4.

In particolare, l'analisi delle funzioni errore *ei* ha mostrato che la distanza tra due minimi successivi Δ*im* è compresa tra 0.8 ed un ordine di frangia, cioè:

$$
0.8\frac{N}{\delta_N} \le \Delta i_m \le \frac{N}{\delta_N}
$$
\n(2.10)

Ciò permette di affermare che, nel caso in cui si verifichi un'ambiguità, la posizione del colore errato nella tabella di taratura si deve trovare ad una distanza non inferiore a circa un ordine di frangia da quello corretto.

Si deve, inoltre, ricordare che è opportuno che le immagini fotoelastiche digitalizzate in luce bianca abbiano una risoluzione tale determinare un gradiente non superiore a 0.1 ordini di frangia per pixel [33], al fine di mantenere le caratteristiche dei colori inalterate. Ciò significa che, nel passare da un pixel ad uno ad esso limitrofo, l'incremento del ritardo non deve superare 0.1 ordini di frangia.

In base a queste due osservazioni, appare possibile determinare il ritardo utilizzando soltanto una parte ridotta della tabella di taratura, centrata nell'indice del ritardo di un pixel limitrofo a quello analizzato.

Analogamente alla (2.8), per ogni pixel da analizzare è possibile parzializzare la tabella di taratura considerandone gli elementi compresi in una finestra di semiampiezza pari a Δ*i*, centrata nell'indice *ia* relativo al ritardo presente in pixel adiacenti, già determinato. La dimensione di Δ*i* è opportuno sia pari a circa metà di Δ*im* [34], quindi, in base alla (2.10) è data da:

$$
\Delta i = 0.4 \frac{N}{\delta_N} \tag{2.11}
$$

mentre la tabella di taratura parzializzata è definita dalla relazione seguente

$$
i_a - \Delta i \leq i \leq i_a + \Delta i \tag{2.12}
$$

L'operazione di determinazione del ritardo corretto, come per le formulazioni (2.7)-(2.9), si svolge in un unico passaggio senza la necessità di effettuare il secondo passaggio di ripristino della continuità, riducendo notevolmente i tempi di elaborazione, ed a differenza di queste, non è necessaria l'attribuzione "a tentativo" di valori ad alcun parametro, essendo Δ*i* definito univocamente dalla (2.11). L'utilizzazione di una tabella di ridotte dimensioni consente di ridurre ulteriormente il tempo di elaborazione. In tabella 2.1 sono riportati i tempi relativi *t*, definiti come il rapporto tra il tempo *T* impiegato dal metodo rispetto al tempo  $T_{\text{min}}$  impiegato dal metodo più rapido, per la determinazione del ritardo nei punti di una immagine della dimensione di 768x576 pixel con taratura effettuata fino a 12 ordini di frangia

[34]. Sono stati confrontati il metodo classico con ripristino della continuità, il metodo a tabella parziale ed i metodi definiti dalle (2.7)-(2.9).

|                             | Tempi relativi         |
|-----------------------------|------------------------|
|                             | $t = T/T_{\text{min}}$ |
| Metodo classico             | 19.5                   |
| Metodo con tabella parziale | 1.0                    |
| Formulazione (2.7)          | 4.4                    |
| Formulazione (2.8)          | 2.2                    |
| Formulazione (2.9)          | 29                     |

**Tabella 2.1** – Tempi relativi *t* per la determinazione del ritardo con vari metodi RGB.

La tabella 2.1 mostra che, nella peggiore delle ipotesi, il metodo a tabella parziale è veloce più del doppio rispetto agli altri metodi, ed è addirittura circa venti volte più veloce del metodo classico. Il motivo per il quale la formulazione (2.8) richiede maggiori tempi di elaborazione, anche a parità di Δ*i*, è dovuto al fatto che nella (2.8) è necessario elaborare i ritardi presenti in tutti i punti adiacenti, eventualmente esclusi dal calcolo mediante il termine *ms*, mentre nella formulazione con tabella parzializzata soltanto due dei punti adiacenti sono considerati per la continuità (v. 2.3.1).

# *2.3.1 Procedura di ricerca del ritardo*

La procedura di ricerca del ritardo si basa sui seguenti passi:

- individuazione del pixel dal quale iniziare la procedura, il cui ritardo è noto in modo certo, definito *punto(o pixel) sicuro*;
- suddivisione dell'immagine in sottoimmagini e ribaltamento di queste in modo da posizionare il punto sicuro sempre in alto a sinistra (primo punto dell'immagine) (v. figura 2.7a);
- ricerca del ritardo per continuità con i pixel adiacenti (mostrati in figura 2.7b) per ogni sottoimmagine;
- ricostruzione dell'immagine di dimensioni originali riassemblando le sottoimmagini contenenti il ritardo.

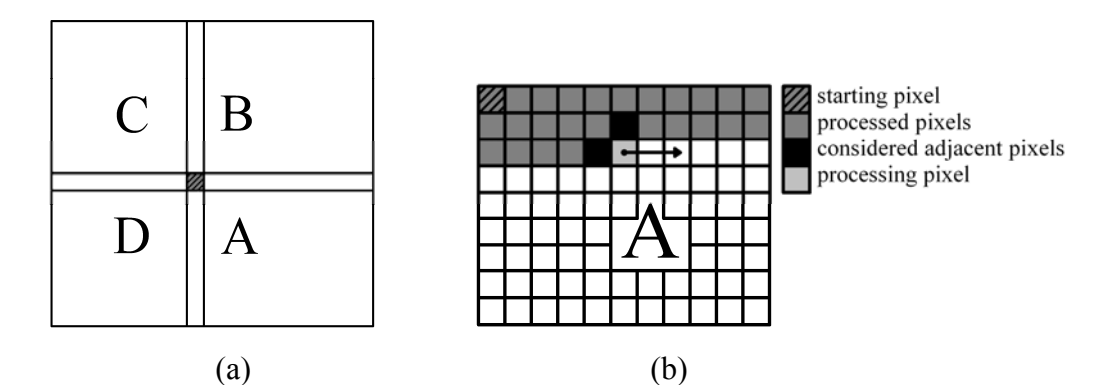

**Figura 2.7** – Suddivisione in sottoimmagini e scelta dei pixel adiacenti

Il *punto sicuro* è un pixel per il quale l'applicazione diretta della (2.2) determini il ritardo corretto senza il rischio di incorrere in ambiguità. La scelta di tale punto è in genere operata manualmente individuando i punti che presentano colori molto differenti dagli altri oppure ricercando in modo automatico i pixel appartenenti alla frangia di ordine zero tramite la seguente relazione:

$$
(X_s, Y_s) = \min_{x,y} \left[ \sum_{j=R,G,B} I_j(x,y) \right] \tag{2.13}
$$

dove *Xs* e *Ys* sono le coordinate del pixel sicuro.

L'immagine da analizzare viene suddivisa in sottoimmagini che vengono ribaltate in modo da posizionare il punto sicuro come punto iniziale dell'immagine (in alto a sinistra). Questa operazione consente di utilizzare una singola routine per tutte le sottoimmagini, semplificando così l'implementazione dell'algoritmo di elaborazione. A partire dal punto sicuro, la routine procede con i pixel successivi operando per riga.

Gli elementi della tabella di taratura parzializzata vengono ottenuti mediante la (2.12), introducendo al posto di *ia* l'indice corrispondente al ritardo calcolato effettuando la media dei valori del ritardi nei pixel adiacenti, scelti come mostrato in figura 2.7b. Se il pixel in esame si trova nella prima riga o nella prima colonna, si prende in considerazione come adiacente il solo pixel il cui ritardo è stato già determinato. Questa procedura di determinazione del ritardo consente di ottenere contemporaneamente la continuità per righe e per colonne.

# **CAPITOLO 3**

# **LA FOTOELASTICITÀ A VARIAZIONE DI FASE IN LUCE BIANCA**

Molte delle tecniche di elaborazione automatica delle frange fotoelastiche attualmente in uso sono basate sul metodo a variazione di fase [1-2,4-32], che consente di determinare il parametro dell'isoclina ed il ritardo a campo intero a partire dall'elaborazione di un certo numero di immagini (tipicamente 4 o 6) ottenute con opportune rotazioni degli elementi ottici del polariscopio.

Come visto, in generale, nelle equazioni dell'intensità luminosa di un campo di frange fotoelastiche sono presenti almeno 4 grandezze il cui valore varia da punto a punto nell'immagine e devono essere considerate incognite: il ritardo <sup>δ</sup>, l'angolo α, l'intensità luminosa del campo di riferimento *I*0, l'intensità luminosa di fondo *If*.

La presenza di 4 funzioni incognite richiede che la valutazione completa dei parametri fotoelastici sia effettuata elaborando almeno 4 informazioni sperimentali indipendenti. Come detto, nel metodo a variazione di fase le informazioni sono costituite da immagini ottenute ponendo gli elementi ottici del polariscopio in posizioni angolari opportune, generalmente differenti da quelle usuali a campo scuro e campo chiaro ottenute con i polariscopi piano e circolare; le equazioni delle intensità ottenute nelle varie posizioni vengono combinate in equazioni trigonometriche che possono essere risolte rispetto ai parametri di interesse.

Come si vedrà in dettaglio nel seguito, in tutte le diverse tecniche, il metodo consente di ottenere sia l'angolo α che il ritardo δ*w* in forma *discontinua*, in quanto le equazioni risolutive sono basate su operatori trigonometrici inversi; in particolare esso fornisce direttamente il parametro dell'isoclina  $\theta$  variabile nel campo 0°≤θ≤90°, che è l'angolo formato tra la direzione di riferimento e la più vicina delle tensioni principali, e la componente *frazionaria* del ritardo δ (ritardo frazionario δ*w*).

L'angolo  $\alpha$  e il ritardo  $\delta$  possono essere ottenuti, a partire da  $\theta$  e  $\delta_w$ , con operazioni di riconoscimento automatico dette *phase unwrapping*. In queste operazioni la matrice contenente il parametro da analizzare viene scandita punto per punto e quando viene identificata una discontinuità nel valore del parametro, ai punti successivi viene sommata una quantità pari alla discontinuità rilevata. Il valore effettivo del parametro nel punto in cui viene iniziata l'operazione è introdotto dall'operatore come informazione suppletiva.

Il metodo a variazione di fase in fotoelasticità è stato inizialmente introdotto da Hecker e Morche [17] e successivamente sviluppato da Patterson e Wang [12]. Attualmente ne sono disponibili diverse numerose varianti, ad esempio [1-2]. Le differenze più significative fra i diversi metodi a variazione di fase proposti in letteratura riguardano: 1) il tipo di polariscopio utilizzato; 2) il numero di acquisizioni utilizzate per determinare il parametro dell'isoclina e il ritardo frazionario; 3) l'algoritmo di identificazione (o unwrapping) da applicare per ottenere il ritardo effettivo.

Di seguito verrà descritto il metodo a variazione di fase a sei immagini proposto in [22] che fornisce il parametro dell'isoclina  $\theta$  variabile tra  $-\pi/4$  e +π/4 ed un ritardo frazionario δ*w* variabile tra –0.5 e +0.5 ordini di frangia con salti di un ordine di frangia intero.

## **3.1 Il metodo a variazione di fase a sei immagini in luce monocromatica**

Il metodo descritto in [22] fa uso di sei immagini: le prime quattro acquisite con polariscopio piano e le altre due con polariscopio semicircolare le cui configurazioni sono mostrate in figura 3.1, insieme alle immagini delle frange ottenute nel caso di disco compresso.

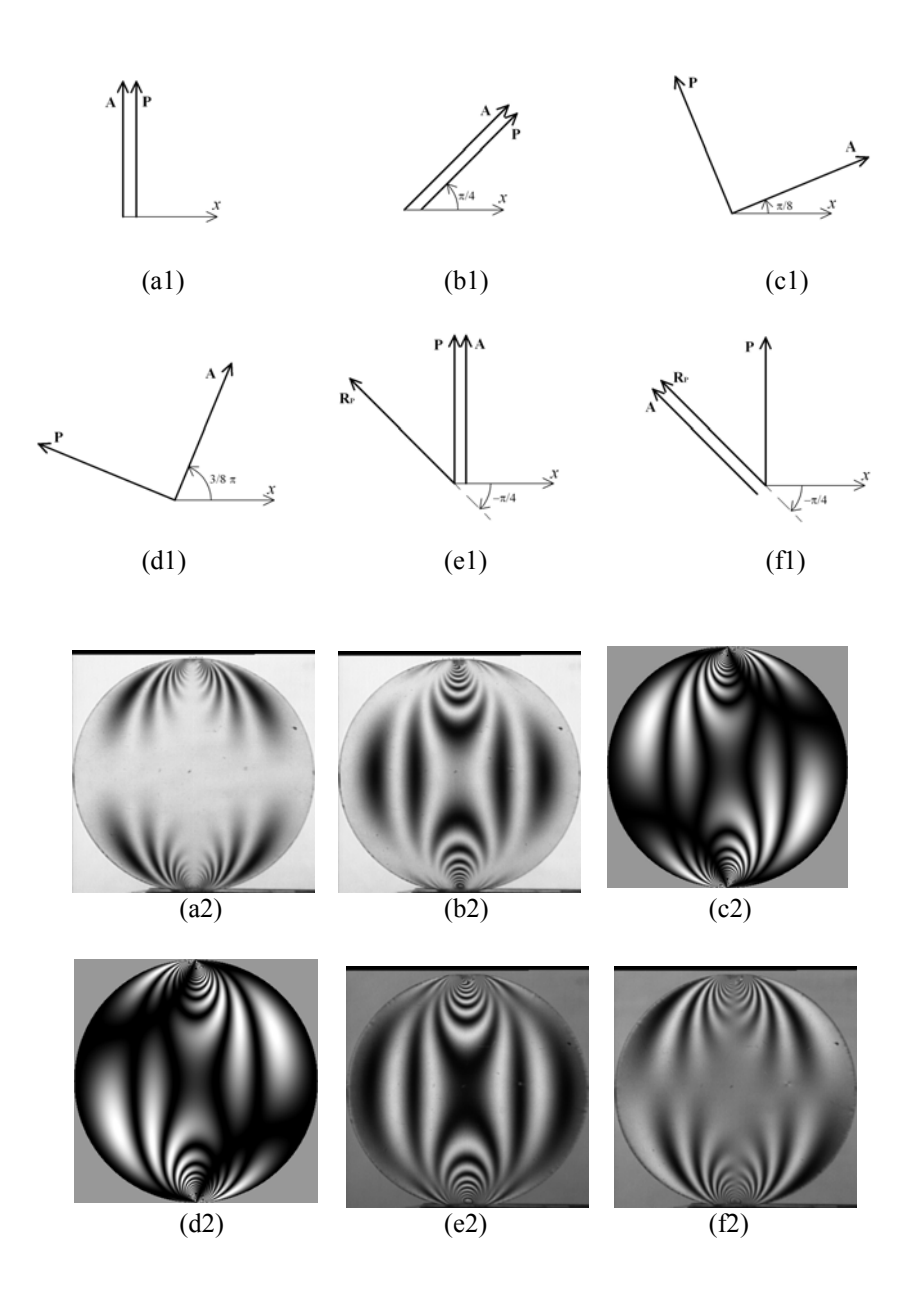

**Figura 3.1** – Disposizione degli assi dei polariscopi utilizzati nel metodo a variazione di fase a sei immagini: (a1) (b1) (c1) (d1) polariscopi piani; (e1) (f1) polariscopi semicircolari e corrispondenti immagini acquisite in luce monocromatica per il caso di un disco compresso lungo una diagonale (a2) (b2) (c2) (d2) (e2) e (f2).

Con riferimento alle (1.4) e (1.7), le intensità acquisite sono le seguenti:

$$
I_1 = I_f + I_0 \Big[ 1 - \sin^2 2\alpha \sin^2 \pi \delta_\lambda \Big] \qquad \beta_A = \beta_P = \frac{\pi}{2} \qquad (3.1)
$$

$$
I_2 = I_f + I_0 \left[ 1 - \cos^2 2\alpha \sin^2 \pi \delta_\lambda \right] \qquad \beta_A = \beta_P = \frac{\pi}{4} \qquad (3.2)
$$

$$
I_3 = I_f + \frac{1}{2}I_0 \left[ \sin^2 \pi \delta_\lambda + \sin 4\alpha \sin^2 \pi \delta_\lambda \right] \qquad \beta_A = \frac{\pi}{8}; \ \beta_P = \frac{\pi}{8} + \frac{\pi}{2} \tag{3.3}
$$

$$
I_4 = I_f + \frac{1}{2}I_0 \left[ \sin^2 \pi \delta_\lambda - \sin 4\alpha \sin^2 \pi \delta_\lambda \right] \qquad \beta_A = \frac{3\pi}{8}; \ \ \beta_P = \frac{3\pi}{8} + \frac{\pi}{2} \tag{3.4}
$$

$$
I_{5} = I_{f} + \frac{1}{2}I_{0} \left[ 1 - \sin 2\alpha \sin 2\pi \delta_{\lambda} \right]
$$
\n
$$
\begin{cases}\n\phi_{p} = +\frac{\pi}{4}, \ \beta_{p} = \frac{\pi}{2}, \ \beta_{A} = 0 \\
\phi_{p} = -\frac{\pi}{4}, \ \beta_{p} = \frac{\pi}{2}, \ \beta_{A} = \frac{\pi}{2}\n\end{cases}
$$
\n(3.5)

$$
I_6 = I_f + \frac{1}{2}I_0 \left[ 1 + \cos 2\alpha \sin 2\pi \delta_\lambda \right]
$$
\n
$$
\begin{cases} \phi_p = +\frac{\pi}{4}, \ \beta_p = \frac{\pi}{2}, \ \beta_A = +\frac{\pi}{4} \\ \phi_p = -\frac{\pi}{4}, \ \beta_p = \frac{\pi}{2}, \ \beta_A = -\frac{\pi}{4} \end{cases}
$$
\n(3.6)

Il parametro dell'isoclina  $\theta$  è ottenuto elaborando le prime quattro immagini:

$$
\theta = \frac{1}{4} \tan^{-1} \frac{I_3 - I_4}{I_1 - I_2} = \frac{1}{4} \tan^{-1} \frac{\sin 4\alpha \sin^2 \pi \delta}{\cos 4\alpha \sin^2 \pi \delta}
$$
(3.7)

Mediante a (3.7) si ottiene il parametro  $\theta$  e non  $\alpha$ , come spiegato nel paragrafo 1.1.1. Inoltre il parametro dell'isoclina fornito dalla (3.7) risulta variabile nel campo −π/4≤θ≤π/4, quindi non valgono le stesse condizioni espresse nella (1.3). Per non incorrere in errori di interpretazione o di calcolo è opportuno sommare preventivamente la quantità  $\pi/2$  al parametro ottenuto nei pixel nei quali si è ottenuto  $\theta \le 0$  (cioè, se  $\theta \le 0 \to \theta = \theta + \pi/2$ ).

### **Tecniche innovative di fotoelasticità digitale in luce bianca**

Inoltre, a causa della presenza del termine  $\sin^2 \pi \delta$  a denominatore, il parametro dell'isoclina θ risulta indeterminato nei punti in cui il ritardo risulta di ordine intero.

Il ritardo frazionario  $\delta_w$  è ottenibile con la seguente relazione:

$$
\delta_{w} = \frac{1}{2\pi} \tan^{-1} \frac{N_1 \sin 2\alpha + N_2 \cos 2\alpha}{D} = \frac{1}{2\pi} \tan^{-1} \frac{\sin 2\pi \delta}{\cos 2\pi \delta}
$$
(3.8)

dove:

$$
N_1 = \frac{I_1 + I_2 + I_3 + I_4}{2} - 2I_5 = I_0 \sin 2\pi \delta \sin 2\alpha
$$
 (3.9)

$$
N_2 = 2I_6 - \frac{I_1 + I_2 + I_3 + I_4}{2} = I_0 \sin 2\pi \delta \cos 2\alpha
$$
 (3.10)

$$
D = \frac{I_1 + I_2 - I_3 - I_4}{2} - \sqrt{(I_1 - I_2)^2 + (I_3 - I_4)^2} = I_0 \cos 2\pi\delta
$$
 (3.11)

Si noti che nella (3.8) è necessario introdurre  $\alpha$ , mentre la (3.7) fornisce  $\theta$ . Ciò comporta il fatto che il ritardo frazionario  $\delta_w$ , dove  $\theta$  ed  $\alpha$  differiscono, cambia di segno rispetto a quello corretto che si otterrebbe introducendo  $\alpha$ .

In figura 3.2 è mostrato un tipico ritardo frazionario ottenuto con il metodo a variazione di fase a sei immagini monocromatico in caso di andamento della differenza delle tensioni principali di tipo lineare.

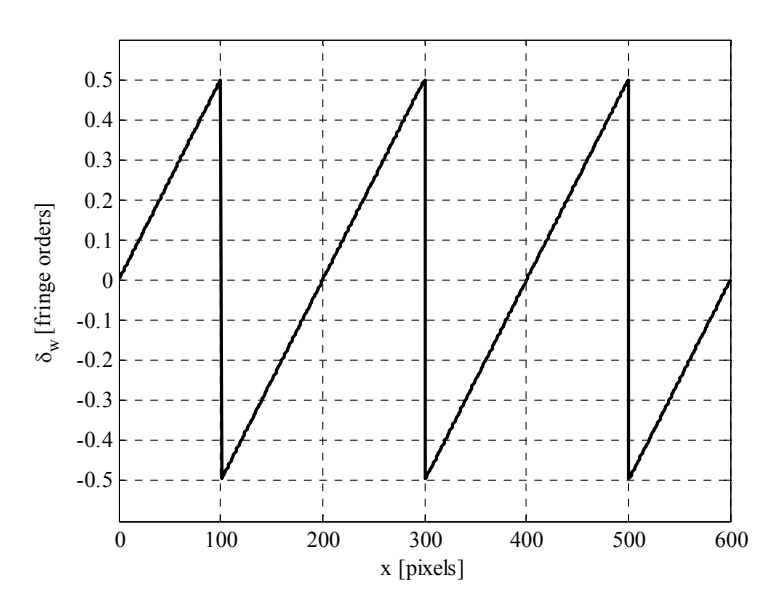

**Figura 3.2** – Ritardo frazionario simulato tipico del metodo a variazione di fase a sei immagini in luce monocromatica.

Nelle figure 3.3 e 3.4 sono riportati esempi di determinazione rispettivamente dell'angolo α e dei ritardi frazionario δ*w* e intero δ nel caso di un disco compresso lungo una diagonale.

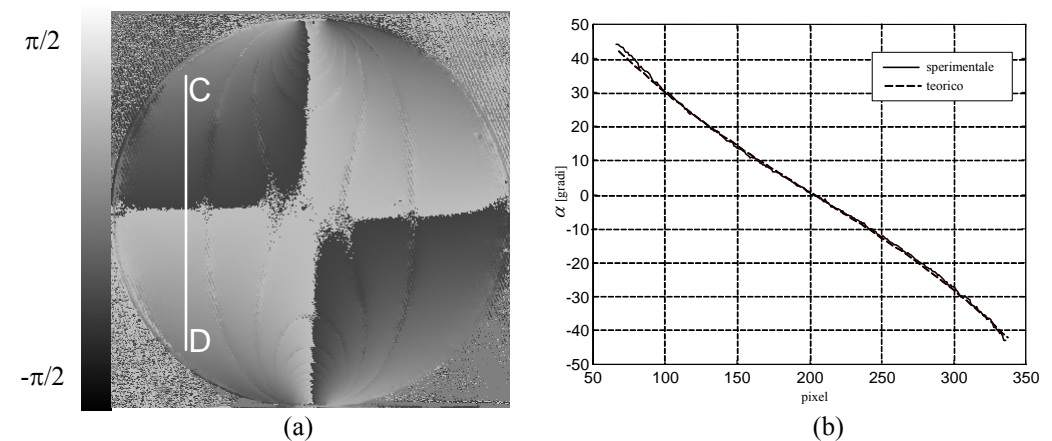

**Figura 3.3** - Mappa del parametro dell'isoclina nel disco compresso ottenuta col metodo a variazione di fase a 6 immagini in luce monocromatica (a). Andamento dell'angolo  $\alpha$ ottenuto lungo la sezione CD del disco indicata in figura e andamento teorico (b).

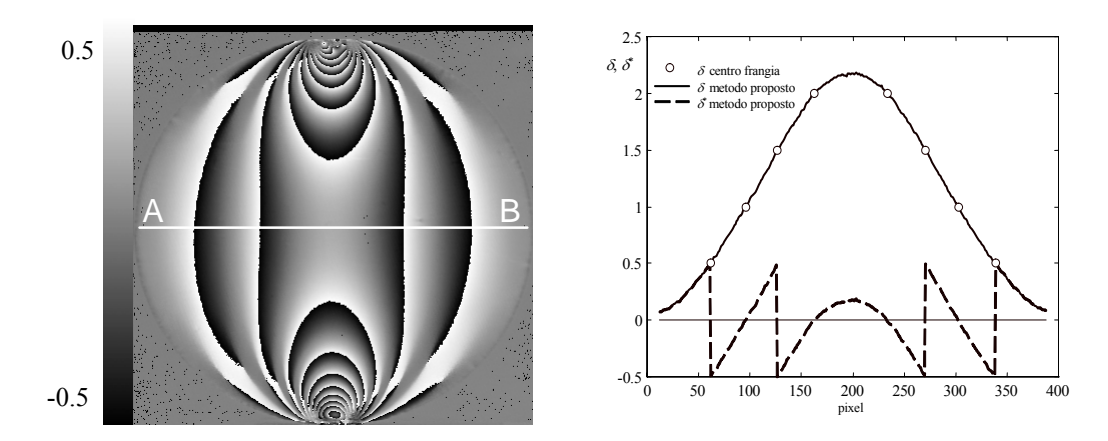

**Figura 3.4** - Mappa bidimensionale del ritardo frazionario in un disco soggetto a compressione lungo il diametro verticale ottenuta col metodo a variazione di fase a 6 immagini in luce monocromatica (a). Ritardi frazionari e interi ottenuti lungo la sezione AB del disco indicata in figura e valori sperimentali indipendenti (b).

Da notare la presenza di disturbi nella mappa del parametro dell'isoclina, dovuti alla presenza delle frange isocromatiche nelle immagini acquisite.

# **3.2 Il metodo a variazione di fase a sei immagini in luce bianca**

In figura 3.5 sono riportate le immagini corrispondenti a quelle riportate in figura 3.1 nel caso di sorgente in luce bianca.

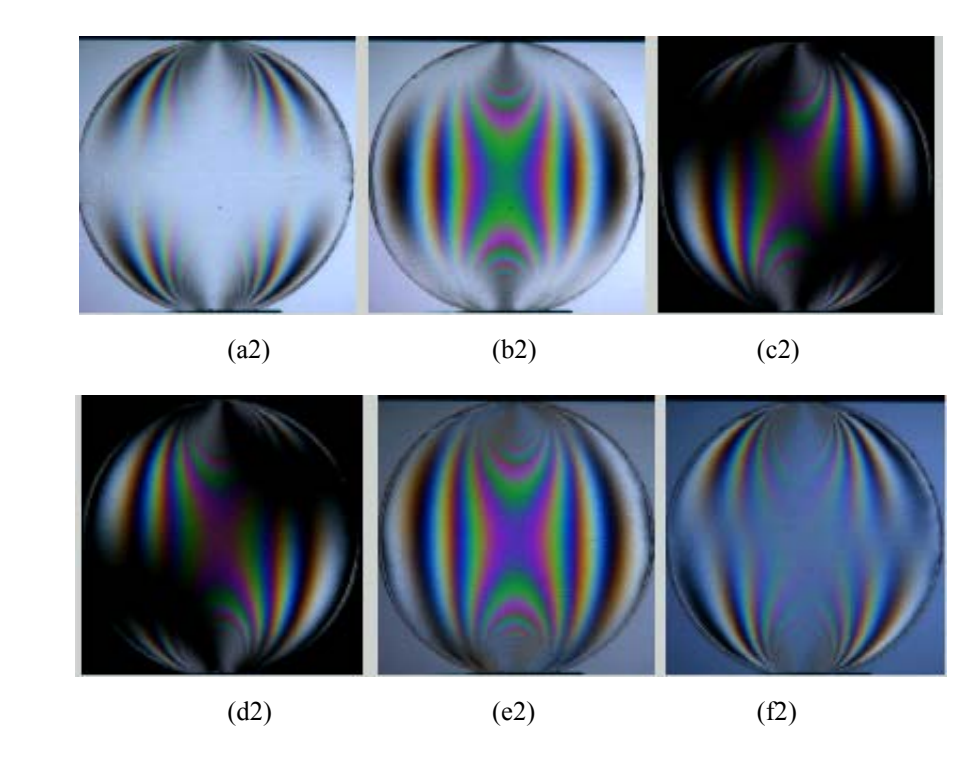

**Figura 3.5** – Immagini acquisite per il caso di un disco compresso lungo una diagonale per il metodo a variazione di fase a sei immagini in luce bianca: (a) (b) (c) (d) polariscopi piani; (e) (f) polariscopi semicircolari.

Analogamente a quanto fatto per la (1.8), è possibile riportare le corrispondenti delle (3.1)-(3.11) in luce bianca:

$$
I_{1j} = I_{jj} + I_{0j} - I_{mj} \sin^2 2\alpha \qquad \beta_A = \beta_P = \frac{\pi}{2}
$$
 (3.12)

$$
I_{2j} = I_{f} + I_{0j} - I_{wj} \cos^2 2\alpha \qquad \beta_A = \beta_P = \frac{\pi}{4}
$$
 (3.13)

$$
I_{3j} = I_{jj} + \frac{1}{2}I_{mj}(1 + \sin 4\alpha) \qquad \beta_A = \frac{\pi}{8}; \ \beta_P = \frac{\pi}{8} + \frac{\pi}{2}
$$
 (3.14)

$$
I_{4j} = I_{f} + \frac{1}{2}I_{wj}\left(1 - \sin 4\alpha\right) \qquad \beta_A = \frac{3\pi}{8}; \ \ \beta_P = \frac{3\pi}{8} + \frac{\pi}{2} \tag{3.15}
$$

$$
I_{5j} = I_{jj} + \frac{1}{2}I_{0j} - \frac{1}{2}I'_{mj}\sin 2\alpha
$$
\n
$$
\begin{cases}\n\phi_{\rm p} = +\frac{\pi}{4}, \ \beta_{\rm p} = \frac{\pi}{2}, \ \beta_{\rm A} = 0 \\
\phi_{\rm p} = -\frac{\pi}{4}, \ \beta_{\rm p} = \frac{\pi}{2}, \ \beta_{\rm A} = \frac{\pi}{2}\n\end{cases}
$$
\n(3.16)

$$
I_{6j} = I_{fj} + \frac{1}{2}I_{0j} + \frac{1}{2}I'_{wj}\cos 2\alpha
$$
\n
$$
\begin{cases}\n\phi_{\rm p} = +\frac{\pi}{4}, \ \beta_{\rm p} = \frac{\pi}{2}, \ \beta_{\rm A} = +\frac{\pi}{4} \\
\phi_{\rm p} = -\frac{\pi}{4}, \ \beta_{\rm p} = \frac{\pi}{2}, \ \beta_{\rm A} = -\frac{\pi}{4}\n\end{cases}
$$
\n(3.17)

dove *Ifj* e *Iwj* sono forniti rispettivamente dalla (1.17) e dalla (1.18). Inoltre:

$$
I_{0j} = \frac{1}{\lambda_{2j} - \lambda_{1j}} \int_{\lambda_{1j}}^{\lambda_{2j}} F_j(\lambda) I_0(\lambda) d\lambda
$$
 (3.18)

$$
I'_{mj} = \frac{1}{\lambda_{2j} - \lambda_{1j}} \int_{\lambda_{1j}}^{\lambda_{2j}} F_j(\lambda) I_0(\lambda) \sin 2\pi \delta_{\lambda} d\lambda
$$
 (3.19)

Per quanto riguarda la (3.7), la corrispondente relazione in luce bianca è data da

$$
\theta_{j} = \frac{1}{4} \tan^{-1} \frac{I_{4j} - I_{3j}}{I_{2j} - I_{1j}} = \frac{1}{4} \tan^{-1} \frac{\sin 4\alpha \cdot I_{wj}}{\cos 4\alpha \cdot I_{wj}}
$$
(3.20)

Anche in questo caso il parametro dell'isoclina risulta variabile nel campo −π/4≤θ≤π/4. I tre valori di θ*j* ottenuti dovrebbero essere coincidenti. La presenza del termine *Iwj* a denominatore della (3.20) da luogo ad indeterminazioni analoghe a quelle della (3.7). Per eliminare il problema, in [8] è stata proposta l'utilizzazione della seguente relazione:

$$
\theta = \frac{1}{4} \tan^{-1} \frac{\sum_{j} (I_{4j} - I_{3j})}{\sum_{j} (I_{2j} - I_{1j})} = \frac{1}{4} \tan^{-1} \frac{\sin 4\alpha \cdot \sum_{j} I_{wj}}{\cos 4\alpha \cdot \sum_{j} I_{wj}}
$$
(3.21)

In questo caso la sommatoria a denominatore della (3.21) si annulla solamente in corrispondenza della frangia di ordine zero, dove le tensioni principali  $\sigma_1$  e  $\sigma_2$  hanno lo stesso modulo ed esiste un'effettiva indeterminazione del parametro dell'isoclina. In figura 3.6 sono mostrate la mappa del parametro dell'isoclina ottenuto mediante la (3.20) per *j*=R e la (3.21), nel caso di un disco compresso.

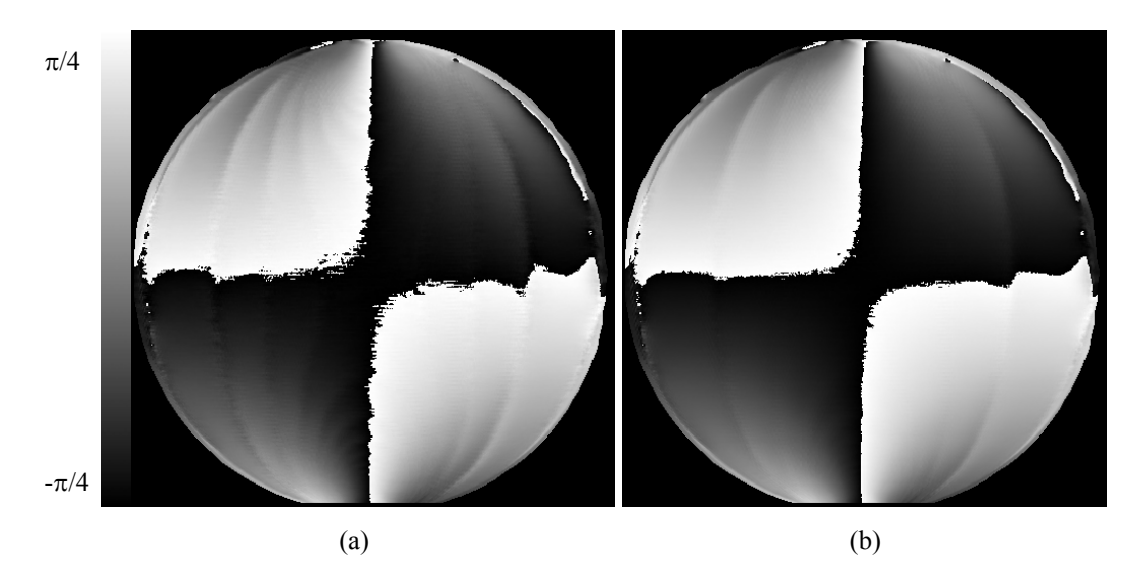

**Figura 3.6** – Mappa del parametro dell'isoclina ottenuta con la (3.20) per la sola componente R (a) e con la (3.21) (b).

Confrontando le due mappe si osserva come l'utilizzazione della (3.21) permetta una buona attenuazione dei disturbi dovuti alle isocromatiche. Confrontando inoltre entrambe le mappe di figura 3.6 con quella ottenuta utilizzando la luce monocromatica, mostrata in figura 3.3, si nota come, in generale, l'utilizzazione della sorgente in luce bianca permetta di ridurre

### **Tecniche innovative di fotoelasticità digitale in luce bianca**

nettamente, se non di eliminare, gli effetti del classico problema della indeterminazione del parametro dell'isoclina in presenza delle isocromatiche.

La (3.8) diviene:

$$
\delta_{\rm wj}^a = \frac{1}{2\pi} \tan^{-1} \frac{N_{1j} \sin 2\alpha + N_{2j} \cos 2\alpha}{D_j} = \frac{1}{2\pi} \tan^{-1} \frac{I'_{\rm wj}}{I_{\rm wj}^{\ell'}} \tag{3.22}
$$

dove:

$$
N_{1j} = \frac{I_{1j} + I_{2j} + I_{3j} + I_{4j}}{2} - 2I_{5j} = I'_{wj} \sin 2\alpha
$$
 (3.23)

$$
N_{2j} = 2I_{6j} - \frac{I_{j1} + I_{2j} + I_{3j} + I_{4j}}{2} = I'_{mj} \cos 2\alpha
$$
 (3.24)

$$
D_j = \frac{(I_{1j} + I_{2j}) - (I_{3j} + I_{4j})}{2} - \sqrt{(I_{1j} - I_{2j})^2 + (I_{3j} - I_{4j})^2} = I_{\text{wj}}^{\ell'} \qquad (3.25)
$$

$$
I_{mj}^{\ell'} = \frac{1}{\lambda_{2j} - \lambda_{1j}} \int_{\lambda_{1j}}^{\lambda_{2j}} F_j(\lambda) I_0(\lambda) \cos 2\pi \delta_{\lambda} d\lambda \qquad (3.26)
$$

Mediante la (3.22) per ogni pixel si ottengono tre differenti valori del ritardo definiti *ritardi frazionari apparenti*  $\delta_{wj}^a$ . I ritardi  $\delta_{wj}^a$  differiscono dal ritardo ottenuto in luce monocromatica, in quanto derivano dall'utilizzo di una sorgente a luce bianca e di filtri spettrali della telecamera la cui convoluzione fornisce per ogni componente RGB una caratteristica spettrale *a banda larga*  del tipo mostrato nelle figure 1.16 e 1.21 le cui lunghezze d'onda di riferimento

non possono essere definite a priori [26]. In figura 3.7 sono mostrate le tre mappe del ritardo ottenute mediante la (3.22).

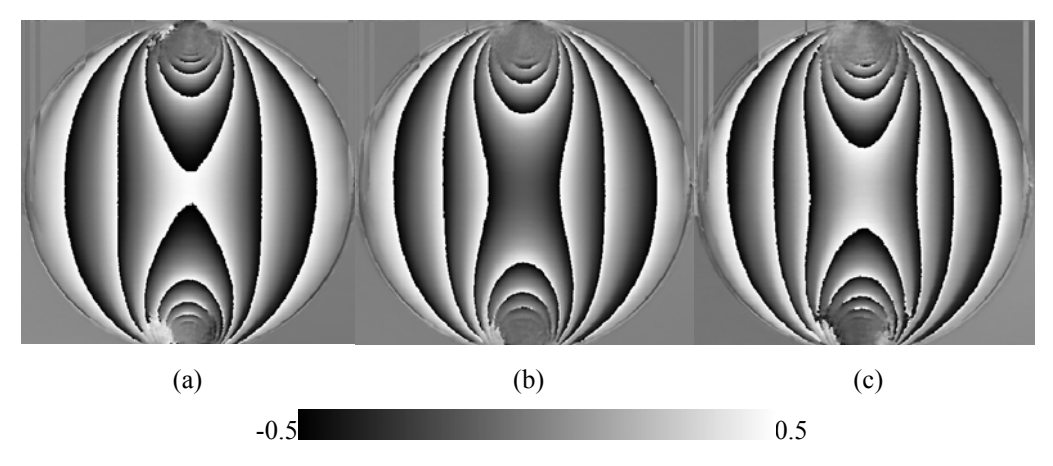

**Figura 3.7** – Mappe del ritardo frazionario apparente ottenuto per il disco compresso lungo una diagonale utilizzando la (3.22) per le componenti R (a), G (b) e B (c).

Nonostante la sorgente luminosa non sia esattamente monocromatica e i segnali ottenuti non siano di tipo sinusoidale, la (3.22) consente di ottenere valori del ritardo che sono comunque funzioni lineari del ritardo effettivo. Questo fatto permette di considerare i ritardi apparenti  $\delta_j^a$  come ritardi ottenuti da una sorgente monocromatica con lunghezza d'onda λ*j* incognita da utilizzare per determinare la differenza delle tensioni principali tramite la (1.1). Allo scopo è necessario eseguire un'operazione di taratura utilizzando un modello con ritardo lineare noto del tipo mostrato in figura 2.1.

# **3.3 Taratura del metodo a variazione di fase in luce bianca**

In figura 3.8 sono mostrate le immagini acquisite in luce bianca per il metodo a variazione di fase a sei immagini del modello di taratura soggetto a flessione deviata.

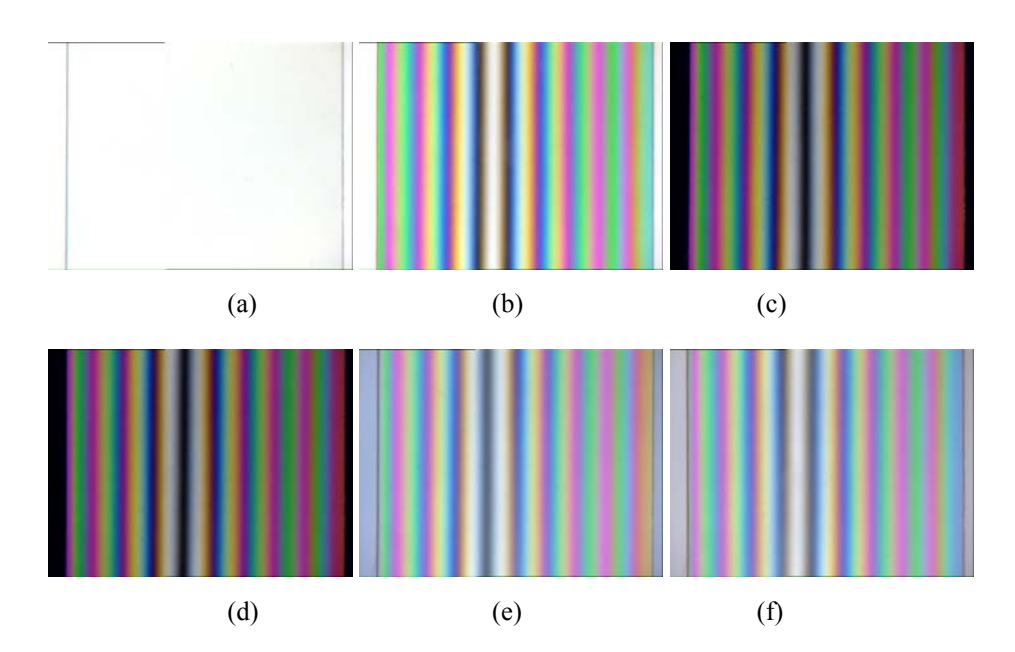

**Figura 3.8** – Immagini del provino di taratura acquisite utilizzate per il metodo a variazione di fase a sei immagini in luce bianca: (a) (b) (c) (d) polariscopi piani; (e) (f) polariscopi semicircolari.

Le immagini sono state elaborate tramite la (3.22) ed i ritardi apparenti frazionari  $\delta^a_{\nu j}$  ed interi  $\delta^a_j$  calcolati sono riportati in figura 3.9.

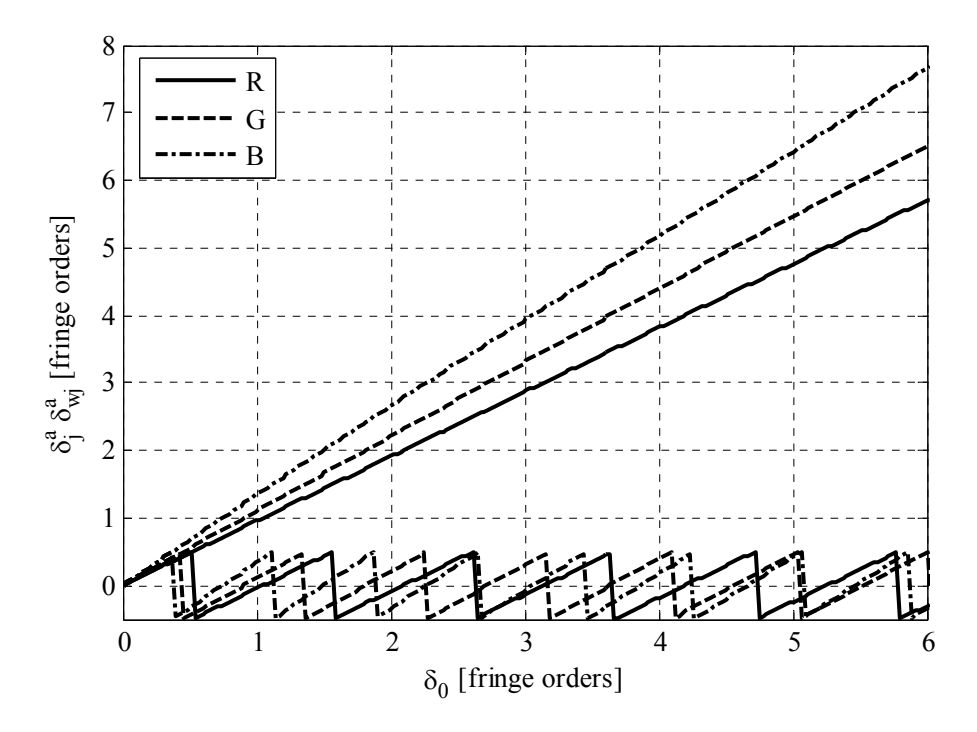

**Figura 3.9** – Ritardi frazionari  $\delta_{mj}^a$  e ritardi totali apparenti  $\delta_j^a$  simulati tipici del metodo a variazione di fase a sei immagini a colori per il caso di ritardo lineare.

I ritardi  $\delta_j^a$  sono bene approssimati da rette passanti per l'origine, il cui coefficiente angolare *mj* è fornito dalla seguente relazione:

$$
m_j = \frac{\overline{\delta_j^a}}{\delta_0} \tag{3.27}
$$

dove  $\delta_j^a$  è la retta interpolante il ritardo  $\delta_j^a$ . La (3.27) esprime una relazione di proporzionalità tra i ritardi  $\delta^a_j$  e  $\delta_0$ , quindi, per legare il ritardi  $\delta^a_j$  misurato su un provino analizzato con il metodo a variazione di fase in luce bianca al ritardo  $\delta^a_{0j}$  riferito alla lunghezza d'onda di riferimento  $\lambda_0$ , si può utilizzare la seguente formula:

$$
\delta_{0j}^a = \delta_j^a \frac{1}{m_j} \tag{3.28}
$$

Per ottenere un unico ritardo  $\delta_0^a$  da introdurre nella (1.1) al fine di calcolare la differenza delle tensioni principali, si può effettuare una media dei tre ritardi  $\delta_{0j}^a$  con la seguente formula:

$$
\delta_0^a = \frac{1}{3} \sum_{j=R,G,B} \delta_{0j}^a = \frac{1}{3} \sum_{j=R,G,B} \frac{\delta_j^a}{m_j}
$$
(3.29)

Conoscendo la legge di variazione della costante fotoelastica *C*λ al variare di λ, cioè le legge di *dispersione della birifrangenza*, in alternativa alla (3.29) è possibile calcolare le lunghezze d'onda incognite λ*j* da introdurre direttamente nella (1.1). Le procedure di determinazione della dispersione della birifrangenza ed il calcolo delle lunghezze d'onda λ*j* sono descritte di seguito.

### *3.3.1 La dispersione della birifrangenza*

Pindera e Cloud [51-53] hanno messo in luce il fatto che in molti materiali la dispersione ella birifrangenza non sia trascurabile.

Per determinare la dispersione della birifrangenza si considera la costante di frangia *f* del materiale, definita come:

$$
f_{\lambda} = \frac{\lambda}{C_{\lambda}}
$$
 (3.30)

Tenendo conto della (3.30) la dispersione della birifrangenza  $C_2/C_0$ risulta:

$$
\frac{C_{\lambda}}{C_0} = \frac{\lambda}{\lambda_0} \frac{f_0}{f_{\lambda}}
$$
\n(3.31)

dove con *f*0 si è indicata la costante di frangia alla lunghezza d'onda di riferimento  $\lambda_0$ .

Introducendo la (3.31) nella (1.1) si ha:

$$
(\sigma_1 - \sigma_2) = f_\lambda \cdot \delta_\lambda / d \tag{3.32}
$$

Per il provino di taratura con andamento lineare della differenza delle tensioni principali si ha:

$$
\left(\sigma_{1} - \sigma_{2}\right) = \left(\frac{M_{f}}{J} y\right) = \frac{f_{\lambda}}{d} N_{\lambda}
$$
\n(3.33)

dove con *Mf* si è indicato il momento flettente agente sul modello, con *J* il momento d'inerzia, con *d* lo spessore del modello e con *N*λ l'ordine di frangia, riferito alla lunghezza d'onda generica λ, della frangia a distanza *y* dall'asse neutro.

Invertendo la (3.33) si ottiene:

$$
f_{\lambda} = \left(\frac{M_f}{J}d\right)\frac{y}{N_{\lambda}}
$$
 (3.34)
Applicando la (4.4) tra due frange si ottiene distanti Δ*y*λ l'una dall'altra si ha:

$$
f_{\lambda} = \left(\frac{M_f}{J}d\right)\frac{\Delta y_{\lambda}}{\Delta N_{\lambda}}
$$
\n(3.35)

La (3.35) può essere scritta anche per la lunghezza d'onda di riferimento  $\lambda_0$ , quindi si ha:

$$
f_0 = \left(\frac{M_f}{J}d\right)\frac{\Delta y_0}{\Delta N_0} \tag{3.36}
$$

Ponendo  $\Delta N_{\lambda} = \Delta N_0$  e dividendo la (3.35) per la (3.36) si ottiene la costante di frangia normalizzata:

$$
\frac{f_{\lambda}}{f_0} = \frac{\Delta y_{\lambda}}{\Delta y_0} \tag{3.37}
$$

La (3.37) lega la costante di frangia normalizzata alle distanze tra due frange misurate sul provino di taratura a lunghezze d'onda differenti.

In figura 3.10 sono mostrate le immagini del modello di taratura acquisite a lunghezze d'onda differenti ottenute mediante l'uso di dieci filtri a banda stretta posti di fronte all'obiettivo della telecamera.

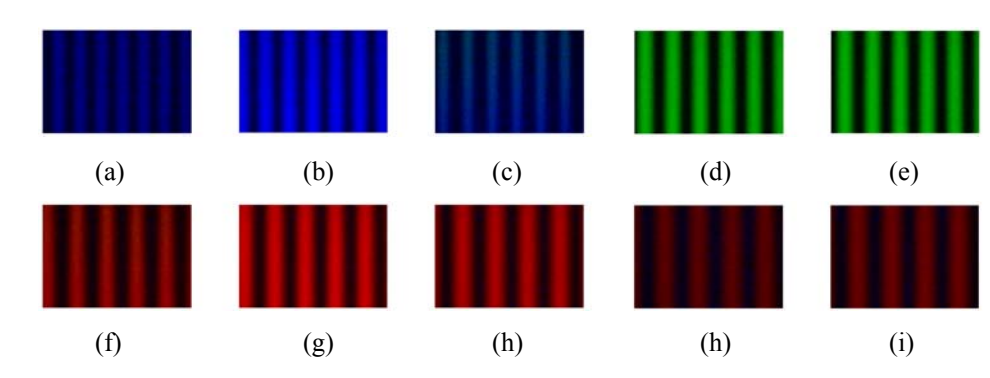

**Figura 4.1** – Immagini acquisite per la determinazione della dispersione della birifrangenza: 450 *nm* (a); 488 *nm* (b); 500 *nm* (c); 546 *nm* (d); 550 *nm* (e); 589 *nm* (f); 600 *nm* (g); 633 *nm* (h); 650 *nm* (i); 656 *nm* (j)

In [26,54] gli autori mostrano che l'andamento della costante di frangia relativa è lineare al variare della lunghezza d'onda λ, quindi può essere espressa da una relazione del tipo:

$$
\frac{f_{\lambda}}{f_0} = c_0 + c_1 \lambda \tag{3.38}
$$

che introdotta nella (3.31) porta ad avere la seguente:

$$
\frac{C_{\lambda}}{C_0} = \frac{\lambda}{\lambda_0} \frac{\lambda_0 - c}{\lambda - c}
$$
 (3.39)

dove:

$$
c = -\frac{c_0}{c_1} \tag{3.40}
$$

La (3.39) è la legge di dispersione della birifrangenza che, per ogni materiale fotoelastico, lega la costante fotoelastica *C* alla lunghezza d'onda λ.

# *3.3.2 Determinazione delle lunghezze d'onda di riferimento del ritardo apparente*

Introducendo le (3.39) nella (1.2) e tenuto conto della (3.27), risolvendo per  $\lambda_j$  si ottiene:

$$
\lambda_j = \frac{\lambda_0 - c}{m_j} + c \tag{3.41}
$$

Le lunghezze d'onda λ*j* ottenute tramite la (3.41) possono essere introdotte direttamente nella relazione fondamentale della fotoelasticità (1.1) per ottenere i valori della differenza delle tensioni principali per ciascuno dei tre valori del ritardo apparente  $\delta_i^a$ . Per sfruttare le tre informazioni è possibile effettuare una media utilizzando la seguente relazione:

$$
(\sigma_1 - \sigma_2) = \frac{1}{3} \sum_{j=R,G,B} \frac{\lambda_j \delta_{\lambda_j}}{C_{\lambda_j} d}
$$
 (3.42)

che fornisce la differenza delle tensioni principali note le lunghezze d'onda λ*<sup>j</sup>* dei ritardi  $\delta^a_j$  ed i valori della costante fotoelastica  $C_{\lambda_j}$  riferiti alla stesse lunghezze d'onda λ*j*.

Si noti che le lunghezze d'onda λ*j* dipendono dall'intero sistema di acquisizione e dal materiale utilizzati. Infatti, la dipendenza dalla sorgente utilizzata e dai filtri della telecamera è dovuto alla presenza degli *mj* nella (3.41) ottenuti per interpolazione lineare dei ritardi apparenti  $\delta_i^a$ , mentre la dipendenza del materiale è dovuto alla presenza del termine *c*. Ciò comporta il fatto che la taratura deve essere effettuata per ciascuna combinazione di telecamera, sorgente di luce e materiale; in pratica, fissato il sistema di acquisizione delle immagini, la taratura va ripetuta per ciascuno dei materiali che si intende utilizzare.

#### **3.4 Vantaggi e svantaggi del metodo a variazione di fase in luce bianca**

I principali svantaggi del metodo a variazione di fase in luce bianca rispetto a quello i luce monocromatica sono costituiti:

- dalla necessità di utilizzare hardware a colori,
- dalla necessità di effettuare una taratura per ciascun materiale,
- da una, sia pur limitata maggiore complessità, della formulazione,
- da un maggiore onere computazionale.

I vantaggi sono costituiti

- dalla precisione notevolmente maggiore nella determinazione del parametro dell'isoclina,
- dalla maggiore precisione nella valutazione del ritardo grazie all'effettuazione di tre misure indipendenti,
- dal fatto che è possibile determinare in modo univoco la posizione della frangia di ordine 0, nei punti nei quali si ha il simultaneo annullamento dei tre ritardi riferiti alle tre diverse lunghezze d'onda.

Questa ultima caratteristica è utile per la successiva operazione di unwrapping, che può essere effettuata essendo noto il ritardo assoluto in un pixel.

# **CAPITOLO 4**

#### **IL METODO MISTO PS-RGB**

Nel capitolo 3, è stato mostrato che il metodo a variazione di fase a colori consente di determinare i ritardi frazionari apparenti  $\delta_{wj}^a$  ed il parametro dell'isoclina θ. Queste quantità devono essere sottoposte ad operazioni di unwrapping per potere determinare i ritardi assoluti apparenti  $\delta_i^a$  e l'orientamento della croce delle tensioni  $\alpha$ . Le procedure di unwrapping, in genere, necessitano dell'introduzione di informazioni esterne da parte di un operatore. In particolare, devono essere fornite informazioni sullo stato tensionale del modello in modo da individuare dei punti a ritardo noto per operare l'unwrapping del ritardo e dei campi nei quali sono note le tensioni principali per operare l'unwrapping del parametro dell'isoclina.

In generale la presenza dei salti del parametro dell'isoclina  $\theta$  rende impossibile l'unwrapping automatico del ritardo, a causa della variazione di segno del ritardo frazionario, in modo particolare nei casi in cui si voglia operare a campo intero. In generale è opportuno effettuare l'unwrapping del parametro dell'isoclina  $\theta$ , correggere il segno di  $\delta^a_{\nu j}$  nei punti dove si ha  $\theta \neq \alpha$  e quindi effettuare l'unwrapping di  $\delta^a_{\nu j}$ .

# **4.1 Le** *frange di fase*

In questa tesi, al fine di sfruttare le tre informazioni indipendenti ottenute con il metodo a variazione in luce bianca, i tre ritardi frazionari apparenti  $\delta_{w_i}^a$ mostrati in figura 4.1a, vengono analizzati in modo analogo alle intensità delle frange isocromatiche ottenute in luce bianca.

In particolare, sommando ai tre ritardi il valore 0.5, in modo che risultino variabili tra gli estremi 0 ed 1, essi possono essere visualizzati come una immagine a colori, mostrata in figura 4.1b. Queste "frange apparenti" vengono qui definite *frange di fase*.

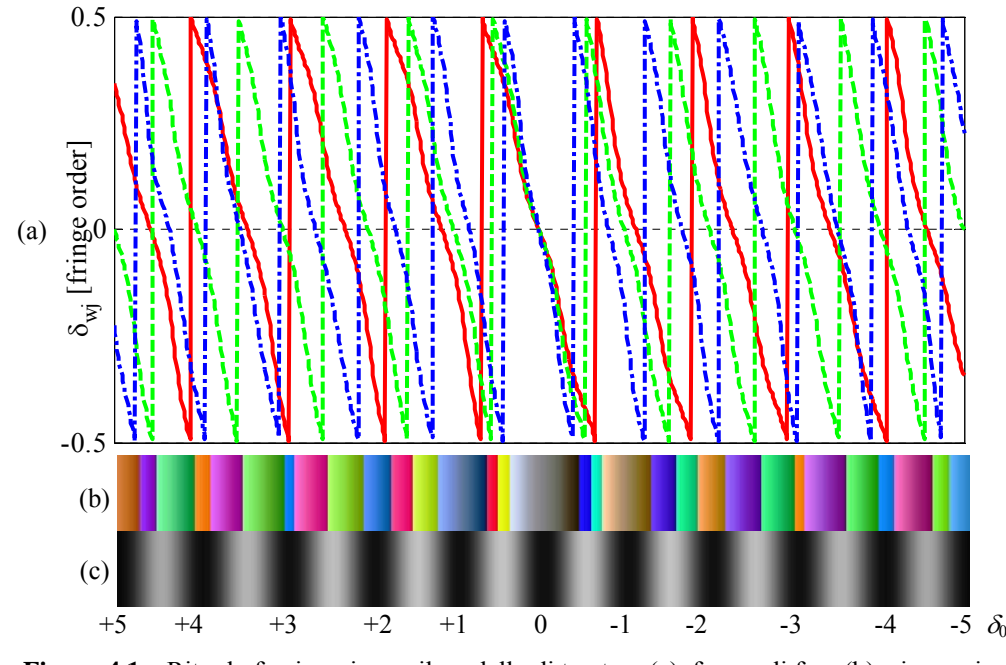

**Figura 4.1 –** Ritardo frazionario per il modello di taratura (a), frange di fase (b) e immagine monocromatica (c) riferiti al ritardo  $\delta_0$ 

A differenza delle frange fotoelastiche ottenute con il polariscopio circolare a campo scuro in luce bianca, nelle frange di fase ottenute con il metodo a variazione di fase a sei immagini in luce bianca si distinguono due zone: la zona a ritardo apparente "negativo" e la zona a ritardo apparente "positivo". La zona positiva è quella in cui  $\theta = \alpha$  e la zona negativa quella in cui  $\theta \neq \alpha$ . Queste caratteristiche possono essere ben osservate in figura 4.1.

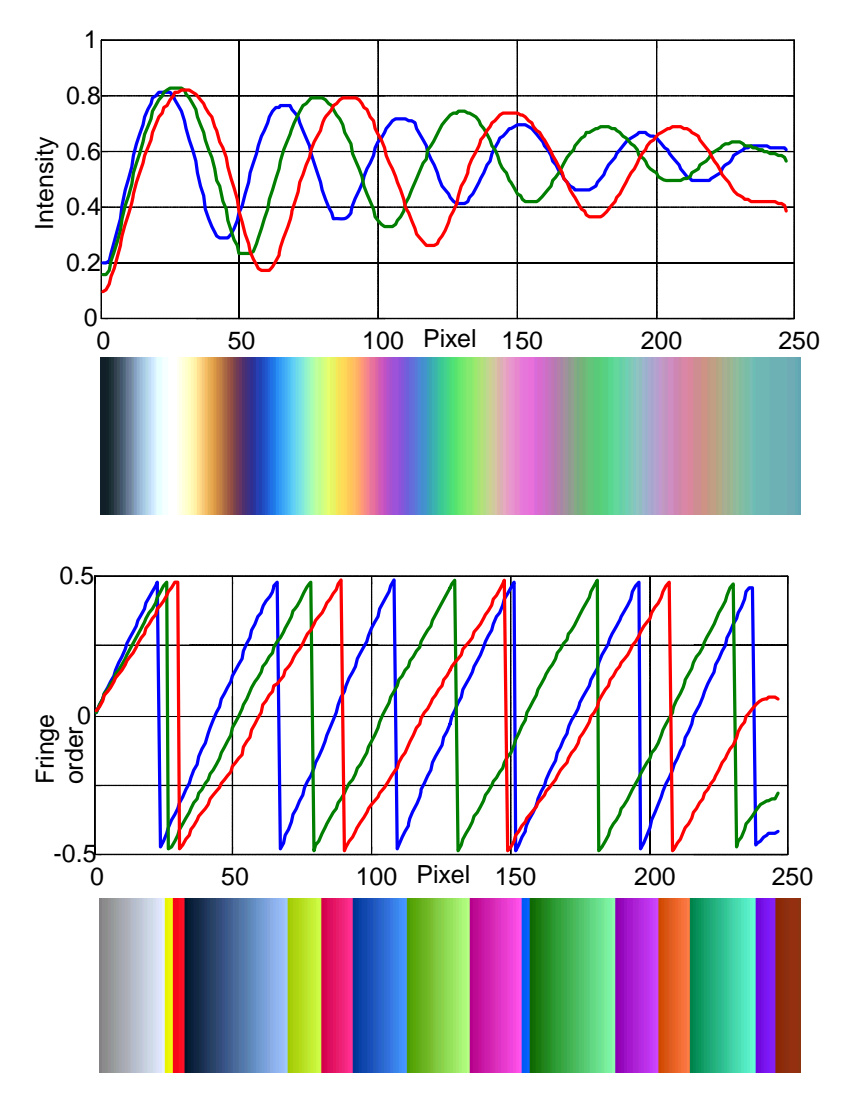

**Figura 4.2 –** Confronto tra le classiche frange isocromatiche in luce bianca (in alto) e le corrispondenti frange di fase nel caso di ritardo con segno corretto (in basso), in presenza di andamento lineare del ritardo.

In figura 4.2 è riportato un confronto tra le classiche frange isocromatiche in luce bianca e le frange di fase ottenute nel caso di andamento lineare del ritardo. Le frange di fase mostrate hanno il segno corretto. In fig.4.3 lo stesso confronto è effettuato nel caso di un disco compresso.

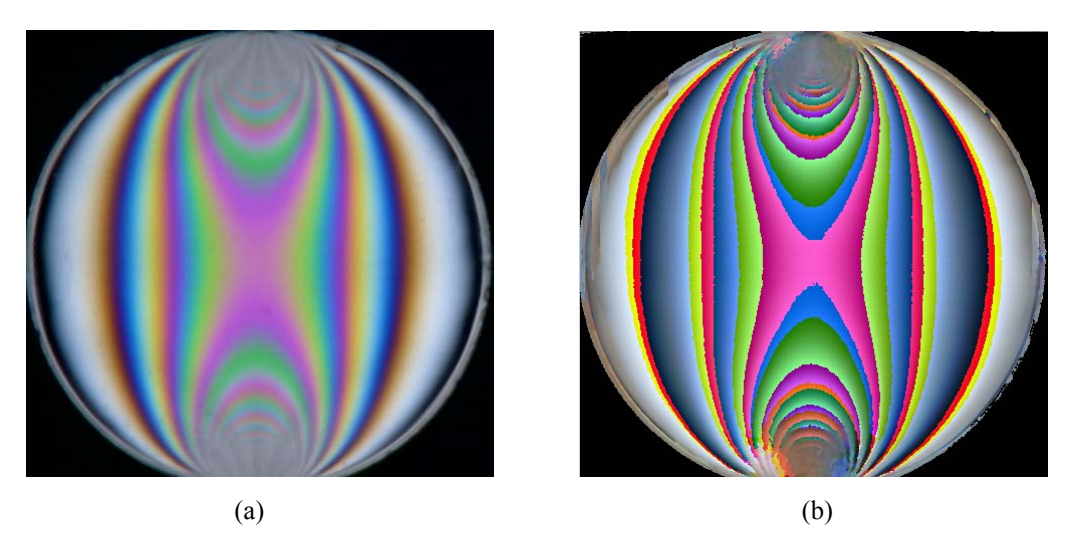

**Figura 4.3 –** Confronto tra le classiche frange isocromatiche in luce bianca (a) e le corrispondenti frange di fase con segno corretto (b), nel caso di disco compresso.

Utilizzando il metodo a variazione di fase a sei immagini in luce bianca tramite la (3.22) ad un modello di taratura del tipo mostrato in figura 2.1 è possibile ottenere delle frange di fase da utilizzare come taratura per una tecnica analoga al metodo RGB con la quale determinare il ritardo assoluto su un modello da analizzare tramite le frange di fase ottenute sempre con la (3.22), eliminando la necessità di effettuare l'unwrapping del ritardo frazionario.

Ovviamente la determinazione del ritardo assoluto implica la determinazione del *segno* del ritardo frazionario  $\delta^a_{\nu j}$  ottenuto tramite la (3.22): in questo caso è possibile distinguere le zone del modello nelle quali il parametro dell'isoclina  $\theta$  non coincide con l'angolo  $\alpha$ , come le zone nelle quali il segno dei ritardi  $\delta_{wj}^a$  è invertito, effettuandone l'opportuna correzione ed eliminando la necessità di effettuare l'operazione di unwrapping.

Il metodo proposto in questa tesi, che utilizza le strategie brevemente introdotte, viene qui definito *metodo PS-RGB* (*Phase Shifting – RGB method*).

#### **4.2 Il metodo** *PS-RGB*

Come visto precedentemente, la differenza tra  $\theta$  ed  $\alpha$  ha l'effetto di invertire il segno del ritardo, lasciando inalterato il ritardo assoluto  $\delta_0$ . Ciò comporta che, nella determinazione del ritardo mediante un metodo di confronto come quello RGB a tabella parzializzata, la continuità del ritardo deve essere imposta *sul suo modulo*. Nella pratica questo fatto comporta la necessità di creare due tabelle di taratura "parallele", definite rispettivamente "positiva" e "negativa", contenenti rispettivamente i valori del ritardo  $\delta_{w_i}^a$ corretti e quelli invertiti di segno.

In particolare, nell'analisi del ritardo in un pixel si deve verificare se esiste una discontinuità  $Δθ$  nel parametro dell'isoclina rispetto ai pixel adiacenti pari a circa  $\pm \pi/2$ , tipicamente è sufficiente valutare se si verifica  $|\Delta \theta| > \pi/4$  (vedi paragrafo 2.4.1). Supponendo che il ritardo determinato in un pixel abbia un certo segno e che l'indice del corrispondente elemento della tabella di taratura in base alla (2.5) sia *ia*, passando al pixel limitrofo possono verificarsi i seguenti tre casi:

- 1.  $|\Delta \theta \le \pi/4$ , cioè parametro  $\theta$  continuo con i punti adiacenti. In questo caso il segno del ritardo non cambia e la ricerca del ritardo si effettua utilizzando la stessa tabella utilizzata nei punti adiacenti;
- 2.  $|\Delta \theta \rangle \pi/4$ , cioè parametro  $\theta$  discontinuo rispetto ai punti adiacenti. In questo caso si verifica una discontinuità anche nel segno del ritardo e la ricerca del ritardo si effettua cambiando tabella rispetto a quella utilizzata nei punti adiacenti, avendo l'accortezza di riposizionare la finestra degli elementi in tabella nella stessa posizione, cioè utilizzando lo stesso valore del ritardo *ia*.

3.  $\delta_0$ ≈0 (frangia di ordine 0). In questo caso si può avere discontinuità del segno del ritardo indipendentemente dal valore di θ. Si utilizzano entrambe le tabelle opportunamente parzializzate.

In particolare, nel caso 3., la tabella parzializzata deve essere costruita utilizzando elementi di entrambe le tabelle. In particolare, alcuni elementi della *stessa tabella* utilizzata nei punti adiacenti, i cui indici sono dati dalla relazione

$$
0 \le i \le i_a + \Delta i \tag{4.1}
$$

e altri elementi estratti dall'*altra tabella* di taratura, i cui indici sono dati da

$$
0 \le i \le \Delta i - i_a \tag{4.2}
$$

Nell'applicazione del metodo RGB con tabella parzializzata alle frange di fase assume un certo rilievo una differenza relativa alla *dimensione* delle frange di fase rispetto alle isocromatiche. Osservando la figura 4.2 si nota che: 1) le frange di fase sono in numero *maggiore*, quindi mediamente più strette rispetto alle corrispondenti frange fotoelastiche; 2) le frange di fase hanno *larghezza* variabile. Ciò comporta che l'intervallo Δ*i* da utilizzare nella (2.5) deve essere modificato rispetto alla (2.11), in particolare in base alla seguente relazione:

$$
\Delta i = 0.2 \frac{N}{\delta_N} \tag{4.3}
$$

Il dimezzamento della semiampiezza Δ*i* della tabella di parziale di taratura rispetto al metodo RGB è il compromesso migliore tra una dimensione ridotta

di Δ*i*, che tende a ridurre la possibilità che si verifichino ambiguità nel riconoscimento dei colori, ed una dimensione maggiore, che tende ad evitare problemi dovuti alle variazioni di intensità prodotte dal rumore elettronico e dal gradiente del ritardo. Le equazioni (2.1) e (2.2) rimangono inalterate.

Un'altra differenza esistente tra le frange di fase e le isocromatiche, vantaggiosa per il metodo PS-RGB, è dovuta al fatto che la qualità e il contrasto delle frange di fase è molto meno dipendente dalla procedura di acquisizione rispetto a quella delle isocromatiche. Ciò e dovuto al fatto che le frange di fase vengono ottenute mediante un'elaborazione matematica effettuata su più immagini (v. eq. (3.22)). In particolare gli effetti della disuniformità della sorgente luminosa, dell'errore delle lastre quarto d'onda ed altri effetti spuri dovuti alla convoluzione delle caratteristiche spettrali di filtri e sorgente, hanno effetti secondari rispetto all'andamento dei ritardi apparenti [26]. Gli errori introdotti da questi effetti si manifestano tramite variazioni ad alta frequenza e bassa intensità del ritardo che possono essere assimilate ad un rumore elettronico [26], considerando anche il fatto che le frange di fase presentano un contrasto sempre molto vicino all'unità, rendendo ancora più trascurabili questi errori.

Una volta determinato il ritardo  $\delta_0$  con segno, il ritardo effettivo può essere determinato semplicemente estraendone il valore assoluto.

#### **4.3 Creazione della tabella di taratura**

Elaborando le frange fotoelastiche ottenute dal provino di taratura, è stato notato un comportamento differente del materiale a trazione ed a compressione. In pratica si è osservato che le frange ottenute nella parte tesa (ritardo negativo) sono leggermente più "lunghe" rispetto a quelle ottenute per la parte compressa (ritardo negativo). Le differenze sono trascurabili in termini di ritardo, ma comportano il fatto che le due tabelle di taratura positiva e

negativa abbiano un numero di colori differente l'una dall'altra. Questo fatto complicherebbe notevolmente l'implementazione dell'algoritmo di determinazione del ritardo. Per ovviare a questo problema, si determina una sola delle due tabelle di taratura, ad esempio la positiva, e si ottiene l'altra cambiando i segni della prima.

A parte questo, la procedura di creazione delle tabelle di taratura per il metodo PS-RGB è identica a quella per la creazione della tabella di taratura per il metodo RGB.

#### **4.4 Determinazione del punto sicuro**

L'individuazione del punto sicuro può essere effettuata utilizzando uno qualunque dei punti che presentano un ritardo  $-1 < \delta_0 < +1$ , perché, come è possibile osservare dalla figura 4.1c, questi punti presentano colori delle frange di fase (cioè valori nella tabella di taratura) non confondibili con nessun altro punto della tabella. Prove sperimentali hanno confermato la validità di questa osservazione. Quindi è possibile ricercare i punti per i quali si ha

$$
(Xs, Ys) = \min_{x,y} \left[ \sum_{j=R,G,B} \delta_{mj}^{a} (x, y) \right]
$$
 (4.4)

In alternativa, ricordando le (1.18), (3.14) e (3.15), è anche possibile determinare i punti sicuri ricercando i pixel nei quali si ha  $\delta_0 \approx \pm 0.5$  con la seguente relazione

$$
(X_s, Y_s) = \max_{x,y} \left\{ \sum_{j=R,G,B} \left[ I_{3j}(x, y) + I_{4j}(x, y) \right] \right\} = \max_{x,y} \left\{ \sum_{j=R,G,B} \left[ 2I_{\hat{B}}(x, y) + I_{\hat{w}}(x, y) \right] \right\}
$$
(4.5)

La scelta tra le due condizioni (4.4) e (4.5) può essere effettuata a discrezione dell'operatore. La (4.4) è di più semplice utilizzo, ma la (4.5) può essere usata nel caso di assenza di punti a ritardo nullo o nel caso in cui i punti dello sfondo sono scuri, in modo tale da poter essere confusi con i punti a ritardo nullo. Questo fatto diventa possibile se non è stata determinata una *maschera* del modello, cioè un'immagine binaria i cui pixel sono settati al livello 1 se corrispondono a pixel appartenenti al modello, e a 0 nel caso opposto.

#### **4.5 Correzione del parametro dell'isoclina**

Per ottenere il parametro  $\alpha$  è sufficiente sottrarre la quantità  $\pi/2$  al parametro dell'isoclina  $\theta$  nei punti nei quali il segno del ritardo  $\delta_{wj}^a$  è risultato di segno opposto a quello corretto (ricordando che il parametro dell'isoclina fornito dalla (3.21) è variabile nel campo tra  $-\pi/4 \leq \theta \leq \pi/4$ , per cui deve essere stata preventivamente sommata la quantità  $\pi/2$  al parametro dell'isoclina dove questo è risultato negativo).

Nell'algoritmo messo a punto in questa ricerca tale correzione viene effettuata pixel per pixel, durante la fase di determinazione del ritardo.

Il metodo PS-RGB permette quindi di determinare sia il ritardo assoluto che l'orientamento della croce delle tensioni in modo automatico senza interventi da parte dell'operatore.

# **CAPITOLO 5**

#### **VERIFICHE SPERIMENTALI**

Le tecniche descritte nei capitoli precedenti sono state sottoposte a verifiche sperimentali, confrontando i risultati con valori indipendenti ottenuti con la classica tecnica manuale del centro-frangia. In particolare il paragone è stato effettuato con riferimento alla sola valutazione del ritardo, in quanto la precisione nella determinazione del parametro dell'isoclina dei metodi a variazione di fase coincide con quella del metodo descritto nel riferimento [8] ai cui risultati è possibile fare riferimento.

#### **5.1 Il set-up sperimentale**

Il modello utilizzato per i confronti è una trave a "C" di araldite le cui caratteristiche geometriche sono riportate in figura 5.1a, mentre per la taratura è stato utilizzato il provino di taratura a "C squadrata", mostrato in figura 5.1b, che permette di ottenere uno stato di flessione deviata al centro del modello.

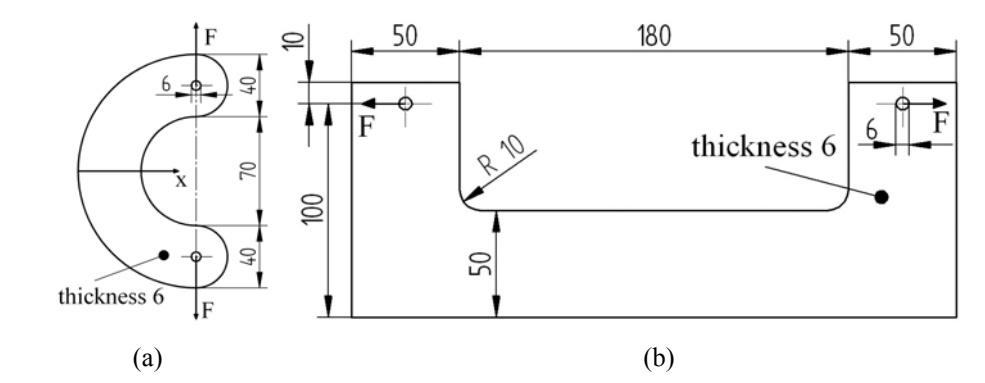

**Figura 5.1** – Caratteristiche dei modelli di araldite a "C" utilizzato per le verifiche sperimentali (a) e di taratura (b) (misure in mm).

La costante fotoelastica dell'araldite utilizzata alla lunghezza d'onda di riferimento  $\lambda_0$ =546 nm (luce verde) è  $C_0 = 53.2 \cdot 10^{-12}$  m<sup>2</sup>/N. La costante *c* determinata sperimentalmente tramite le (3.30)-(3.40) vale *c=*111.02 nm.

La telecamera utilizzata per le acquisizioni è una JVC KY-F30 3CCD di tipo analogico, con risoluzione di 768x576 pixel.

La scheda digitalizzatrice utilizzata è una MATROX METEOR2-MC4 PCI installata su un PC Desktop con processore Intel Core2 6300@1.86 GHz.

Le sorgenti utilizzate sono delle lampade commerciali a fluorescenza modello Philips Master LP 827 per la luce bianca e per la luce monocromatica è stato utilizzato un filtro verde posto di fronte l'obiettivo della telecamera della lunghezza d'onda di  $\lambda_0$ =546 nm.

Il dinamometro utilizzato è un modello Tiedemann X962 da 2kN.

Il banco fotoelastico è un modello Tiedemann con regolazione manuale. Le lastre quarto d'onda sono corrette per luce verde con lunghezza d'onda pari a 546 nm. La disposizione del ritardatore del polarizzatore  $R<sub>P</sub>$  è tale da avere luce circolare polarizzata destra ( $\phi$  $= -\pi/4$ ).

Il provino a "C" mostrato in figura 5.2 al polariscopio circolare a campo scuro in luce bianca ed in luce verde ( $\lambda_0$ =546 nm) è stato caricato con una forza *F=*180 N in modo da ottenere circa 4.5 ordini di frangia nel punto più sollecitato della sezione lungo l'asse di simmetria *x*.

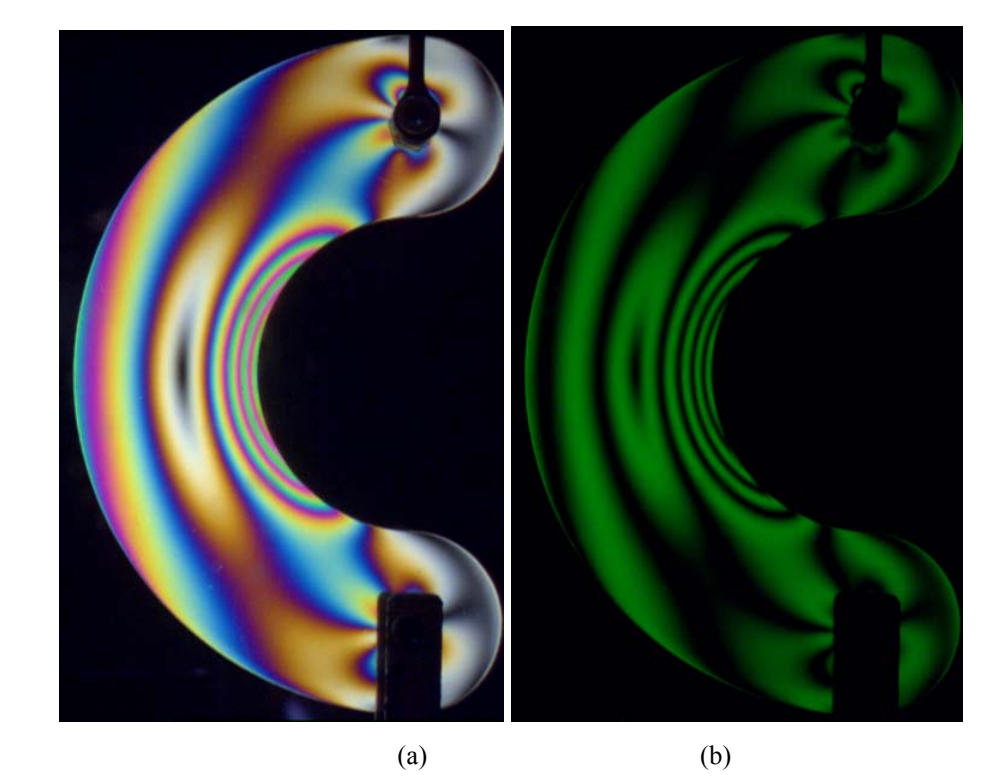

**Figura 5.2** – Modello a "C" sotto carico osservato al polariscopio circolare a campo scuro in luce bianca (a) ed in luce verde con lunghezza d'onda  $\lambda_0$ =546 nm (b).

Il provino di taratura è stato caricato con una forza *F=*280 N in modo da ottenere 5 ordini di frangia nel lato sottoposto a trazione. In figura 5.3 sono mostrate le frange fotoelastiche osservate al polariscopio circolare a campo scuro in luce monocromatica e bianca.

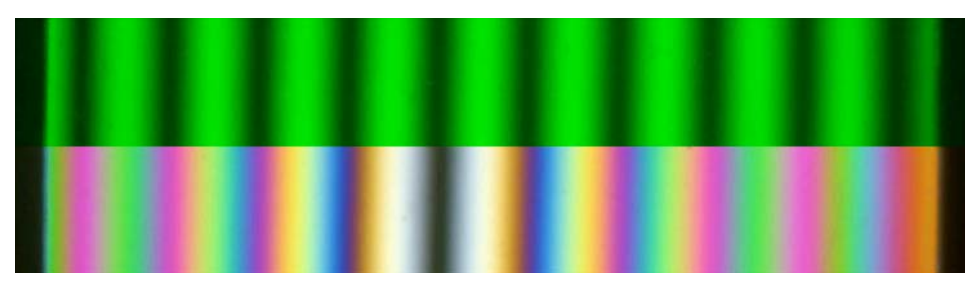

**Figura 5.3** – Frange fotoelastiche ottenute dal provino di taratura al polariscopio circolare a campo scuro.

#### **5.2 Verifica sperimentale del metodo RGB**

#### *5.2.1 Taratura*

La taratura del metodo RGB è stata effettuata utilizzando le immagini mostrate in figura 5.3. La tabella di taratura ottenuta contiene *N=*357 terne di intensità relative ad ordini di frangia compresi tra 0 e  $\delta$ <sup>N</sup>=5. In figura 5.4 sono mostrati i livelli RGB della tabella di taratura rispetto all'indice *i*.

La semiampiezza della tabella di taratura Δ*i* è pari a

$$
\Delta i = 0.4 \frac{N}{\delta_N} = 0.4 \frac{357}{5} = 29 \text{ pixels}
$$
 (5.1)

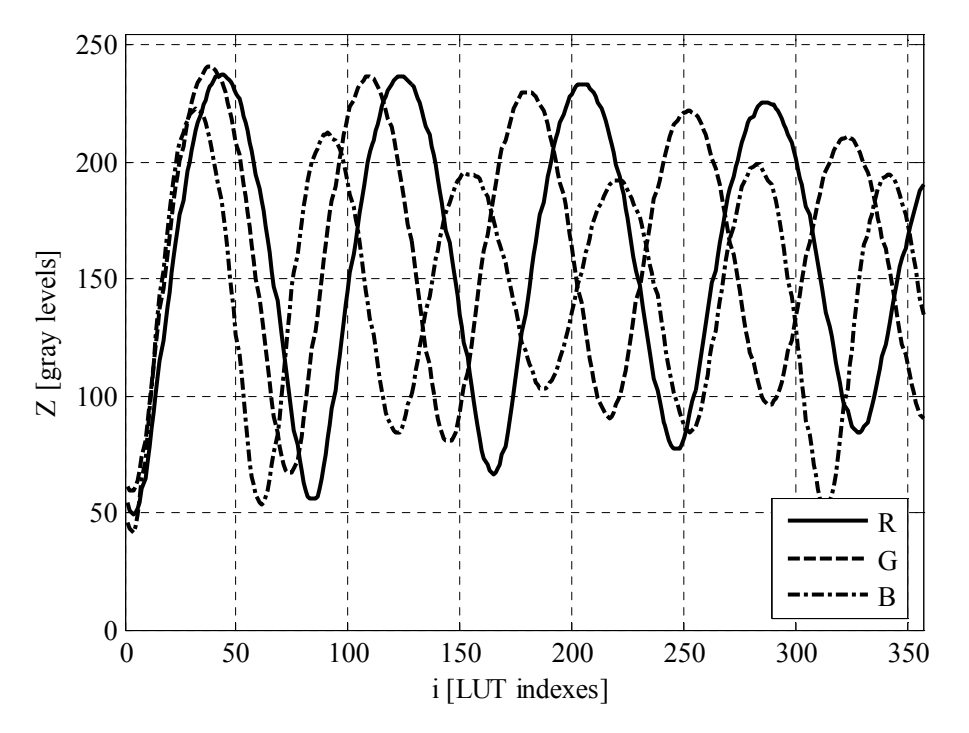

**Figura 5.4** – Tabella di taratura ottenuta dalla immagine di figura 5.3 con ritardo massimo δ*N=*5 ordini di frangia.

# *5.2.2 Applicazione del metodo*

Il punto sicuro è stato individuato ricercando il punto nella zona centrale del provino con minore intensità corrispondente alla frangia di ordine zero. A partire da questo, l'immagine mostrata in figura 5.2a è stata suddivisa nelle quattro sottoimmagini mostrate in figura 5.5.

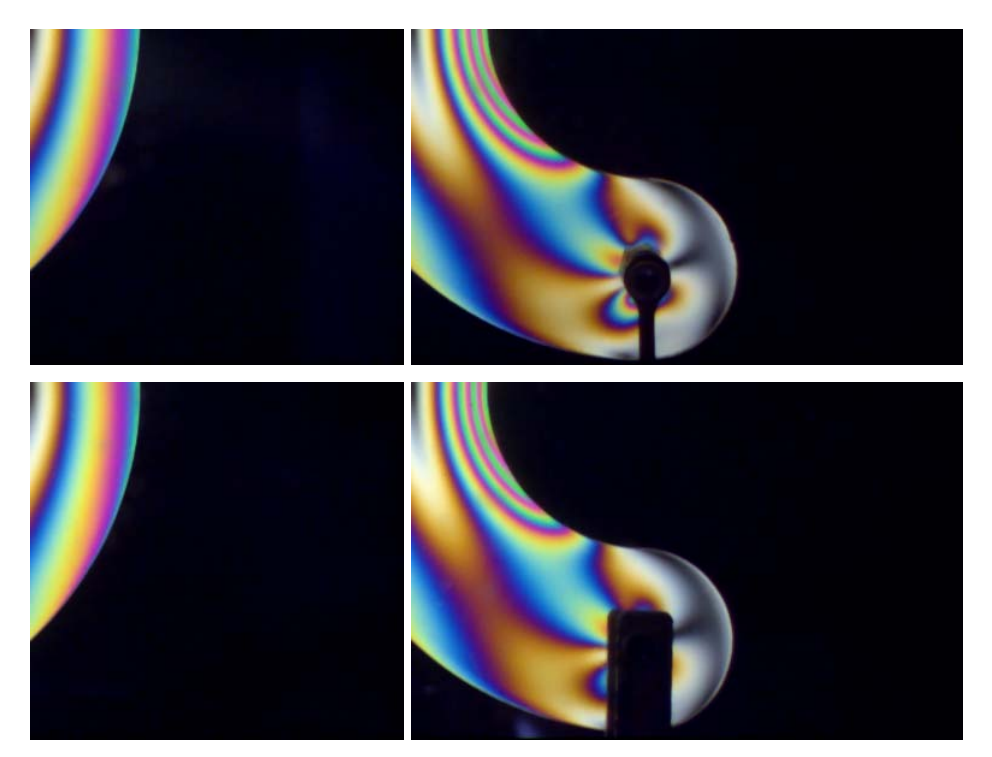

**Figura 5.5** – Suddivisione in sottoimmagini e ribaltamento.

La procedura di ricerca del ritardo con tabella parziale è stata quindi applicata alle sottoimmagini di figura 5.5, determinando il ritardo mostrato in figura 5.6.

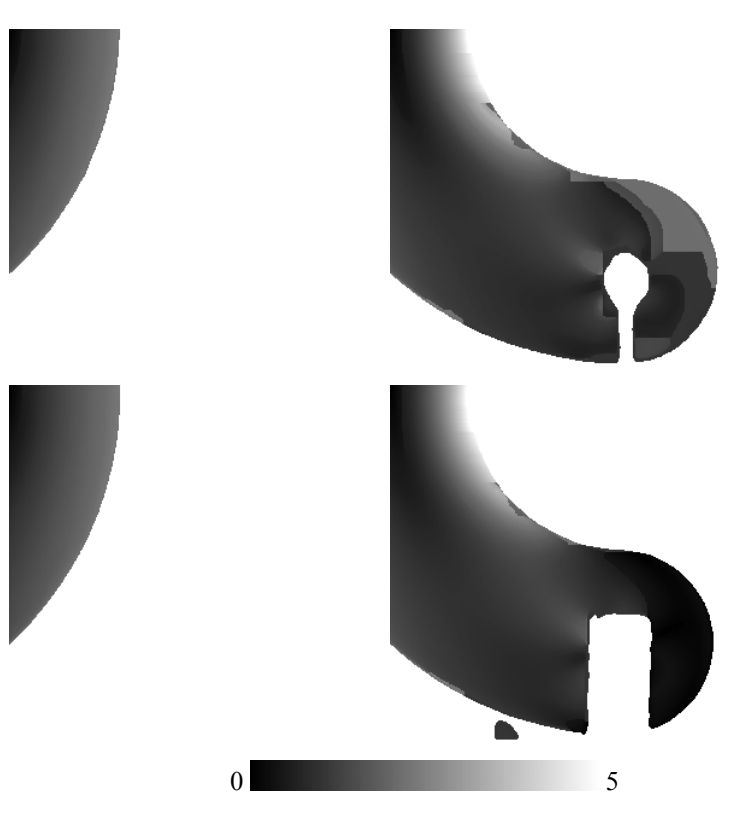

**Figura 5.6** – Ritardo  $\delta_0$  determinato nelle sottoimmagini.

Le immagini di figura 5.6 sono state poi riassemblate per ottenere l'immagine di figura 5.7, dove è mostrato il ritardo intero  $\delta_0$  a campo intero. Si può notare come il risultato ottenuto risulti continuo, ad eccezione delle zone del modello a destra delle bielle di carico dove l'algoritmo di ricerca di continuità viene "ingannato" dal mascheramento provocato dalle bielle stesse.

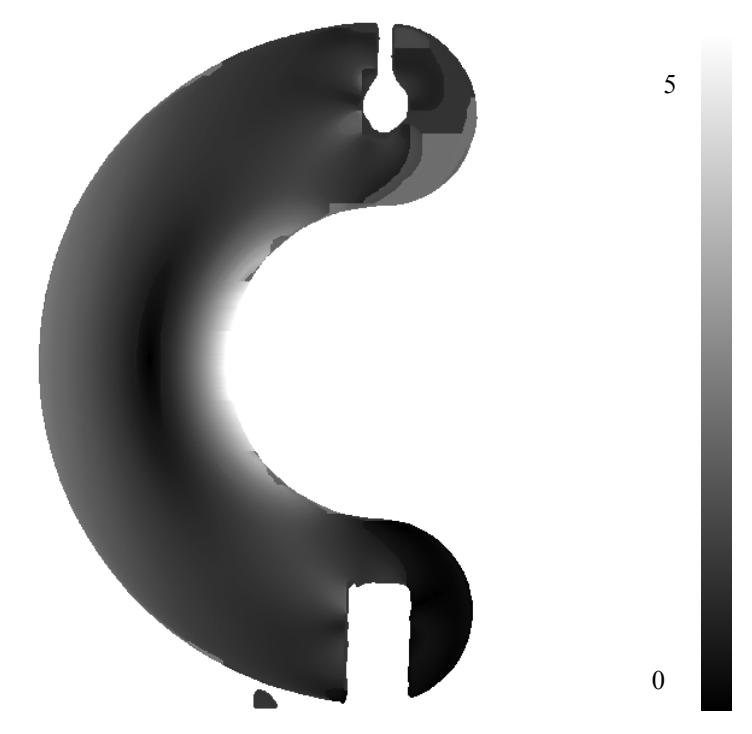

**Figura 5.7** – Ritardo  $\delta_0$  a campo intero ottenuto utilizzando il metodo RGB con tabella parziale di taratura.

### *5.2.3 Confronto con il metodo classico*

In figura 5.8 è mostrato il ritardo ottenuto lungo l'asse di simmetria *x* confrontato con il ritardo ottenuto con il metodo manuale.

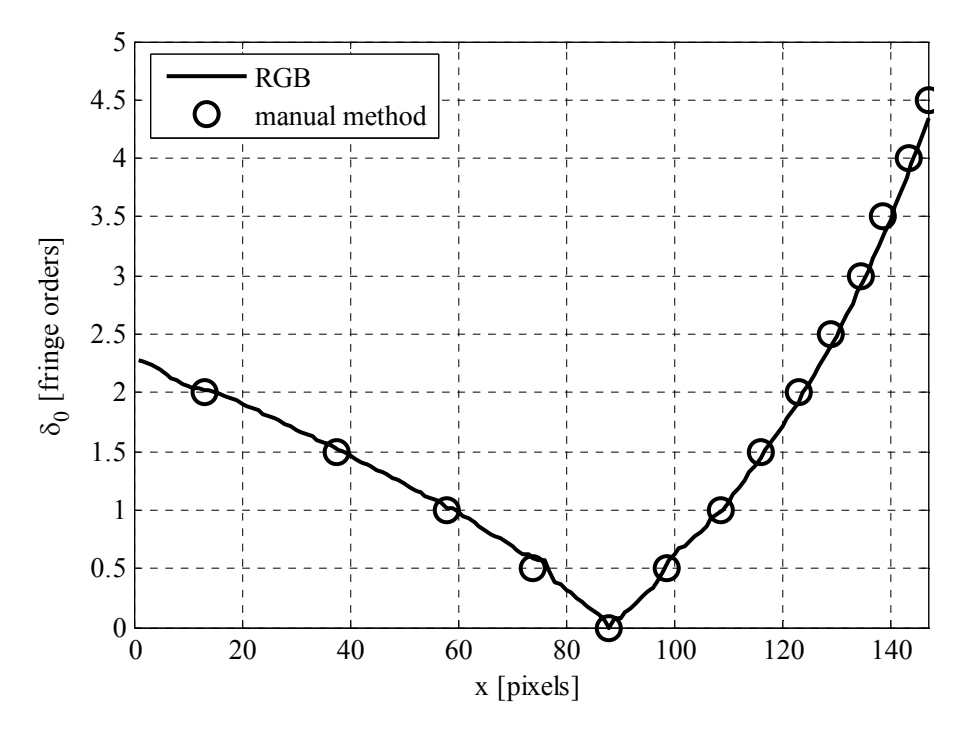

**Figura 5.8** – Ritardo  $\delta_0$  ottenuto con il metodo RGB e con il metodo manuale di estrazione del centro frangia lungo l'asse di simmetria *x* del modello.

Si osserva un ottimo accordo con il ritardo ottenuto con il metodo classico.

# **5.3 Verifica sperimentale del metodo a variazione di fase a sei immagini in luce bianca**

#### *5.3.1 Taratura*

La taratura descritta al paragrafo 3.3 è stata effettuata sui ritardi interi apparenti  $\delta_i^a$  riportati in figura 5.9, ottenuti dall'applicazione del metodo a variazione di fase a sei immagini in luce bianca sul provino di taratura. Le lunghezze d'onda di riferimento  $\lambda_j$  dei ritardi interi apparenti  $\delta_j^a$ , ottenute tramite la  $(3.41)$ , ed i coefficienti angolari  $m_i$  sono riportati in tabella 5.1.

**Tabella 5.1** – Lunghezze d'onda  $\lambda_i$  e coefficienti angolari  $m_i$  ottenuti dalla interpolazione lineare dei ritardi di figura 5.9 ottenuti dall'applicazione del metodo a variazione di fase al provino di taratura.

|             |          | G,       |          |
|-------------|----------|----------|----------|
| $\lambda_i$ | 609.5 nm | 547.8 nm | 495.4 nm |
| $m_i$       | 0.8726   | 0.9959   | 1.1315   |

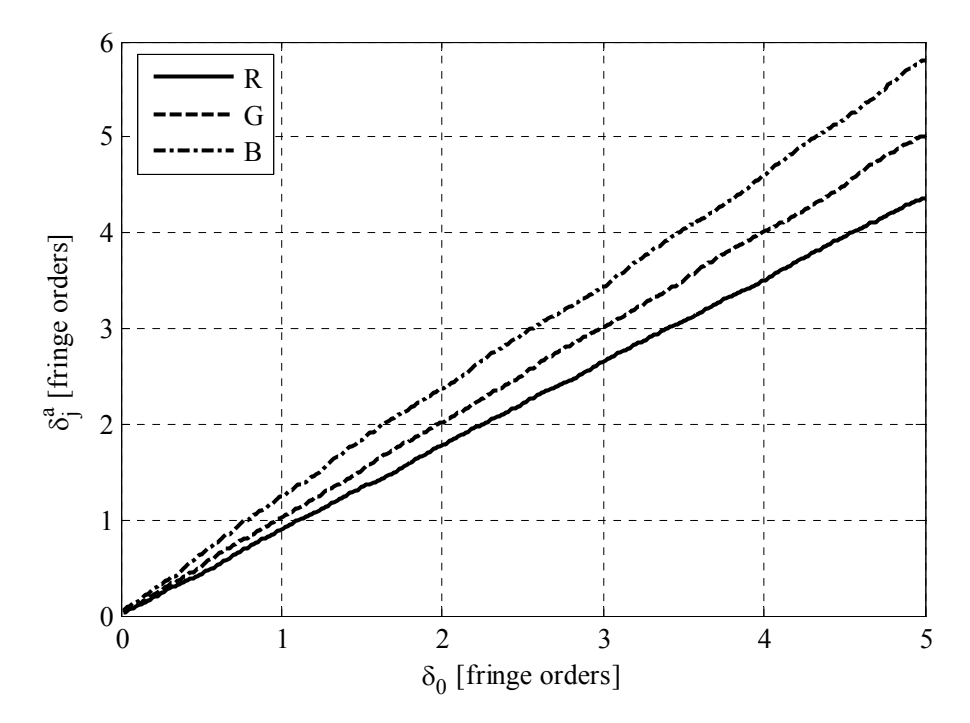

**Figura 5.9** – Ritardi interi apparenti ottenuti dall'applicazione del metodo a variazione di fase in luce bianca al provino di taratura in funzione del ritardo  $\delta_0$  riferito alla lunghezza d'onda di riferimento  $\lambda_0$ =546 nm.

#### *5.3.2 Applicazione del metodo*

In figura 5.10 sono mostrate le sei immagini acquisite in luce bianca del modello di figura 5.1a le cui intensità emergenti sono descritte dalle  $(3.12)-(3.17)$ .

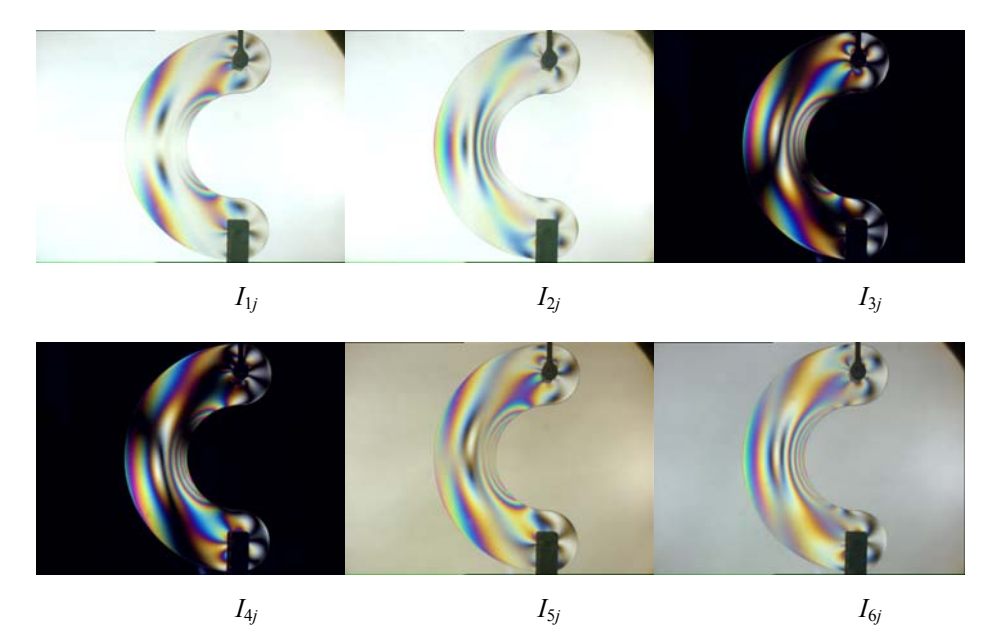

**Figura 5.10** – Immagini del modello per l'esecuzione del metodo a variazione di fase in luce bianca a sei immagini.

Le sei immagini di figura 5.5 sono state elaborate secondo le equazioni (3.22) e (3.21) per ottenere rispettivamente i ritardi  $\delta_{wj}^a$  e l'angolo  $\theta$  mostrati in figura 5.11. I ritardi  $\delta^a_{\nu j}$  sono mostrati come frange di fase.

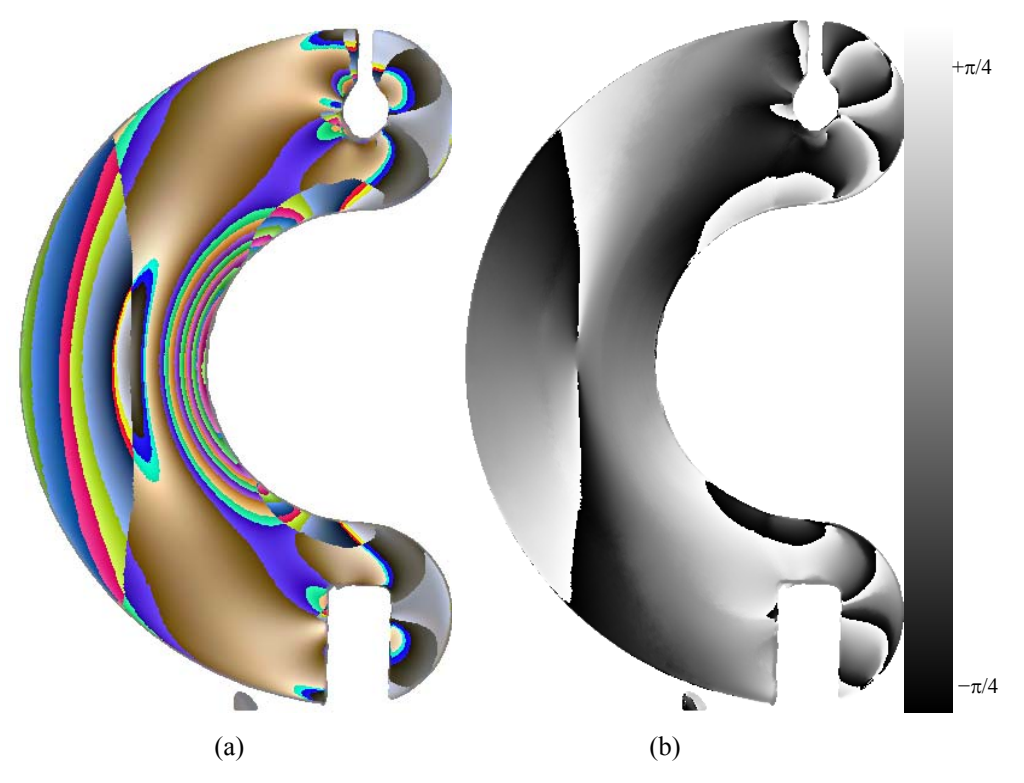

**Figura 5.11** – Frange di fase (a) e parametro dell'isoclina  $\theta$  (b) per il modello di figura 5.1a

In figura 5.12 e 5.13 sono mostrati rispettivamente i valori dei ritardi  $\delta_{wj}^a$  e del parametro dell'isoclina θ presenti lungo l'asse di simmetria *x* del modello.

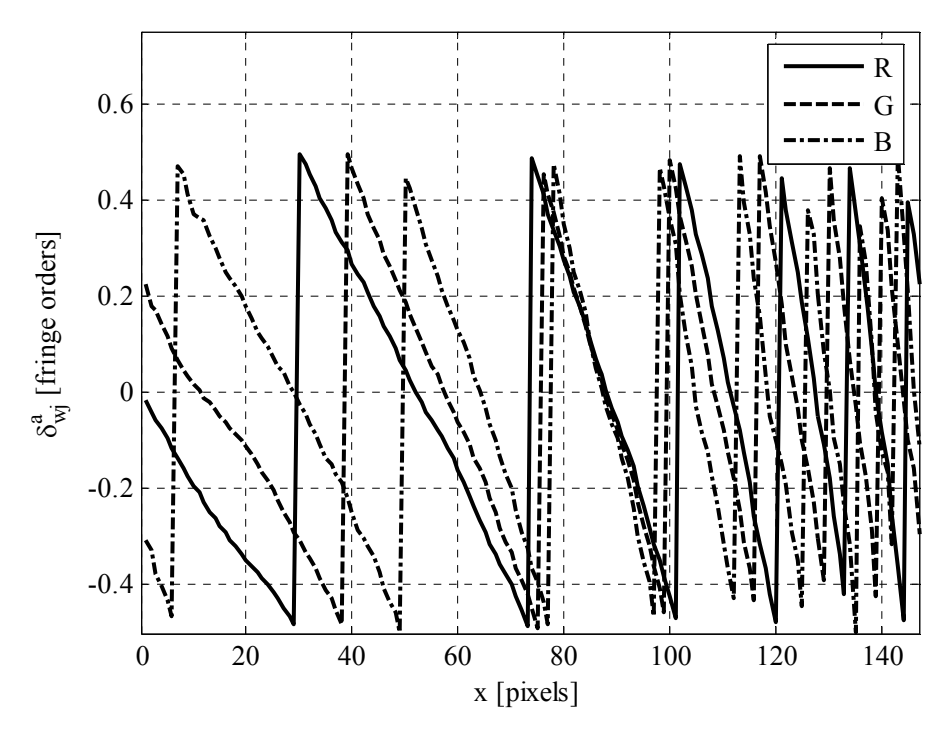

**Figura 5.12** – Ritardi frazionari apparenti lungo l'asse di simmetria *x* del modello.

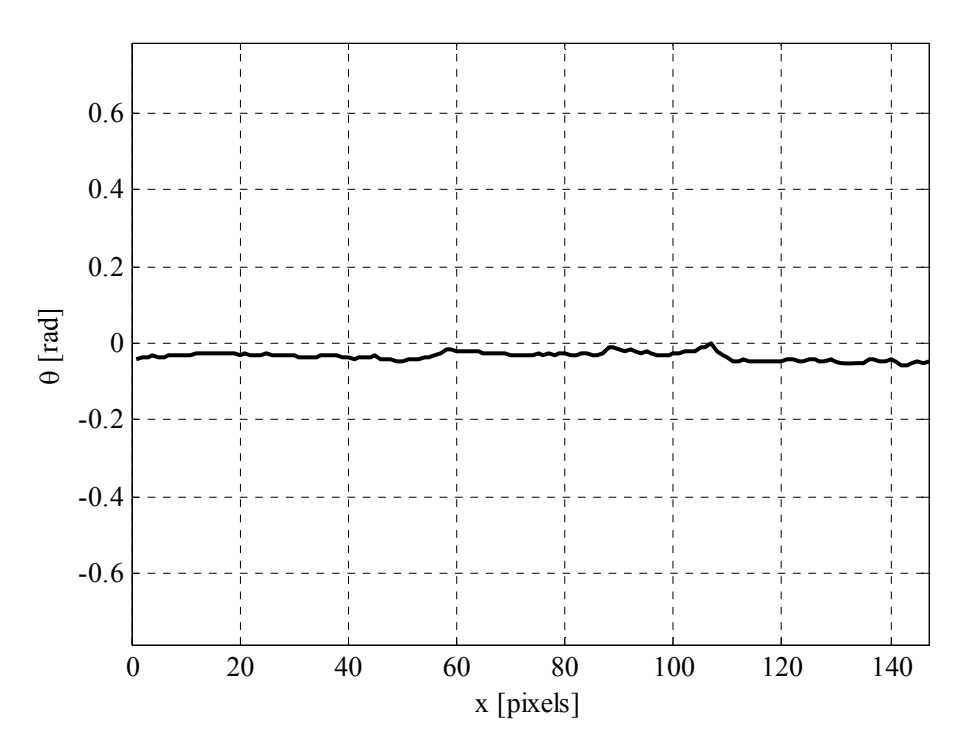

**Figura 5.13** – Parametro dell'isoclina θ lungo l'asse di simmetria *x* del modello.

Dalla figura 5.12 si può notare che intorno al pixel 85 si ha l'annullamento contemporaneo dei tre ritardi frazionari, corrispondente alla presenza della frangia di ordine zero. In questo caso particolare, nel quale il cambiamento di segno del ritardo avviene in corrispondenza della frangia di ordine 0, applicando una procedura di unwrapping e operando in modo di assegnare ritardo pari a zero al pixel 85, è possibile ottenere gli andamenti dei ritardi interi  $\delta_i^a$  con segno, mostrati in figura 5.14.

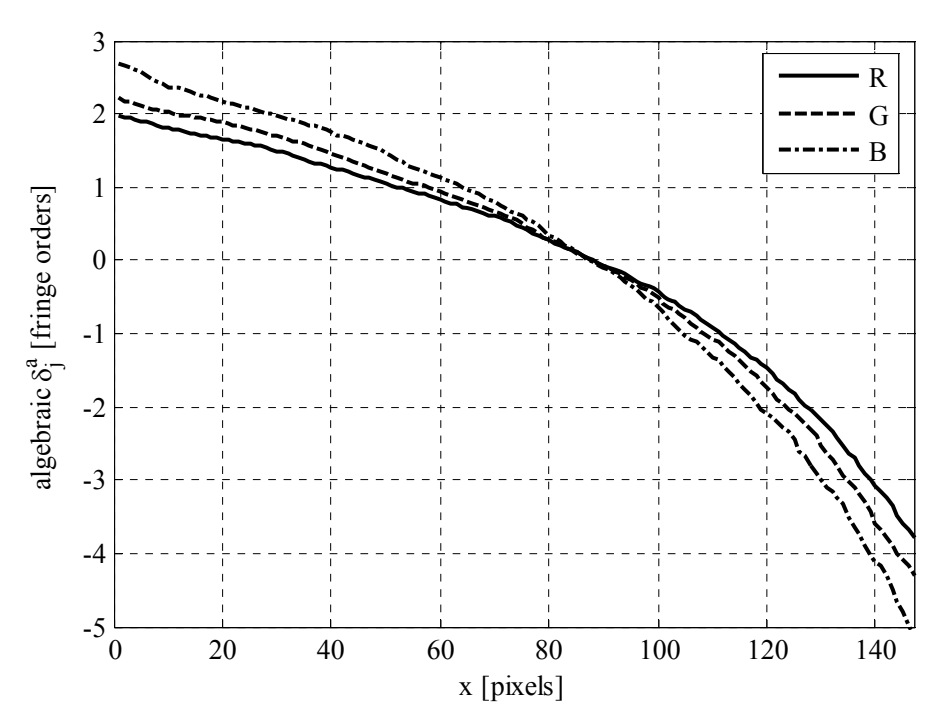

**Figura 5.14** – Ritardi interi con segno lungo l'asse di simmetria *x* del modello.

I ritardi interi apparenti  $\delta^a_j$ , mostrati in figura 5.15, possono essere ottenuti determinando il valore assoluto dei ritardi con segno.

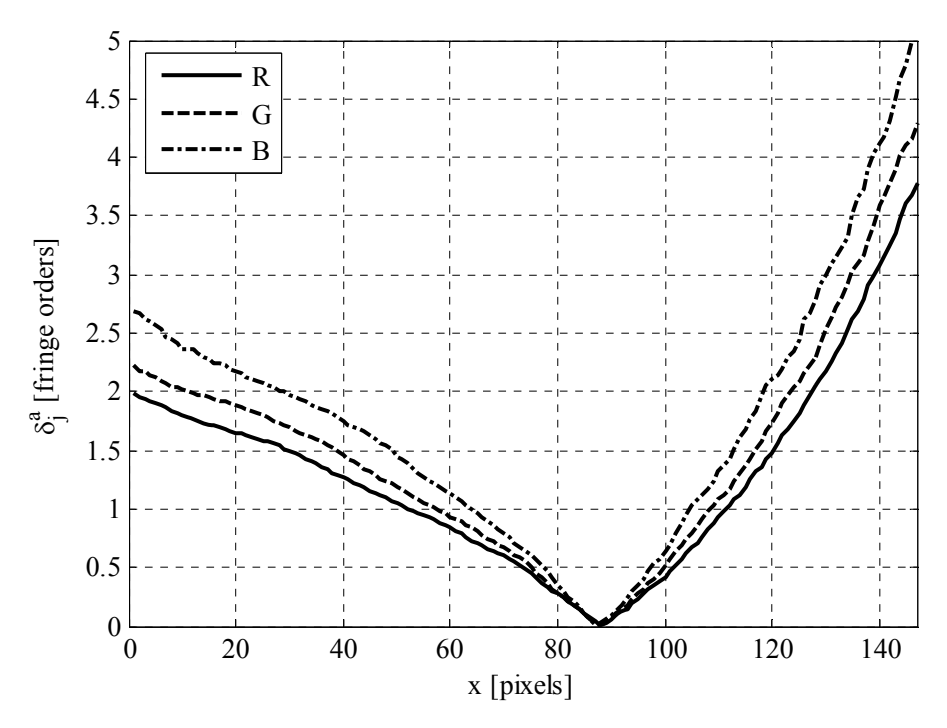

**Figura 5.15** – Ritardi interi assoluti lungo l'asse di simmetria *x* del modello.

Sempre in questo particolare caso, la presenza di valori negativi dei ritardi con segno permette di effettuare la correzione del parametro dell'isoclina al fine di ottenere l'angolo di orientamento della croce delle tensioni principali  $\alpha$ . Il risultato relativo ai punti lungo l'asse di simmetria *x* del modello è mostrato in figura 5.16.

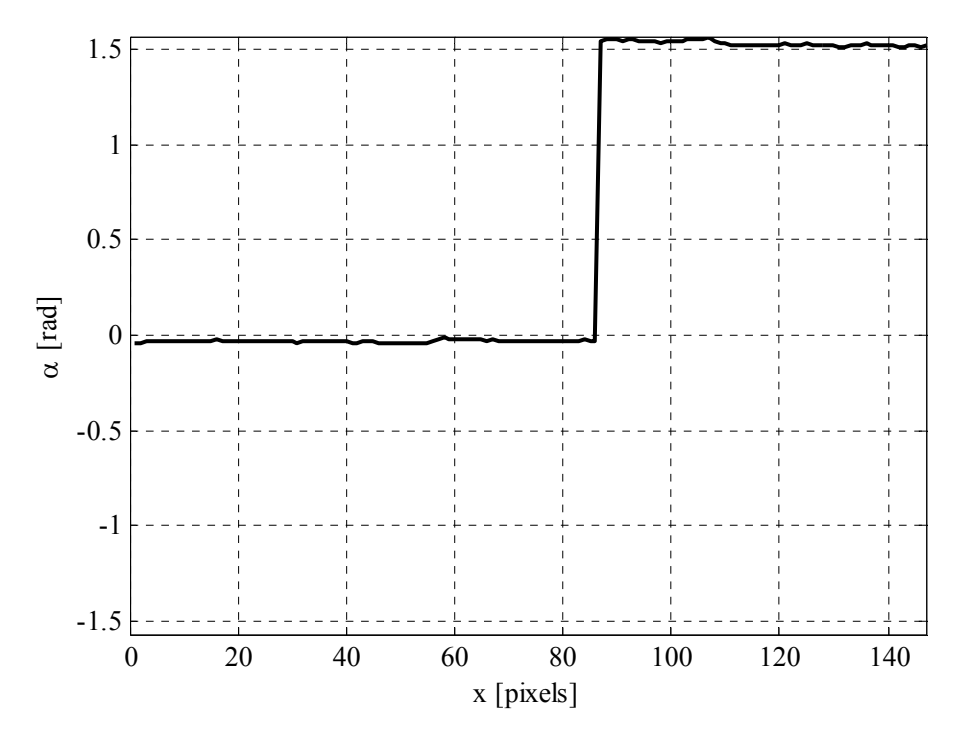

**Figura 5.16** – Orientamento della croce delle tensioni principali  $\alpha$  lungo l'asse di simmetria *x* del modello ottenuto con il metodo a variazione di fase a sei immagini in luce bianca.

Il risultato mostrato in figura 5.16 è concorde con il fatto che la zona del modello a destra della frangia di ordine zero sia sottoposta a trazione e la parte a destra a compressione.

#### *5.3.3 Confronto con il metodo classico*

Utilizzando la (3.28) è possibile ottenere il ritardo intero apparente  $\delta_0^a$ riferito alla lunghezza d'onda di riferimento  $\lambda_0$ . In figura 5.17 sono mostrati i ritardi  $\delta^a_{0j}$  a confronto con il ritardo  $\delta_0$  ottenuto con il metodo manuale di estrazione del centro frangia [49] dalla immagine di figura 5.2b ottenuta al polariscopio circolare a campo scuro con luce monocromatica verde alla lunghezza d'onda  $\lambda_0$ =546 nm.

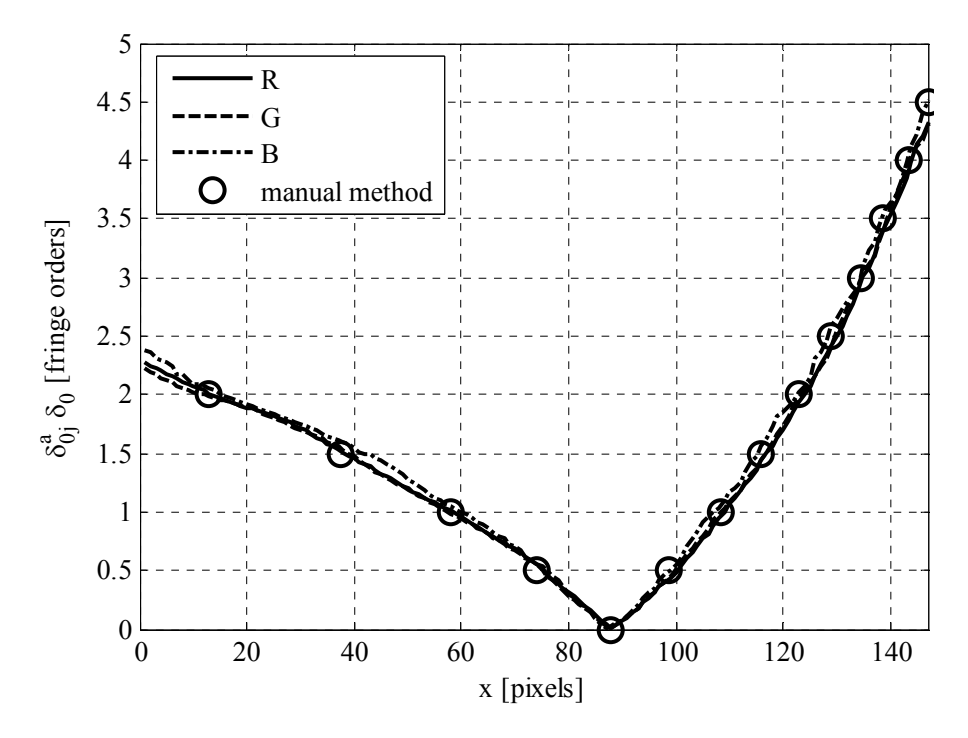

**Figura 5.17** – Ritardi interi apparenti  $\delta_{0j}^a$  e ritardo  $\delta_0$  ottenuto con il metodo manuale di estrazione del centro frangia lungo l'asse di simmetria *x* del modello.

La figura 5.17 mostra che i tre ritardi  $\delta^a_{0j}$  sono in ottimo accordo con il ritardo  $\delta_0$  ottenuto con metodo manuale, fatta eccezione per alcuni tratti della componente blu. Questo problema è dovuto a due caratteristiche dello spettro del sistema di acquisizione dovuto alla convoluzione dello spettro della sorgente luminosa utilizzata e della risposta spettrale dei filtri della telecamera, mostrato in figura 1.21: la ridotta intensità di emissione nello spettro in corrispondenza del colore blu e la presenza di diversi picchi nello spettro nella zona del colore blu. Il primo fenomeno comporta la necessità di amplificare maggiormente il segnale del blu da parte della telecamera, con conseguente aumento del rumore elettronico, quando si effettua la regolazione del bianco. Il secondo fenomeno provoca un'irregolarità nel segnale del blu che si allontana dal comportamento sinusoidale [26,50]. Il risultato è comunque in buon

accordo con i dati ottenuti con il metodo classico, ma è anche possibile escludere la componente blu del ritardo per il calcolo del ritardo unico con la (3.29).

## **5.4 Verifica sperimentale del metodo misto PS-RGB**

# *5.4.1 Taratura*

La taratura è stata effettuata calcolando il ritardo frazionario apparente con la (3.22) utilizzando le immagini riportate in figura 5.18.

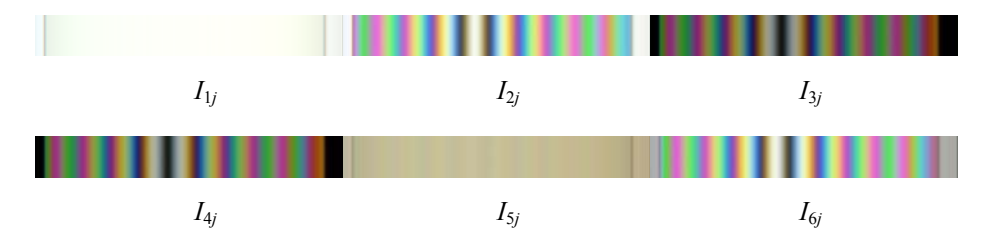

**Figura 5.18** – Immagini del provino di taratura per l'esecuzione del metodo a variazione di fase in luce bianca a sei immagini per la creazione della tabella di taratura per il metodo PS-RGB.

In figura 5.19 sono mostrate le frange di fase delle due tabelle di taratura positiva e negativa ottenute, mentre in figura 5.20 è mostrato il grafico del ritardo frazionario relativo alla tabella di taratura positiva.

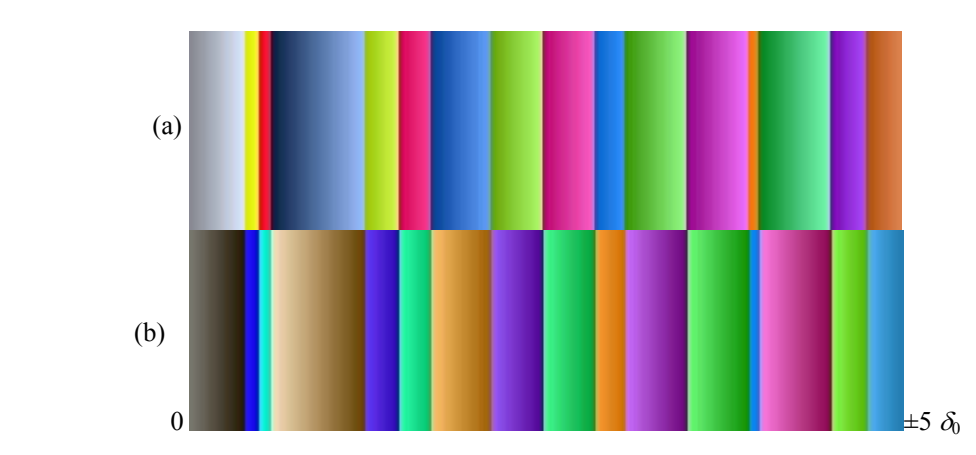

**Figura 5.19** – Frange di fase delle tabelle di taratura positiva (a) e negativa (b).

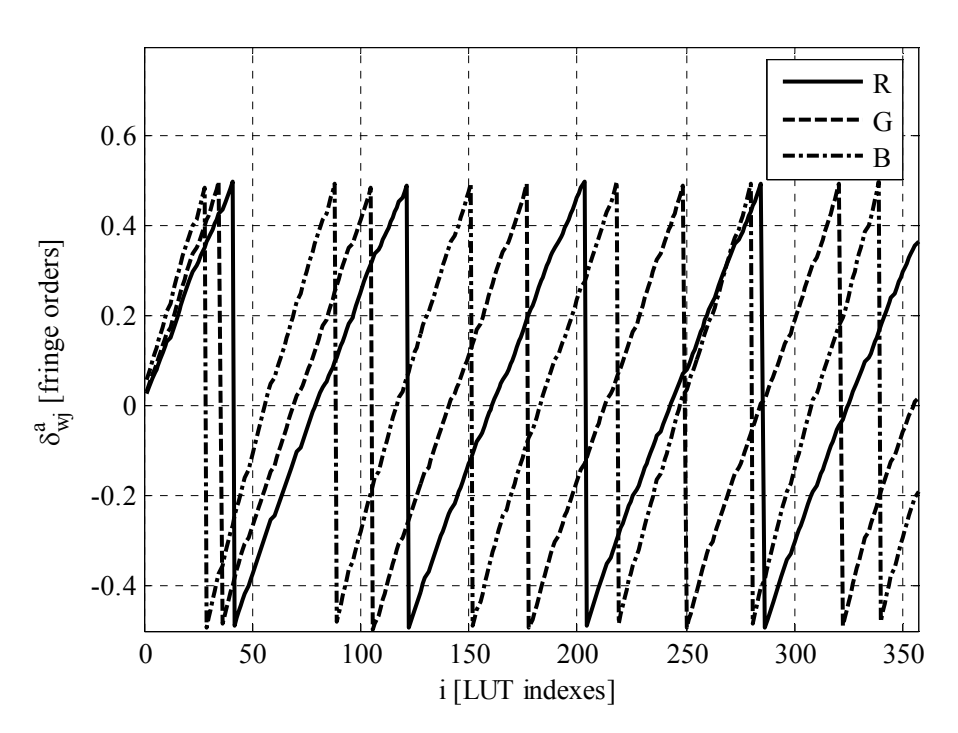

**Figura 5.20** – Ritardi frazionari apparenti per la tabella di taratura positiva rispetto all'indice *i*.

In questo caso la semiampiezza della tabella di taratura Δ*i* è pari a

$$
\Delta i = 0.2 \frac{N}{\delta_N} = 0.2 \frac{357}{5} = 14 \text{ pixels}
$$
 (5.2)

# *5.4.2 Applicazione del metodo*

Il metodo è stato applicato alle frange di fase ottenuto con il metodo a variazione di fase, riportate in figura 5.11a, utilizzando il parametro dell'isoclina riportato in figura 5.11b. Le sottoimmagini estratte sono riportate nelle figure 5.21 e 5.22 rispettivamente per le frange di fase e per il parametro dell'isoclina.

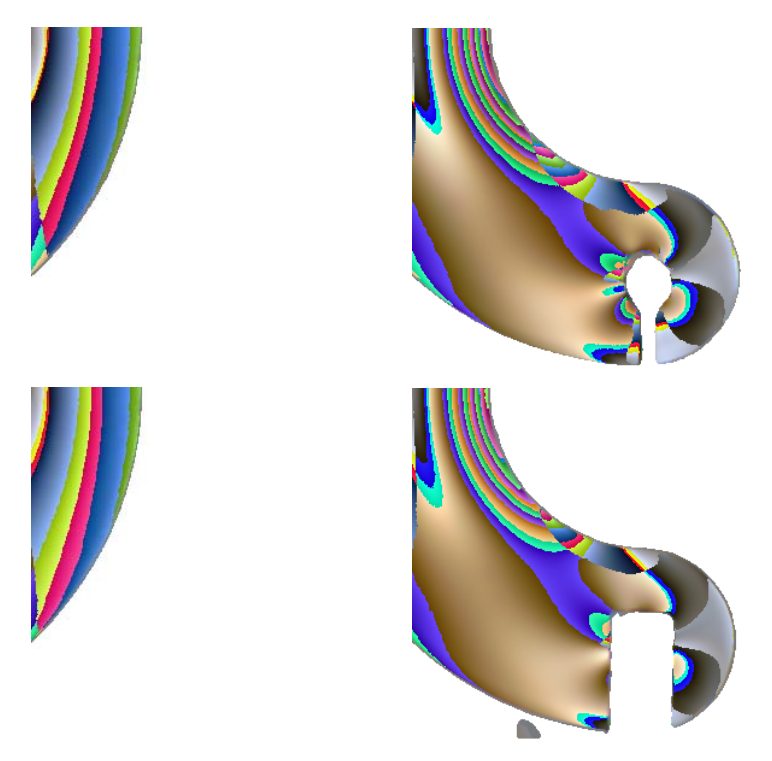

**Figura 5.21** – Frange di fase suddivise in sottoimmagini.

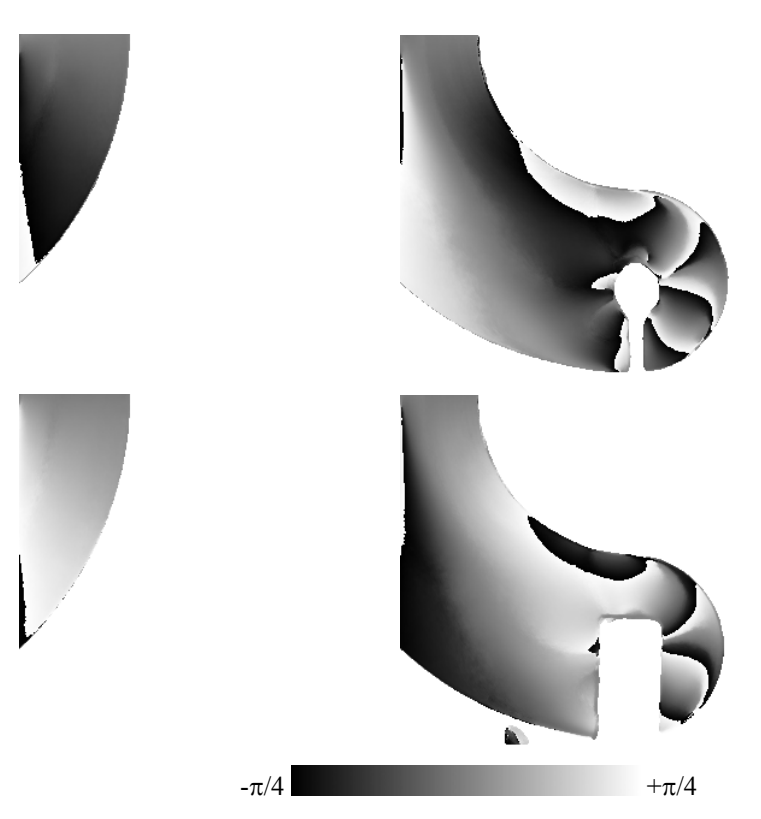

**Figura 5.22** – Parametro dell'isoclina θ suddiviso in sottoimmagini.

Applicando la procedura di ricerca del ritardo del metodo PS-RGB è stato quindi determinato il ritardo con segno mostrato nelle sottoimmagini di figura 5.23.

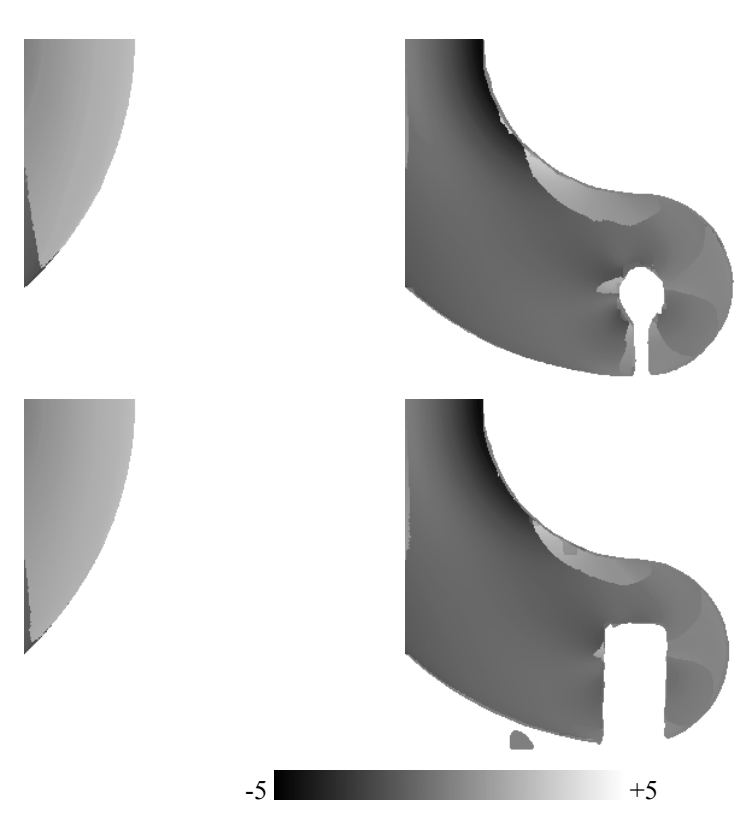

**Figura 5.23** – Ritardo  $\delta_0$  con segno ottenuto con il metodo PS-RGB per le sottoimmagini.

Riassemblando le sotto immagini si ottiene il ritardo con segno a campo intero mostrato in figura 5.24.

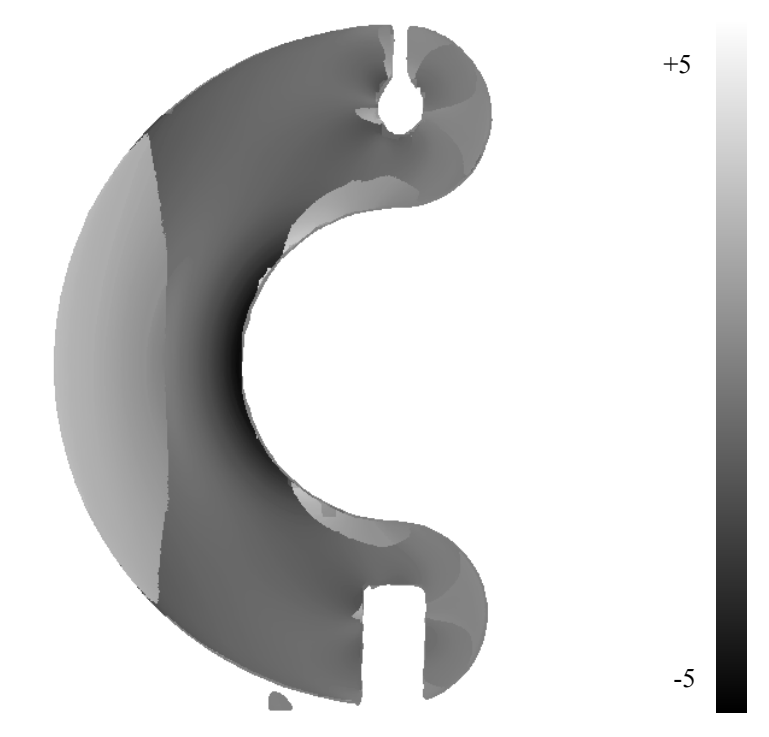

**Figura 5.24** – Ritardo  $\delta_0$  algebrico a campo intero ottenuto utilizzando il metodo PS-RGB.

È possibile notare la presenza delle zone con discontinuità del segno del ritardo, corrispondenti alle zone di discontinuità del parametro dell'isoclina θ.

Durante la determinazione del ritardo, sfruttando la conoscenza del segno del ritardo stesso, viene effettuata la correzione del parametro dell'isoclina ottenendo l'angolo  $\alpha$  di orientamento della croce delle tensioni principali, mostrato a campo intero in figura 5.25.

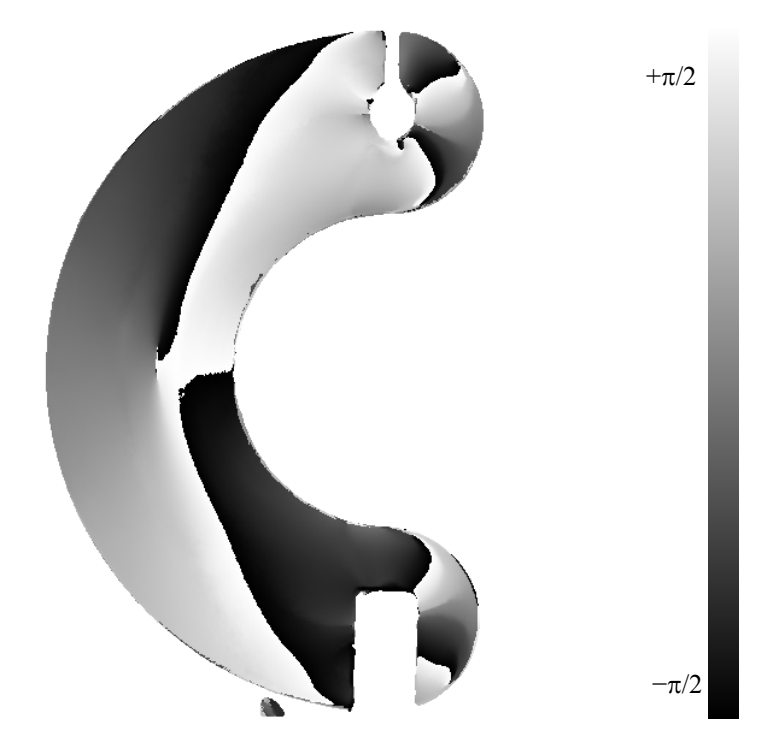

**Figura 5.25** – Orientamento della croce delle tensioni principali  $\alpha$  a campo intero ottenuto utilizzando il metodo PS-RGB.

In figura 5.26 è mostrato l'orientamento della croce delle tensioni lungo l'asse di simmetria *x* del modello.
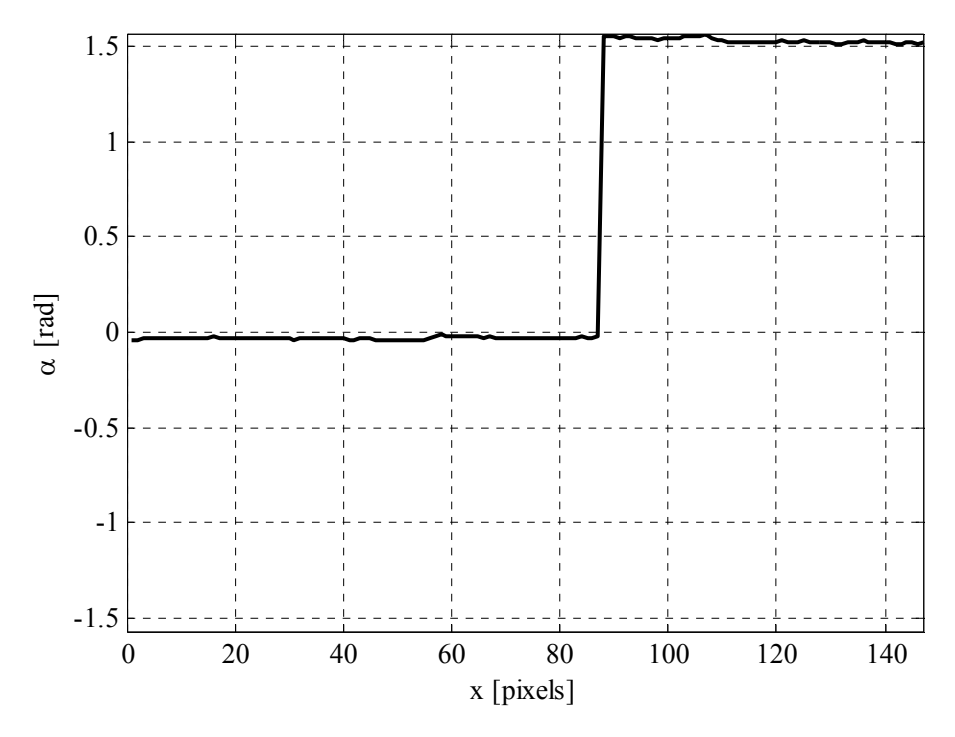

**Figura 5.26** – Orientamento della croce delle tensioni principali  $\alpha$  lungo l'asse di simmetria *x* del modello ottenuto con il metodo PS-RGB.

Il risultato ovviamente coincide con quello ottenuto per il metodo a variazione di fase a sei immagini in luce bianca, per il quale quindi valgono le stesse osservazioni relative al carico agente nei punti del modello.

In figura 5.27 è mostrato il ritardo intero assoluto  $\delta_0$  ottenuto come valore assoluto del ritardo intero con segno in tutti i punti del modello.

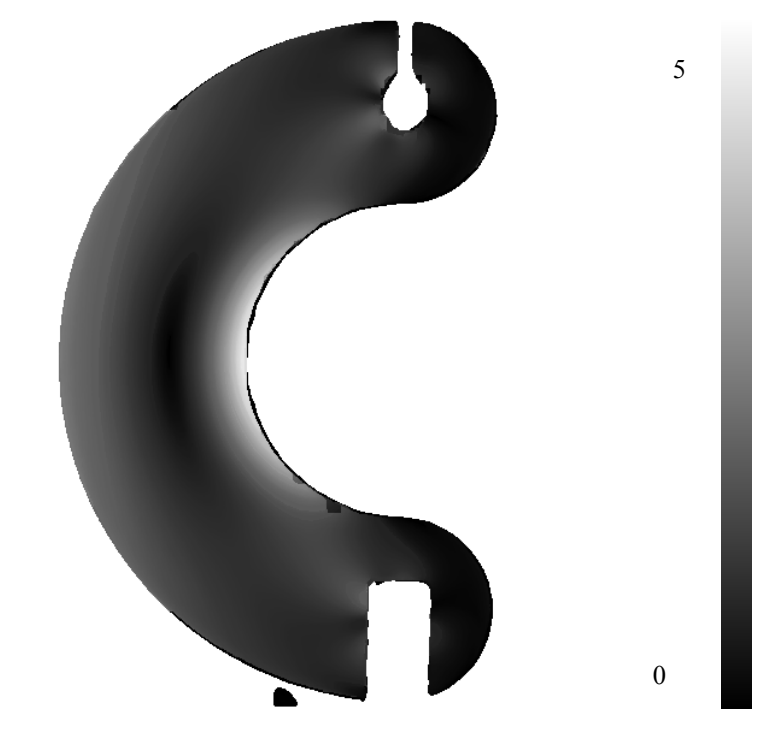

**Figura 5.27** – Ritardo  $\delta_0$  intero assoluto a campo intero ottenuto utilizzando il metodo PS-RGB.

# *5.4.3 Confronto con il metodo classico*

In figura 5.28 è mostrato il ritardo intero assoluto  $\delta_0$  ottenuto lungo l'asse di simmetria *x* confrontato con il ritardo ottenuto con il metodo manuale.

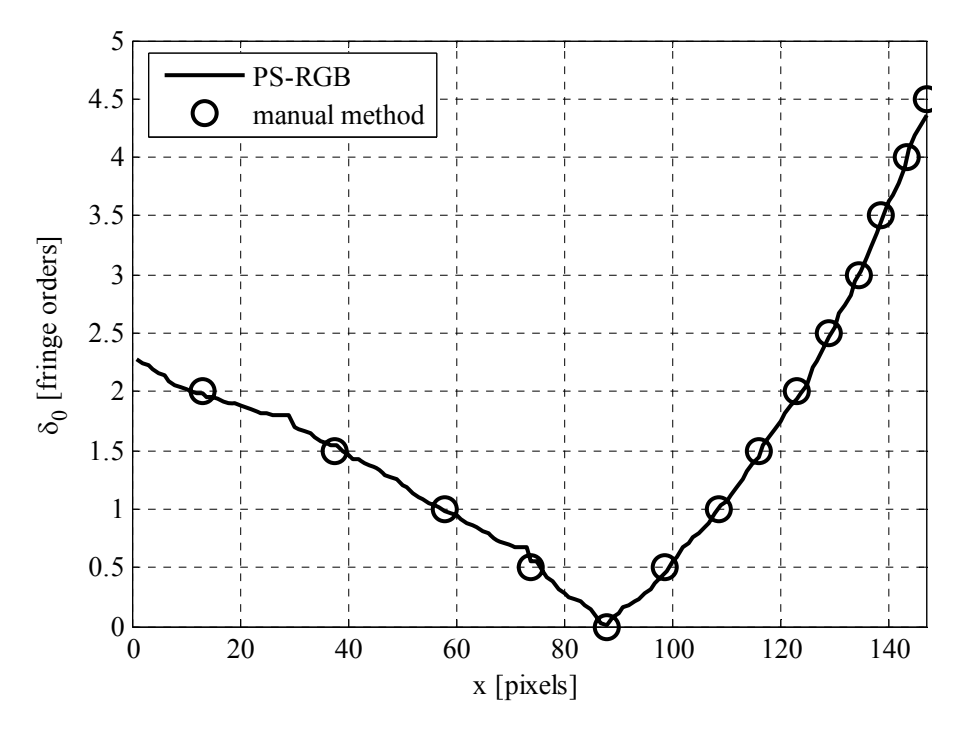

**Figura 5.28** – Ritardo  $\delta_0$  intero assoluto ottenuto con il metodo RGB e con il metodo manuale di estrazione del centro frangia lungo l'asse di simmetria *x* del modello.

Si può osservare che, come per i metodi precedenti, si ha un ottimo accordo con il ritardo ottenuto con il metodo manuale.

## **5.5 Discussione dei risultati e confronto tra i metodi**

Le verifiche sperimentali mostrano che i metodi sviluppati hanno buone caratteristiche di precisione nella determinazione del ritardo e che, da questo punto di vista, essi possono essere considerati praticamente equivalenti. Infatti i valori del ritardo  $\delta_0$ , riferiti alla lunghezza d'onda di riferimento  $\lambda_0$ , calcolati con i vari metodi sono tutti in ottimo accordo con quelli determinati con il metodo manuale.

Il metodo RGB permette di determinare il *solo ritardo*, mediante l'acquisizione di *una sola immagine* delle frange isocromatiche mediante il polariscopio circolare in luce bianca. Questa caratteristica lo rende adatto ad applicazioni in tempo reale nelle quali sia necessario determinare il solo ritardo. Il metodo è *completamente automatizzabile*, in quanto anche l'individuazione del punto sicuro dal quale iniziare la determinazione del ritardo su tutto il modello può essere effettuata senza intervento dell'operatore. Gli svantaggi sono costituiti dalla necessità *di effettuare la taratura* mediante il provino a flessione, dalla necessità di *acquisire immagini di ottima qualità*, con limitate fluttuazioni dell'intensità luminosa, dalla necessità di *implementare un algoritmo* relativamente complesso.

Il metodo a variazione di fase in luce bianca permette di determinare sia *il parametro dell'isoclina* θ a campo intero che *tre ritardi frazionari apparenti*  $\delta_{wj}^a$ , relativi alle componenti R, G e B delle immagini, tramite l'applicazione delle *semplici formule* del metodo a variazione di fase. Ovviamente il metodo richiede l'acquisizione di *sei immagini*. Per ottenere il valore del ritardo  $\delta_0$  è necessario effettuare una serie di ulteriori elaborazioni. Per prima cosa deve essere effettuata un'operazione di *unwrapping sul parametro dell'isoclina*, affinché il segno dei ritardi  $\delta_{wj}^a$  risulti corretto in ogni punto, quindi è necessario effettuare l'operazione di *unwrapping sui ritardi* stessi. Infine i tre valori  $\delta_j^a$  possono essere convertiti alla stessa lunghezza d'onda di riferimento  $\lambda_0$  e mediati per ottenere il ritardo  $\delta_0$ , sfruttando i tre segnali per *ridurre l'effetto del rumore elettronico*. Il metodo richiede anche una *procedura di calibrazione per ciascun materiale* fotoelastico utilizzato.

Il metodo PS-RGB, ovviamente, richiede l'acquisizione di *sei immagini*, l'esecuzione della *taratura* sopra descritta e l'applicazione delle *semplici formule* del metodo a variazione di fase a 6 immagini. *L'ulteriore elaborazione*, basata sulla variante del metodo RGB, permette la determinazione completamente automatica del ritardo intero e dell'angolo di orientamento della croce delle tensioni principali, *eliminando totalmente la* 

# **Tecniche innovative di fotoelasticità digitale in luce bianca**

*necessità dell'applicazione di operazioni di unwrapping*. Anche in questo caso è necessaria l'*implementazione di un algoritmo relativamente complesso*.

# **CONCLUSIONI**

In questa tesi sono state sviluppate due tecniche di fotoelasticità digitale in luce bianca di tipo innovativo, aventi lo scopo di ridurre o eliminare i principali problemi connessi con i metodi esistenti, in particolare il *metodo RGB con tabella di taratura parzializzata* e il metodo misto a variazione di fase in luce bianca - RGB, definito *metodo PS-RGB*.

Il metodo RGB con tabella parzializzata consiste in una variante del metodo RGB classico che permette di risolvere i problemi di ambiguità nella determinazione del ritardo e di diminuire drasticamente i tempi di calcolo. La determinazione del ritardo in un pixel viene effettuata utilizzando soltanto gli elementi della tabella di taratura relativi a valori del ritardo che differiscono di non più di 0.4 ordini di frangia rispetto al ritardo determinato nei pixel limitrofi. La procedura risulta molto precisa e circa venti volte più rapida del metodo classico e due volte più rapida dei metodi proposti recentemente in letteratura. La verifica sperimentale ha mostrato un ottimo accordo con i risultati ottenuti con il metodo manuale.

Il metodo misto PS–RGB si basa sull'elaborazione di sei immagini a colori, acquisite utilizzando opportune disposizioni del polariscopio, mediante le formule risolutive del metodo a variazione di fase e su una successiva elaborazione dei risultati mediante una versione modificata del metodo RGB.

Il solo metodo a variazione di fase permette di determinare il parametro dell'isoclina  $\theta$  a campo intero e tre ritardi frazionari apparenti  $\delta_{wj}^a$  (*j*=R,G,B), uno per ogni componente acquisita, ciascuno relativo ad una diversa lunghezza d'onda della luce. Per determinare il ritardo riferito alla lunghezza d'onda di riferimento è necessaria una operazione di taratura del sistema eseguita con un provino sottoposto a flessione per ciascun materiale utilizzato. I vantaggi rispetto all'analogo metodo in luce monocromatica sono: la precisione nella determinazione del parametro dell'isoclina, grazie alla limitata interazione tra isocline ed isocromatiche tipica dell'uso della luce bianca, la possibilità di individuare in modo automatico i punti della frangia di ordine zero, la possibilità di limitare l'effetto del rumore elettronico, effettuando una media sui tre valori del ritardo ottenuti. La verifica sperimentale ha messo in evidenza un ottimo accordo tra i risultati del metodo e quelli ottenuti con la tecnica manuale di estrazione del centro frangia.

Il metodo misto PS-RGB sfrutta i tre valori del ritardo frazionario apparente ottenuto con il metodo a variazione di fase a sei immagini in luce bianca per ottenere le cosiddette frange di fase, che possono essere utilizzate come le componenti RGB di un'immagine a colori da analizzare con un algoritmo di confronto derivato da quello del metodo RGB. Tale algoritmo permette di determinare il ritardo intero, evitando l'utilizzazione di procedure di unwrapping, analogamente a quanto accade nel metodo RGB. Per risolvere il problema dell'inversione di segno del ritardo frazionario, il metodo PS-RGB utilizza due tabelle di taratura, una contenente valori di fase con segno corretto e l'altra contenente valori di fase con segno invertito. In tal modo l'algoritmo determina il ritardo assoluto e riconosce i pixel nei quali si è verificata l'inversione del segno del ritardo frazionario. Questa informazione permette di correggere il parametro dell'isoclina in modo automatico, senza effettuare l'operazione di unwrapping e la necessità di introdurre informazioni esterne. Il metodo ha un vantaggio rispetto al metodo RGB in quanto le frange di fase sono caratterizzate da una maggiore definizione e qualità rispetto alle frange isocromatiche, essendo ottenute dall'elaborazione di sei immagini, invece che dalla singola acquisizione delle isocromatiche stesse. In definitiva questo metodo ha la possibilità di essere totalmente automatizzato, eliminando la necessità di effettuare le delicate operazioni di unwrapping che presentano notevoli rischi di generare ambiguità nei risultati finali. L'analisi sperimentale

# **Tecniche innovative di fotoelasticità digitale in luce bianca**

ha mostrato un ottimo accordo tra i risultati ottenuti con il metodo e quelli ottenuti con la classica tecnica di estrazione del centro frangia, analogamente a quanto accade con le tecniche dalle quali il metodo PS-RGB è stato derivato.

# **BIBLIOGRAFIA**

- [1] **A. Ajovalasit, S. Barone, G. Petrucci,** A review of automated methods for the collection and analysis of photoelastic data, *J of Strain Analysis 1998, 33 pp. 75–91*
- [2] **K. Ramesh,** Digital photoelasticity, *Springer, Berlin 2000*
- [3] **E. A. Patterson,** Digital photoelasticity: principles, practice and potential, *Strain 2002, 38(1) pp. 27–39*
- [4] **Rastogi, P., K.,** Photomechanics, *Springer-Verlag, 2000.*
- [5] **Mawatari, S., Takashi, M., Toyada, Y., Kunio, T.,** A single valued representative function for determination of principal stress direction in photoelastic analysis, *Proceedings of the 9th International Conference on Experimental Mechanics, Copenhagen, 1990, vol.5, pp.2069-2078.*
- [6] **Sarma, A.V.S.S.S.R., Pillai, S.A., Subramanian, G., Varadan, T.K.,** Computerized image processing for whole-field determination of isoclinics and isochromatics, *Experimental Mechanics, 1992, vol.32, n.1, pp.24-29.*
- [7] **Brown, G.M., Sullivan, J.L.,** The computer-aided holophotoelastic method, *Experimental Mechanics 1990, vol.30, n.2, pp.135-144.*
- [8] **G. Petrucci,** Full field evaluation of an isoclinic parameter in white light, *Experimental Mechanics 1997, 37(4) pp. 420–426*
- [9] **Buckberry, C., Towers, D.,** New approaches to the full-field analysis of photoelastic stress patterns, *Optics and lasers in Engineering, 1996, vol.24, n.516, pp.415-428.*
- [10] **Umezaki, E, Kawakami, T., Watanabe, H.,** Automatic whole-field measurement of photoelastic fringe parameters using generalized phaseshifting method, *Proceedings of XXV AIAS National Conference &*

*International Conference on Material Engineering, Gallipoli (Lecce), 1996, vol.I, pp.259-266.* 

- [11] **Nurse, A.D.,** Full-field automated photoelasticity by use of a threewavelength approach to phase stepping, *Applied Optics, 1997, vol.36, n.23, pp.5781-5786.*
- [12] **E. A. Patterson, Z. F. Wang,** Towards full field automated photoelastic analysis of complex components, *Strain 1991, 27(2) pp.49–56*
- [13] **Haake, S.J., Wang, Z.F., Patterson, E.A.,** Evaluation of full field automated photoelastic analysis based on phase stepping, *Experimental Techniques, 1993, vol.17, n.6, pp.19-25.*
- [14] **Carazo-Alvarez, J., Haake, S. J., Patterson, E. A.,** Completely automated photoelastic fringe analysis, *Optics and Lasers in Engineering, 1994, vol.21, n.3, pp.133-149.*
- [15] **Barone, S., Burriesci, G., Petrucci, G.,** Automated photoelasticity by phase stepping technique, *Proceedings of the XIV Imeko World Congress, Tampere, 1997, vol.IXA, pp.57-62.*
- [16] **Ajovalasit, A., Barone, S., Petrucci, G.,** A method for reducing the influence of quarte-wave plate errors in phase stepping photoelasticity, *Journal of Strain Analysis, 1998, vol.33, n.3, pp.207-215.*
- [17] **F. W. Hecker, B. Morche,** Computer-aided measurement of relative retardations in plane photoelasticity, *In: Wieringa H, editor. Experimental stress analysis. Dordrecht: Martinus Nijhoff Publ; 1986, p p. 535–542*
- [18] **Kihara, T,** Automatic whole-field measurement of photoelasticity using linear polarizerd incident light, *Proceedings of the 9th International Conference on Experimental Mechanics, Copenhagen, 1990, vol.2, pp.821-827.*
- [19] **Kihara T.** Automatic whole-field measurement of principal stress directions using three wavelengths. *Proceedings of the tenth international conference on experimental mechanics, vol. 1, Lisbon; 1994. p. 95–9*
- [20] **Duprè, J.C., Brèmand, F., Lagarde, A.,** Photoelastic data processing through digital image processing: isostatics and isochromatics reconstruction, *International Conference on Photoelasticity: New Instrumentation, Materials and Data Processing Techniques, London, 1993.*
- [21] **Barone, S., Burriesci, G., Petrucci, G.,** Un nuovo metodo fotoelastico basato sulla tecnica a variazione di fase, *Atti del XXVI convegno nazionale AIAS, Catania, 1997, pp.361-368.*
- [22] **S. Barone, G. Burriesci, G. Petrucci,** Computer aided photoelasticity by an optimum phase stepping method, *Experimental Mechanics 2002, 42(2) pp. 132–139*
- [23] **Quiroga, J.A., Gonzàles-Cano, A.,** Phase measuring algorithm for extraction of isochromatics of photoelastic fringe patterns, *Applied Optics, 1997, vol.36, n.32, pp.8397-8402.*
- [24] **Chen, T.Y., Lin,** An improved method for the whole field automatic measurement of principal stress direction, *Abstract proceedings of the VIII International Conference on Experimental Mechanics, 1996, pp.178-179.*
- [25] **Morimoto, Y., Morimoto Jr Y., Hayashi, T.,** Separation of isochromatics and isoclinics using Fourier Transform, *Experimental Techniques, 1994, vol.18, n.5, pp.13-17.*
- [26] **A. Ajovalasit, G. Petrucci, M. Scafidi,** Phase shifting photoelasticity in white light, *Optics and Lasers in Engineering 2007, 45(5) pp. 596-611*
- [27] **L. Zhenkun, Y. Dazhen, Y. Wanming,** Whole-field determination of isoclinic parameter by five-step color phase shifting and its error analysis. *Opt Lasers Eng 2003, 40 pp.189–200*
- [28] **W. Ji, E. A. Patterson,** Simulation of errors in automated photoelasticity, *Experimental Mechanics 1998, 38(2) pp. 132–139*
- [29] **K. Ramesh, S. S. Deshmukh,** Automation of white light photoelasticity by phase-shifting technique using colour image processing hardware, *Optics and Lasers in Engineering 1997, 28(10) pp. 47-60*
- [30] **Zhenkun L, Dazhen Y, Wanming Y.** Whole-field determination of isoclinic parameter by five-step color phase shifting and its error analysis. *Opt Lasers Eng 2003;40:189–200*
- [31] **Ramesh K, Mangal SK**. Automation of data acquisition in reflection photoelasticity by phase shifting methodology. *Strain 1997;33:95–100*
- [32] **Ng TW, Quek PK, Lim KH.** Phase-shifting photoelasticity using a flatbed scanner. *Opt Eng 2003;42(8):2375–9*
- [33] **A. Ajovalasit, S. Barone, G. Petrucci,** Toward RGB photoelasticity full field photoelasticity in white light, *Experimental Mechanics 1995, 35(3) pp. 193–200*
- [34] **A. Ajovalasit, G. Petrucci, M. Scafidi,** RGB photoelasticity, review and improvements, *Strain 2008, Pubblicato on line, in attesa di pubblicazione su volume*
- [35] **A. Ajovalasit, G. Petrucci, M. Scafidi,** Sviluppi della fotoelasticità RGB, *Atti del XXXVI convegno nazionale AIAS, Ischia 2007*
- [36] **J. A. Quiroga, A. Garcia-Botella, J. A. Gomez-Pedrero,** Improved method for isochromatic demodulationby RGB calibration, *Applied Optics 2002, 41 pp. 3461–3468*
- [37] **K. R. Madhu, K. Ramesh,** Noise removal in three fringe photoelasticity by adaptive colour difference estimation, *Optics and Lasers in Engineering 2007, 45 175-182*
- [38] **A. Ajovalasit, G. Petrucci,** Developments in RGB photoelasticity, *Proc. 4th Int. Conf. Adv. Exp. Mech., University of Southampton. Applied Mechanics and Materials 2005, 3–4, 205–210*
- [39] **A. Ajovalasit, G. Petrucci, M. Scafidi,** Algorithms for the determination of retardation in RGB photoelasticity, *Proc. Photomechanics 2008, Loughborough, UK*
- [40] **A. Ajovalasit, G. Petrucci,** Analisi fotoelastica delle frange fotoelastiche in luce Bianca, *Atti del XVIII Convegno nazionale AIAS, Salerno; 1990. p. 395–407*
- [41] **Ajovalasit A, Barone S, Petrucci G.** Automated photoelasticity in white light: influence of quarter wave plates. *J Strain Anal 1995;30(1): 29–34*
- [42] **Ramesh K, Deshmukh SS.** Three fringe photoelasticity—use of colour image processing hardware to automate ordering of isochromatics. *Strain 1996;32(3):79–86*
- [43] **Yoneyama S, Shimizu M, Takashi** M. Higher retardation analysis in automated white light photoelasticity. *Proceedings of the 11th international conference on experimental mechanics, vol. 1. Oxford, UK; 1998. p. 527–32*
- [44] **I. A. Jones, P. Wang,** Complete fringe order determination in digital photoelasticity using fringe combination matching, *Strain 2003, 39(3) pp. 121–130*
- [45] **R. J. Sanford, V. Iyengar**, The measurement of the complete photoelastic fringe order using a spectral scanner, *Proceeding of the SEM conference on experimental mechanics, Las Vegas; 1985. p. 160–168*
- [46] **A. S. Voloshin, A. S. Redner,** Automated measurement of birefringence: development and experimental evaluation of the techniques. *Exp Mech 1989;29(3):252–7*
- [47] **S. J. Haake, E. A. Patterson,** Photoelastic analysis using a full field spectral contents analyser, *International conference on photoelasticity: new instrumentation and data processing techniques, SIRA, London; 1993*
- [48] **Grewal G.S., Dubey V.N., Claremont D.J.,** Isochromatic demodulation by fringe scanning. *Strain 2006 42, 273-281*
- [49] **A. Ajovalasit,** Dispense di analisi sperimentale delle tensioni, *1976-2009*
- [50] **A. Ajovalasit, G. Petrucci, M. Scafidi,** La fotoelasticità digitale in luce bianca Parte I e II, *Atti del XXXV convegno nazionale AIAS, Ancona 2006*
- [51] **G. L. Cloud,** Mechanical-optical properties of polycarbonate resin and some relations of three polymers, *Journal Optical Society of America, 1969, 60 (8), 1032-1045*
- [52] **J. T. Pindera G. L. Cloud,** On dispersion of birefringence of fhotoelastic materials, *Experimental Mechanics, 1966, 6 (9), 470-480*
- [53] **G. L. Cloud,** Optical methods of engineering analysis, *Cambridge University Press, 1995*
- [54] **S. J. Haake, E. A. Patterson,** The dispersion of birefringence in photoelastic materials, *Strain 1993, 29(1) pp. 3–7*

# **APPENDICE**

## **Algoritmi in Matlab®**

In questa appendice si riportano gli algoritmi di Matlab® utilizzate per le elaborazioni di questa tesi. Sono riportate per prime le routine specifiche del metodo RGB, poi quelle specifiche del metodo PS-RGB (che comprendono anche quelle del metodo a variazione di fase) ed infine quelle generiche necessarie per tutti i metodi.

Di seguito sono riportati i nomi assegnati alle immagini utilizzate.

Provino di taratura:

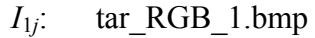

*I*2*j*: tar\_RGB\_2.bmp

*I*3*j*: tar\_RGB\_3.bmp

*I*4*j*: tar\_RGB\_4.bmp

 $I_{5i}$ : tar RGB 5.bmp

*I*6*j*: tar\_RGB\_6.bmp

Circolare a campo scuro in luce bianca: tar\_RGB\_c.bmp

Circolare a campo scuro in luce monocromatica: tar\_mono\_c.bmp Provino a "C":

*I*1*j*: c\_RGB\_1.bmp *I*2*j*: c\_RGB\_2.bmp *I*3*j*: c\_RGB\_3.bmp *I*4*j*: c\_RGB\_4.bmp

*I*<sub>5*j*</sub>: c RGB 5.bmp

*I*6*j*: c\_RGB\_6.bmp

Circolare a campo scuro in luce bianca: c RGB c.bmp

#### **A1: Creazione della tabella di taratura per il metodo RGB**

```
clc; close all; clear;
%read images
tm=imread('tar_mono_c.bmp');tm=(double(tm)/255);tm=F_RGBmdn(tm,
3,3);
tf = imread('tar_RGB_c,hmp');tf = (double(tf)/255);tf = F_RGBmdn(tf,3,3);
%crop images
figure;
subplot(2,2,1);imshow(tm);title('tm');subplot(2,2,2);imshow(tf);title('tf');
pixval;
xleft=300;xright=720;yup=150;ydown=200;
tm=F_crop(tm,xleft,yup,xright,ydown);
tf=F_crop(tf,xleft,yup,xright,ydown);
%show signals 
tm1=mean(tm(:,:2),1)';sl=size(tml);
for i=1:3; tf1(:,i)=mean(tf(:,:,i),1);end;s2=size(tf1);figure;subplot(2,1,1);plot(1:s1(1),tm1);grid on;
\text{subplot}(2,1,2); \text{plot}(1:s2(1),\text{tf1}(:,1),\text{'r'},1:s2(1),\text{tf1}(:,2),\text{ly},1):s2(1),tf1(:,3),'b');grid on;
%set zero and max fringes 
ordmax=5;
x0=33;xm=387;
L=xm-x0+1;%create LUT 
for i=1:3; Tab(:,i)=tf1(x0:xm,i);end;
kRGB=ordmax/L;
%show LUT 
xTab=0:ordmax/(L-1):ordmax;
figure(3);plot(xTab,Tab(:,1)*1.1-0.1,'k',xTab,Tab(:,2)*1.1-
0.1, 'k--', xTab, Tab(:,3)*1.2-0.1,'k-.','linewidth', 1.5);grid on;
legend('R','G','B','location','se');xlabel(texlabel('delta_0 
[fringe orders]')); ylabel('I/I_{0}'); axis([0 3 0 1]);
%save LUT
```
save Tab Tab kRGB ordmax;

#### **A2: Ricerca del ritardo per il metodo RGB**

```
clc;close all;clear;
%load LUT
load('Tab');
maxind = length(Tab(:,1));
%load image and create mask 
im=imread('c_RGB_c.bmp');im=(double(im)/255)*1.05;im(im>1)=1;im=F_RGBmdn(im,3,3);MS=F_RGBMask(im.^(1/0.45),.015,3,2,100);for 
i=1:3;ms(:,:,i)=MS; end;%select start point 
ind = min(find(I == max(I(:)))); s = size(delta);
xps=ceil(ind/s(1)); yps=ind-(xps-1)*s(1); xps=310; yps=285;
ps=[yps,xps];
%create subimages
a = im(1:ps(1), 1:ps(2), :); for
i=1:s(3)ia(:,:,i)=fliplr(a(:,:,i));a(:,:,i)=flipud(a(:,:,i));en
d;im1=a;s1=size(im1);
a = im(1:ps(1),ps(2):end,'); for
i=1:s(3);a(:,:,i)=flipud(a(:,:,i));end;im2=azs2=size(im2);a = im(ps(1):end,1:ps(2),:);fori=1:s(3)ia(:,:,i)=fliplr(a(:,:,i));end;im3=ais3=size(im3);im4=im(ps(1):end,ps(2):end,:);s4=size(im4);clear('a');
%set semi-windows wide 
d=round(0.4*maxind/ordmax
%determine retardation in subimages 
al=(F\_rit\_contin(int,Tab,d)-1)*kRGB;a2=(F\_rit\_contin(im2,Tab,d)-1)*kRGB;a3=(F\_rit\_contin(im3,Tab,d)-1)*kRGB;a4=(F\_rit\_contin(im4,Tab,d)-1)*kRGB;%rebuild image 
I=zeros(s(1),s(2));I(1:ps(1),1:ps(2))=flipud(fliplr(a1));I(1:ps(1),ps(2):end)=flipud(a2);I(ps(1):end,1:ps(2))=fliplr(a3);I(ps(
1): end, ps(2): end) = a4;
%plot results
figure(4);imshow(I/ordmax.*MS);
```
#### **A3: Funzione di ricerca del ritardo** F\_rit\_contin **per il metodo RGB**

```
function a=F_rit_contin(I,Tab,d)
%
%a=F_rit_contin(I,Tab,d);
%
%a = maps of indexes
%I = image to be processed
%Tab = LUT
%d = semi-window wide
s = size(I);tm = length(Tab(:,1));
a = zeros(s(1),s(2));
for i=1:s(1);
    for j=1:s(2);
         if i == 1;if j==1;e=(\text{Tab}(:,1)-I(i,j,1)).^2+(Tab(:,2)-
I(i,j,2)).^2+(Tab(:,3)-
I(i,j,3)).^2;a(i,j)=min(find(e==min(e)));
              else;
                  t1=a(i,j-1)-d;if t1<1;t1=1;end;t2=a(i,j-1)+d;if
t2>tm;t2=tm;end;
                  e=(\text{Tab}(t1:t2,1)-I(i,i,1)).^2+(Tab(t1:t2,2)-
I(i,j,2)).^2+(Tab(t1:t2,3)-
I(i,j,3)).<sup>2</sup>;a(i,j)=min(find(e==min(e)))+t1-1;
              end;
          else;
             if j==1;t1=a(i-1,j)-d;if t1<1;t1=1;end;t2=a(i-1,j)+d;if
t2>tm;t2=tm;end;
                  e=(\text{Tab}(t1:t2,1)-I(i,j,1)).^2+(Tab(t1:t2,2)-
I(i,j,2)).<sup>^2+</sup>(Tab(t1:t2,3)-
I(i,j,3)).<sup>2</sup>ia(i,j)=min(find(e==min(e)))+t1-1;
              else;
                  t1 = min(a(i-1,j),a(i,j-1)) - d;if
t1 < 1;t1 = 1;end;t2 = max(a(i-1,j),a(i,j-1)) + d;if t2 > tm;t2 = tm;end;
                  e=(\text{Tab}(t1:t2,1)-I(i,j,1)).^2+(Tab(t1:t2,2)-
I(i,j,2)).<sup>^2+</sup>(Tab(t1:t2,3)-
I(i,j,3)).<sup>^2;</sup>a(i,j)=min(find(e==min(e)))+t1-1;
              end;
          end;
     end;
end;
```
#### **A4: Creazione tabella di taratura metodo PG-RGB**

clc; close all; clear;

 $q=0.45;$ 

```
%read images
i1=imread('tar_RGB_1.bmp');i1=F_crop(F_RGBmdn((double(i1)/255).
\hat{-(1/g)}, 3, 3), 1, 150, 0, 450); il=mean(i1, 1);
i2=imread('tar_RGB_2.bmp');i2=F_crop(F_RGBmdn((double(i2)/255).
\hat{-(1/g)},3,3),1,150,0,450);i2=mean(i2,1);
i3=imread('tar_RGB_3.bmp');i3=F_crop(F_RGBmdn((double(i3)/255).
\hat{-(1/g)},3,3),1,150,0,450);i3=mean(i3,1);
i4=imread('tar_RGB_4.bmp');i4=F_crop(F_RGBmdn((double(i4)/255).
\hat{-(1/g)},3,3),1,150,0,450);i4=mean(i4,1);
i5=imread('tar_RGB_5.bmp');i5=F_crop(F_RGBmdn((double(i5)/255).
\hat{-(1/g)},3,3),1,150,0,450);i5=mean(i5,1);
i6=imread('tar_RGB_6.bmp');i6=F_crop(F_RGBmdn((double(i6)/255).
\hat{-(1/g)},3,3),1,150,0,450);i6=mean(i6,1);
i9=imread('tar_RGB_c.bmp');i9=F_crop(F_RGBmdn((double(i9)/255).
\hat{O}(1/g),3,3),1,150,0,450);i9=mean(i9,1);
im=imread('tar_mono_c.bmp');im=F_crop(F_RGBmdn((double(im)/255)
.<sup>(1/g),3,3),1,150,0,450);im=mean(im,1);</sup>
%select zero and max-order position points
s = size(i1); x = 1: s(2); y = round(s(1)/2);I=sum(i9,3); I=mean(I,1);figure; plot(I); grid on;
Im=sum(im,3);I=mean(I,1);figure; plot(Im); grid on;
x0=329; x10=685ordmax=5;
%determine theta 
a=0.25*atan2(sum(i3-i4,3),sum(i1-i2,3));
for i=1:3; theta(:,:,i)=a; end;
%determine wrapped retardation
n1=(i1+i2+i3+i4)/2-2*i5;
n2=2*i6-(i1+i2+i3+i4)/2;
d=(i1+i2-i3-i4)/2-sqrt((i1-i2)).<sup>2</sup>+(i4-i3).<sup>^2</sup>);
delta=1/(2*pi)*atan2(n1.*sin(2*theta)+n2.*cos(2*theta),d);
deltap=F_crop(delta,x0,1,x10,0);
deltan=-deltap; %disattivate in case of positive retardation
s=size(deltap);
x=1:s(2); y=round(s(1)/2);
```
# **Tecniche innovative di fotoelasticità digitale in luce bianca**

```
%determine LUT 
Tab=zeros(2*s(2)-1,3);
for i=3:2:2*s(2)-1;
   Tab(i,:)=deltan(:,(i+1)/2,:);Tab(i-1,:)=deltap(:,(i+1)/2,:);
end;
for i=1:100;
   c(i,:,:)=Tab;
end;
kRGB=ordmax/(s(2)-1);%save data 
save tar_vf Tab kRGB ordmax
```

```
A5: Calcolo isoclina e ritardo frazionario modello 
clc; close all; clear; 
q=0.45;%read images 
i1=F_RGBmdn ((double(imread('c_RGB_1.bmp'))/255).^(1/g),3,3);
i2=F_RGBmdn((double(imread('c_RGB_2.bmp'))/255).^(1/g),3,3); 
i3=F_RGBmdn ((double(imread('c_RGB_3.bmp'))/255).^(1/g),3,3);
i4=F_RGBmdn ((double(imread('c_RGB_4.bmp'))/255).^(1/g),3,3);
i5=F_RGBmdn ((double(imread('c_RGB_5.bmp'))/255).^(1/g),3,3);
i6=F_RGBmdn((double(imread('c_RGB_6.bmp'))/255).^(1/g),3,3); 
%mask 
MS = F_RGBMask(i3+i4, .015, 3, 2, 100); for i=1:3; ms(:,:,i)=MS; end;
i1 = i1. *ms;i2 = i2. *ms;i3 = i3. *ms;i4 = i4. *ms;i5 = i5. *ms;i6 = i6. *ms;
%intensity for the search of the secur point 
I = sum(i3+i4,3)/3.*MS;s=size(i1); 
x=1:s(2);y = round(s(1)/2);
%isoclinic parameter 
for i=1:3;theta(:,:,i)= 0.25*atan2(sum(i3-i4,3),sum(i1-i2,3)).*MS;
end; 
%wrapped retardations 
n1=(i1+i2+i3+i4)/2-2*i5; 
n2=2*i6-(i1+i2+i3+i4)/2; 
d=(i1+i2-i3-i4)/2-sqrt((i1-i2).^2+(i4-i3).^2); 
delta=1/(2*pi)*atan2(n1.*sin(2*theta)+n2.*cos(2*theta),d); 
%show isoclinic map 
theta2=theta-min(theta(:));theta2=theta2/max(theta2(:)); 
figure;imshow(theta2);clear('theta2');
%show fase fringes 
figure;imshow(delta+0.5); 
%save data 
save c_vf theta delta I MS
```
#### **A6: Applicazione del metodo PS-RGB**

```
clc;close all;clear;
%load data
load('tar_vf');
load('c_vf');
maxind=(length(Tab(:,1))-1);for i=1:3; ms(:,:i)=MS; end
s=size(delta);
st=size(Tab);
%select start point
ind = min(find(I == max(I(:)))); s = size(delta);
xps=ceil(ind/s(1));yps=ind-(xps-1)*s(1);ps=[yps,xps];
%create sub-images
a = delta(1:ps(1), 1:ps(2),:);for
i=1:s(3);a(:,:,i)=fliplr(a(:,:,i));a(:,,:,i)=flipud(a(:,,:,i));end;im1=a;s1=size(im1);theta1=flipud(fliplr(theta(1:ps(1),1:ps(2)
,1)); MS1=flipud(fliplr(MS(1:ps(1),1:ps(2),1));
a = delta(1:ps(1),ps(2):end,');fori=1:s(3);a(:,:,i)=f1ipud(a(:,:,i));end;im2=a;s2=size(im2);theta
2=flipud(theta(1:ps(1),ps(2):end,1));MS2=flipud(MS(1:ps(1),ps(2
):end,1));
a = delta(ps(1):end,1:ps(2),:jfori=1:s(3);a(:,:,i)=fliplr(a(:,(:,i)));end;im3=ais3=size(im3);theta3 = \text{fliplr}(\text{theta}(ps(1):\text{end},1:\text{ps}(2),1)); MS3=\text{fliplr}(\text{MS}(ps(1):\text{end},1:\text{end},1:\text{ps(2),1));
im4=delta(ps(1):end,ps(2):end,');s4=size(im4);theta=theta(ps(1)\;:end,ps(2):end,1);MS4=MS(ps(1):end,ps(2):end,1);
clear('a');
%determine semi-window wide 
d=round(0.2*maxind/ordmax);
%determine retardation and orientation alpha
[a1,alpha1]=F_rit_contin_vf(im1,Tab,d,ordmax,theta1,MS1);al=(a1
+1)/2-1;a1=ceil(a1)*kRGB.*((ceil(a1)-a1)*(-4)+1);
[a2,alpha2]=F_rit_contin_vf(im2,Tab,d,ordmax,theta2,MS2);a2=(a2
+1)/2-1;a2=ceil(a2)*kRGB.*((ceil(a2)-a2)*(-4)+1);
[a3,alpha3]=F_rit_contin_vf(im3,Tab,d,ordmax,theta3,MS3);a3=(a3
+1)/2-1;a3=ceil(a3)*kRGB.*((ceil(a3)-a3)*(-4)+1);
[a4,alpha4]=F_rit_contin_vf(im4,Tab,d,ordmax,theta4,MS4);a4=(a4
+1)/2-1;a4=ceil(a4)*kRGB.*((ceil(a4)-a4)*(-4)+1);
%rebuild retardation
```

```
I = zeros(s(1), s(2));
I(1:ps(1), 1:ps(2)) =flipud(fliplr(a1));
```

```
I(1:ps(1),ps(2):end)=flipud(a2);I(ps(1):end,1:ps(2))=fliplr(a3);I(ps(1):end,ps(2):end)=a4;I=I.*MS;%rebuild orientation alpha
alpha=zeros(s(1),s(2));
alpha(1:ps(1),1:ps(2))=flipud(fliplr(alpha1));
alpha(1:ps(1),ps(2):end)=flipud(alpha2);
alpha(ps(1):end,1:ps(2))=fliplr(alpha3);alpha(ps(1):end,ps(2):end)=alpha4;
alpha=alpha.*MS;
alpha(alpha<-pi/2)=alpha(alpha<-
pi/2)+pi;alpha(alpha>pi/2)=alpha(alpha>pi/2)-pi; 
%show solution 
figure(6); imshow((theta(:,:,1)/pi*2+0.5).*MS+1-
MS);title('theta');
figure(7);imshow((alpha/pi+.5).*MS+1-MS);title('alpha');
figure(8);imshow((I/ordmax/2+0.5).*MS+1-MS);title('retardation 
with sign'); 
figure(9);imshow((abs(I)/ordmax).*MS+1-MS); title('absolute 
retardation');
```

```
A7: Funzione F_rit_contin_vf del metodo PS-RGB
```

```
function [a,alpha]=F_rit_contin_vf(I,Tab,d,ordmax,theta,MS)
% 
%[a,alpha]=F_rit_contin_vf(I,Tab,d,ordmax,theta,MS);
%
%a = index maps
%alpha = orientation alpha maps 
%I = wrapped retardation
%Tab = LUT
%d = semi-window wide
%ordmax = max order
$theta = maps of isoclinic parameter (-pi/4 - pi/4)8MS = masks = size(I);tm = length(Tab(:,1));
alpha=theta;
a = zeros(s(1),s(2));
ordmin=length(Tab)/ordmax*0.1;
for i=1:s(1);
    for j=1:s(2);
        if i == 1;if j == 1;e=(\text{Tab}(:,1)-I(i,j,1)).^2+(Tab(:,2)-
I(i,j,2)).<sup>^2+</sup>(Tab(:,3)-
I(i,j,3)).<sup>^</sup>2;a(i,j)=min(find(e==min(e)));
                 if a(i,j)/2 = -ceil(a(i,j)/2);
alpha(i,j)=theta(i,j)+pi/2; end;
              else;
                  if MS(i,j);
                     t1=a(i,j-1)-d; if t1<1; t1=1; end; t2=a(i,j-1)1)+d;if t2>tm;t2=tm;end;if MS(i, j-1) == 0;t1=1;t2=tm;end;
                     no=1;e=(Tab(t1:t2,1)-I(i,j,1)).^2+(Tab(t1:t2,2)-
I(i,j,2)).^2+(Tab(t1:t2,3)-I(i,j,3)).^2;
                      while no;
                          a(i,j) = min(find(e == min(e))) + t1-1;if a(i,j)/2 = -ceil(a(i,j)/2);
alpha(i,j)=theta(i,j)+pi/2; else alpha(i,j)=theta(i,j);end;
                          if a(i,j)>ordmin & abs(alpha(i,j)-
alpha(i,j-1))>pi/4 & abs(alpha(i,j)-alpha(i,j-1))<3*pi/4;
                              e(\min(find(e=min(e)))) = max(e); if
MS(i,j-1) == 0; no = 0; end; else
```
no=0;

```
end;
                          if min(e) = max(e); no=0; end;
                      end;
                  end;
              end;
         else;
             if j==1; if MS(i,j);
                     t1=a(i-1,j)-d; if t1<1; t1=1; end; t2=a(i-1)1,j)+d;if t2>tm;t2=tm;end;if MS(i-1,j)==0;t1=1;t2=tm;end;
                     no=1;e=(\text{Tab}(t1:t2,1)-I(i,j,1)).^2+(Tab(t1:t2,2)-
I(i,j,2)).<sup>^2+</sup>(Tab(t1:t2,3)-I(i,j,3)).^2;
                     while no;
                          a(i,j)=min(find(e==min(e)))+t1-1;if a(i,j)/2 = -ceil(a(i,j)/2);
alpha(i,j)=theta(i,j)+pi/2; else alpha(i,j)=theta(i,j);end;if a(i,j)>ordmin & abs(alpha(i,j)-
alpha(i-1,j))>pi/4 & abs(alpha(i,j)-alpha(i-1,j))<3*pi/4;
                              e(\min(\text{find}(e=\min(e))))=max(e);if
MS(i-1,j) == 0; no = 0; end; else
                              no=0; end;
                          if min(e) = max(e); no=0; end; end;
                  end;
              else;
                 if MS(i,j); t1=min(a(i-1,j)*(1001-MS(i-
1,j)*1000),a(i,j-1)*(1001-MS(i,j-1)*1000))-d;if
t1 < 1;t1 = 1;end;t2 = max(a(i-1,j) * MS(i-1,j),a(i,j-1) * MS(i,j-1)1))+d;if t2>tm;t2=tm;end;if MS(i,j-1)+MS(i-
1,j) ==0;t1=1;t2=tm;end;
                     no=1;e=(\text{Tab}(t1:t2,1)-I(i,j,1)).^2+(Tab(t1:t2,2)-
I(i,j,2)).^2+(Tab(t1:t2,3)-I(i,j,3)).^2;
                      while no;
                          a(i,j)=min(find(e==min(e)))+t1-1;if a(i,j)/2 = -ceil(a(i,j)/2);
alpha(i,j)=theta(i,j)+pi/2; else alpha(i,j)=theta(i,j);end;
                          if a(i,j)>ordmin & ((abs(alpha(i,j)-
alpha(i, j-1))>pi/4 & abs(alpha(i,j)-alpha(i,j-1))<3*pi/4) &
(abs(alpha,i,-alpha(i-1,i))\rightarrow pi/4 \& abs(alpha(i,i)-alpha(i-1,i))1,j)) < 3*pi/4));
                            e(\min(\text{find}(e=\min(e))))=\max(e);
                           else
                              no=0; end;
                          if min(e) = max(e); no=0; end;
                      end;
```

```
 end;
                end;
           end;
      end;
end;
```
### **A8: Funzione** F\_RGBmdn

```
function AF=F_RGBmdn(A,N,n)
% median filter for RGB images
\text{\$F=F_RGBmdn(A,N,n)$}% A: image - N: win dimention - n: iteration number
for j=1:3;I(:,:)=A(:,:j); if n>0
            for k=1:n;I=medfilt2(I,[N N]); end;AF(:,:,j)=I(:,:);else AF(:,:,j)=I(:,:); end;
end;
```
## **A9: Funzione** F\_crop

```
function B=F_crop(A,x1,y1,x2,y2)
% B=F_crop(A,x1,y1,x2,y2)
% crop a matrix NxMxO
s=size(A);
if x2 == 0; x2 = s(2);end
if y2 == 0; y2 = s(1); end
B=A(y1:y2,x1:x2,:);
```
A10: Funzione **F**\_RGBMask

```
function MS=F_RGBMask(I,sg,N,n,nfig)
% make a mask for RGB image
% MS=F_RGBMask(I,sg,N,n,nfig);
% MS=mask, I=image, sg= threshold, N= filter dimention, 
n=number of filter-iteration
% 
I = double(I);% sum RGB components
\texttt{IS}=\texttt{sum}(\texttt{I},3);\texttt{IS}=\texttt{IS}/\texttt{max}(\texttt{IS}(:));% threshold
MS=IS; MS(find(IS>sg))=1;MS(find(IS<=sg))=0;
% fill hole
MS=imfill(MS,'holes');
% circular median filter
if n;for k=1:n;MS=F_Cirfilt2(MS,N,0);end;end
if nfig
 figure(nfig);imhist(IS)
 figure(nfig+1);imshow(IS);
 figure(nfig+2);imshow(MS);title('Maschera');
end
```

```
A11: Funzione F CirFilt2
```

```
function I1=F_CirFilt2(I,D,K)
% circular median and mean filter circolare
% I=image, D=diameter, K=0 median, K>0 mean
% call F_WCir
% I1=F_CirFilt2(I,D,K);
nr=size(I);
[i,ww]=F_WCir(D);if K
 cl = class(I); I = double(I);x=im2col(I,[D D]); x=reshape(mean(x(i,:)), nr(1)-D+1, nr(2)-D+1);
 D = floor(D/2); nr=size(x);
  II=I;II(D+(1:nr(1)),D+(1:nr(2)))=x(:,:); if strcmp(cl,'uint8');I1=uint8(I1);end
else
  Lm=round(length(i)/2);I1=ordfilt2(I,Lm,ww,'symmetric');
end
```
#### **A12: Funzione** F\_WCir

```
function [k,w]=F_WCir(D)
% make boolean circular window
\{k,w\} = F WCir(D);
% k=indexes, w=boolean win, D=diameter
%
w =zeros(D, D);
R = (D-1)/2;[X,Y]=meshgrid(-R:R,-R:R);
Z=sqrt(X.^2+Y.^2);
k = find(round(Z) < = R);w(k)=1;
```